#### **Statistik***Vorlesung 7 (Lineare Regression)*

K.Gerald van den Boogaarthttp://www.math-inf.uni-greifswald.de/statistik

```
> Brustkrebs <- read.table("BreastCancerData.txt", sep = "\t",
+ header = T)
> Chroma <- read.table("ChromatographyData.txt", sep = "\t", header =
> Wachstum <- read.table("AgeandheightData.txt", sep = "\t", header =
> Rauchen <- read.table("SmokingandCancerData.txt", sep = "\t",
+ header = T)
> data(anscombe)
> data(airquality)
> showGeraden <- function(form = Mortality ~ Smoking, data = Rauchen,
+ alpha = 0, outer = F, n = 0, ..., pt = F, diag = F, g0 = F {
+ par(pch = 20)+ if (diag)
+ par(mfrow = c(2, 2))+ plot(form, data = data, col = 2, pch = 20, ...)
+ abline(m1 <- lm(form, data = data, x = T, y = T), col = 2)+ m \leftarrow m1
+ if (n > 0) {
+ s <- sample(1:NROW(data), n)
+ points(form, data = data[s, ], col = 3, pch = 20)
+ abline(m <- lm(form, data = data[s, ], x = T, y = T),
+ col = 3)
+ }
+ a \leftarrow coef(m)[1]+ b <- \text{coef}(m)[2]+ if (alpha > 0) {
+ xr \leftarrow range(m1\{3}x[, 2])
+ x \leftarrow \text{seq}(xr[1], xr[2], length.out = 200)+ a \leq -\text{coeff}(m)[1]+ b \leq -\text{coeff}(m)[2]+ V \leftarrow V \text{cov}(m)+ y \leq -a + b \cdot x+ sqy <- v[1, 1] + 2 * v[2, 1] * x + v[2, 2] * x * x ++ ifelse(outer, summary(m)$sigma^2, 0)
+ tq \leftarrow qt(1 - alpha/2, df = m$df.read)+ lines(x, y + sqrt(sqy) * tq)
+ lines(x, y - sqrt(sqy) * tq)
+ if (outer)
+ title(main = "Konfidenzbereich fuer die Punkte")
+ else {
```

```
+ title(main = "Konfidenzbereich fuer die Gerade")
+ if (g0)
+ abline(h = mean(m$y))
+ }
+ }
+ title(sub = call("==", form[[2]], call("+", round(a, 3),
+ call("*", round(b, 3), form[[3]]))))
+ if (pt) {
+ points(m\&x[, 2], mean(m\&y) + resid(m), pch = 20)+ abline(h = mean(m\textcircled{s}y))+ }
+ if (diag) {
+ plot(predict(m), resid(m))
+ plot(predict(m), influence(m)$hat, ylab = "Hebelwirkung",
+ ylim = c(0, 1)+ plot(predict(m), cooks.distance(m), ylab = "Cook distance",
+ vlim = c(0, 1)+ }
+ invisible(m)
+ }
> stepblock <- function(cc) {
+ pon \leftarrow T
+ cc <- as.list(cc[[2]][-1])
+ for (my.expression.A in cc) {
+ cat("> ")
+ cat(deparse(my.expression.A), sep = "\n+ ")
+ eval.parent(my.expression.A)
+ cat(''\n'')+ }
+ }
> options(width = 60)
```
# **Konzepte der linearen Regression**

#### **Wie wachsen Kleinkinder?**

**Wachstum bei Kindern**

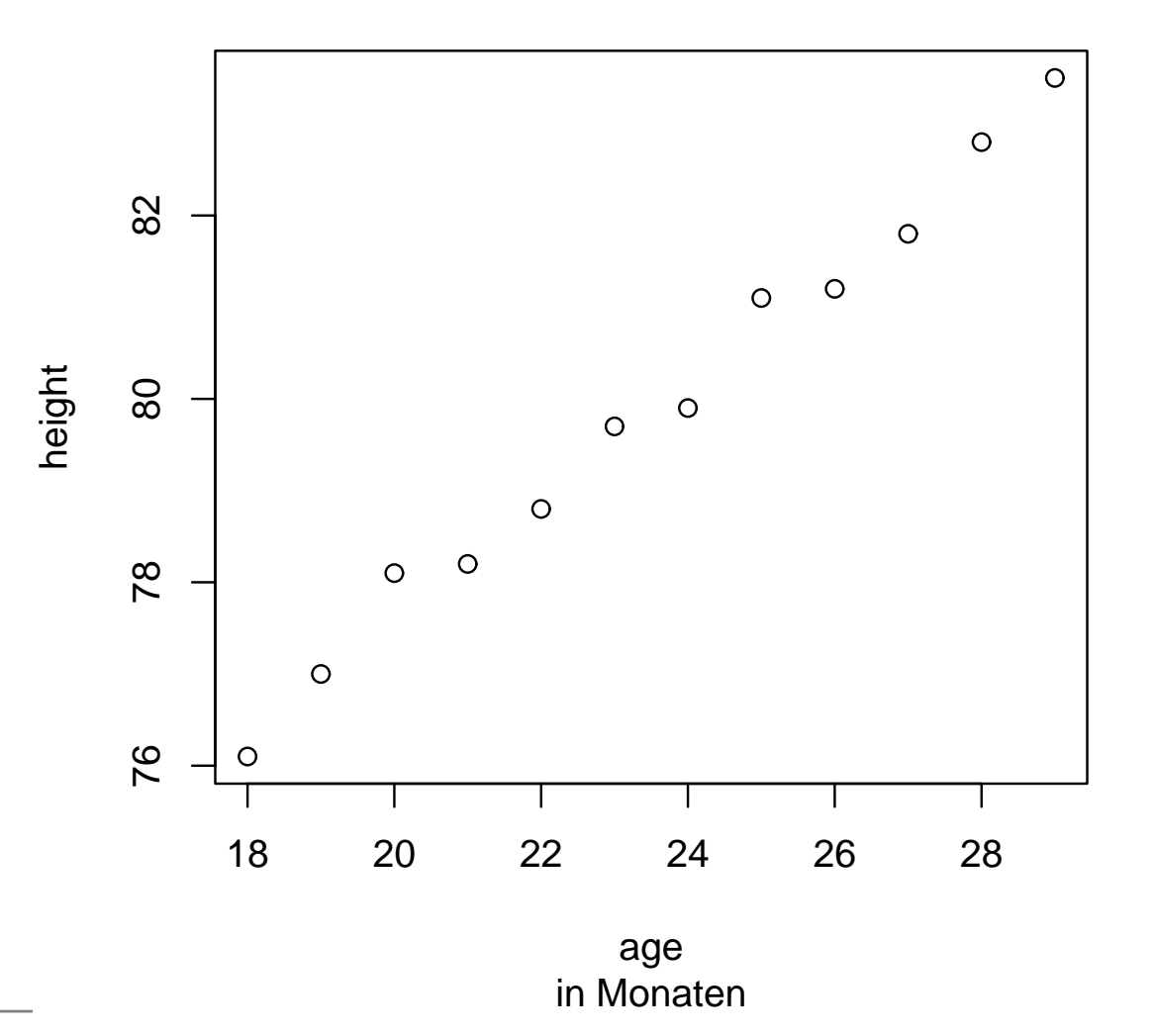

Statistik – p.3/77

#### **Gerade als Vereinfachung**

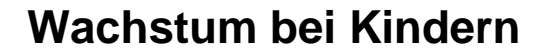

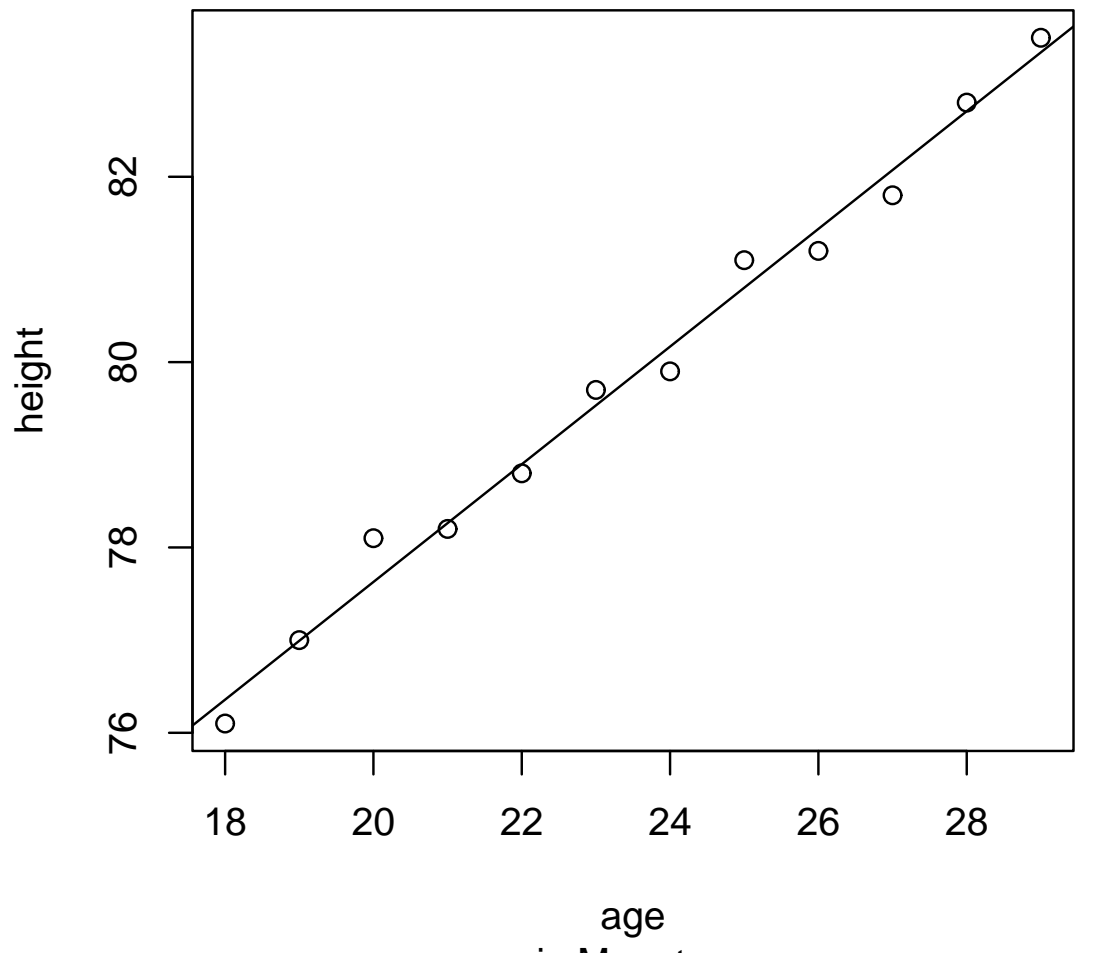

## **In Formeln**

$$
Y_i = a + bX_i + \epsilon_i
$$

## **In Formeln**

Das Modell

$$
Y_i = a + bX_i + \epsilon_i
$$

 $a,b$  sind unbekannt.

## **In Formeln**

Das Modell

$$
Y_i = a + bX_i + \epsilon_i
$$

 $a,b$  sind unbekannt. Der Computer schätzt die Werte als:

$$
\hat{b} = \frac{\text{cov}(X, Y)}{\text{var}(X)}
$$

$$
\hat{a} = \bar{Y} - \bar{X}\hat{b}
$$

# **Computerausgabe**

> model <- lm(height <sup>~</sup> age, data <sup>=</sup> Wachstum) > model

Call:

 $lm(formula = height "age, data = Wachstum)$ 

Coefficients:(Intercept) age 64.928 0.635

Das Modell

$$
Y_i = a + bX_i + \epsilon_i
$$

 $a$  heißt Achsenabschnitt weil  $a = a + b0$  der Wert der Geraden bei  $X = 0$  ist.

$$
Y_i = a + bX_i + \epsilon_i
$$

- $\it a$  heißt Achsenabschnitt
- $\emph{b}$  heißt Steigung weil  $b$  die Steigung der Geraden  $a+bX$  ist.

$$
Y_i = a + bX_i + \epsilon_i
$$

- $\it a$  heißt Achsenabschnitt
- $\emph{b}$  heißt Steigung
- Die  $X_i$  heißen Regressor weil  $X$  die das ansteigen bewirkt.

$$
Y_i = a + bX_i + \epsilon_i
$$

- $\it a$  heißt Achsenabschnitt
- $\emph{b}$  heißt Steigung
- Die  $X_i$  heißen Regressor
- Die  $Y_i$  heißen Regressant weil  $Y$  erhöht wird.

$$
Y_i = a + bX_i + \epsilon_i
$$

- $\it a$  heißt Achsenabschnitt
- $\emph{b}$  heißt Steigung
- Die  $X_i$  heißen Regressor
- Die  $Y_i$  heißen Regressant
- Die  $\epsilon_i$  heißen Fehlerterm. weil  $\epsilon$  den Fehler der "Vereinfachung" Gerade beinhaltet.

#### **Achsenabschnitt und Steigung**

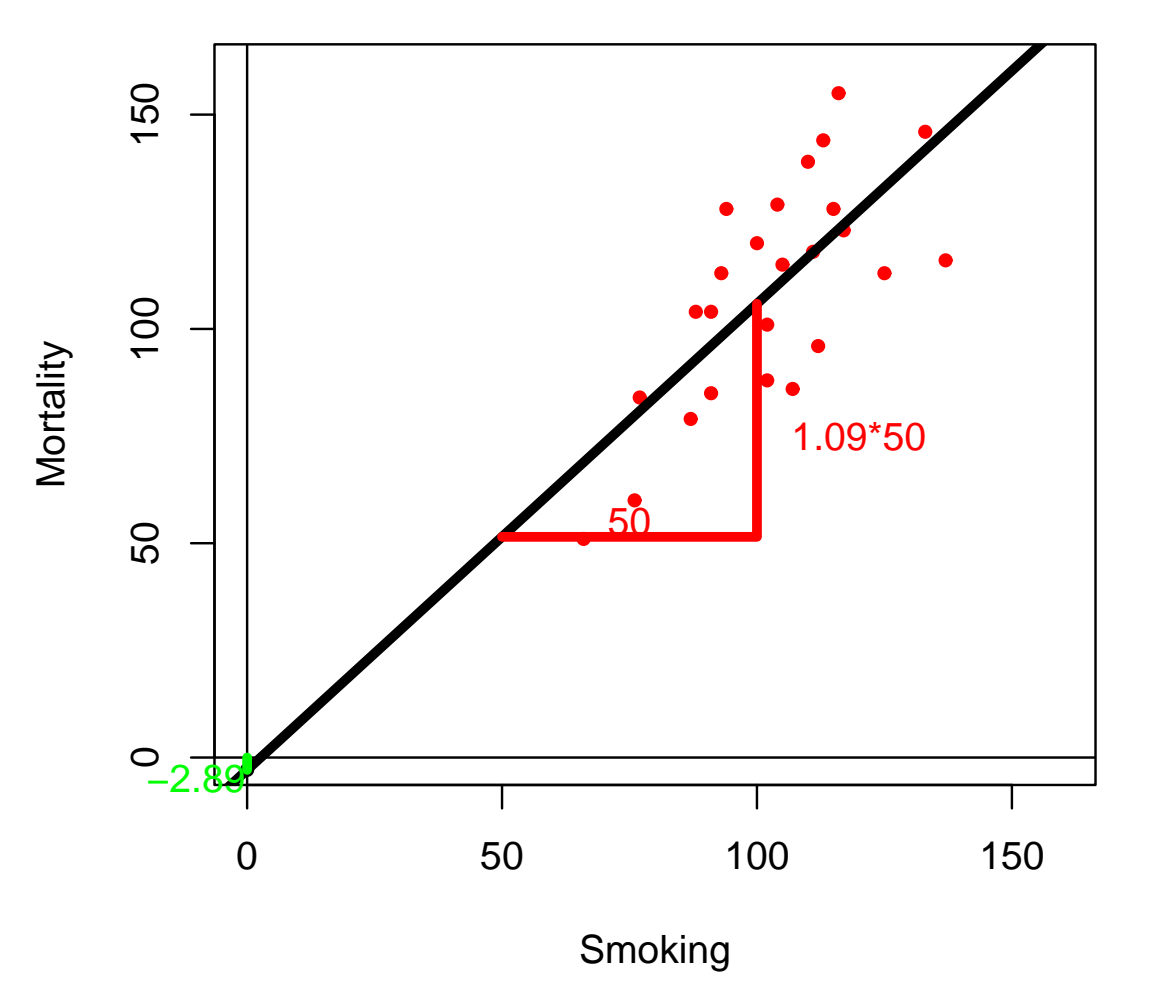

#### **Vorhersagewerte**

#### **Wachstum bei Kindern**

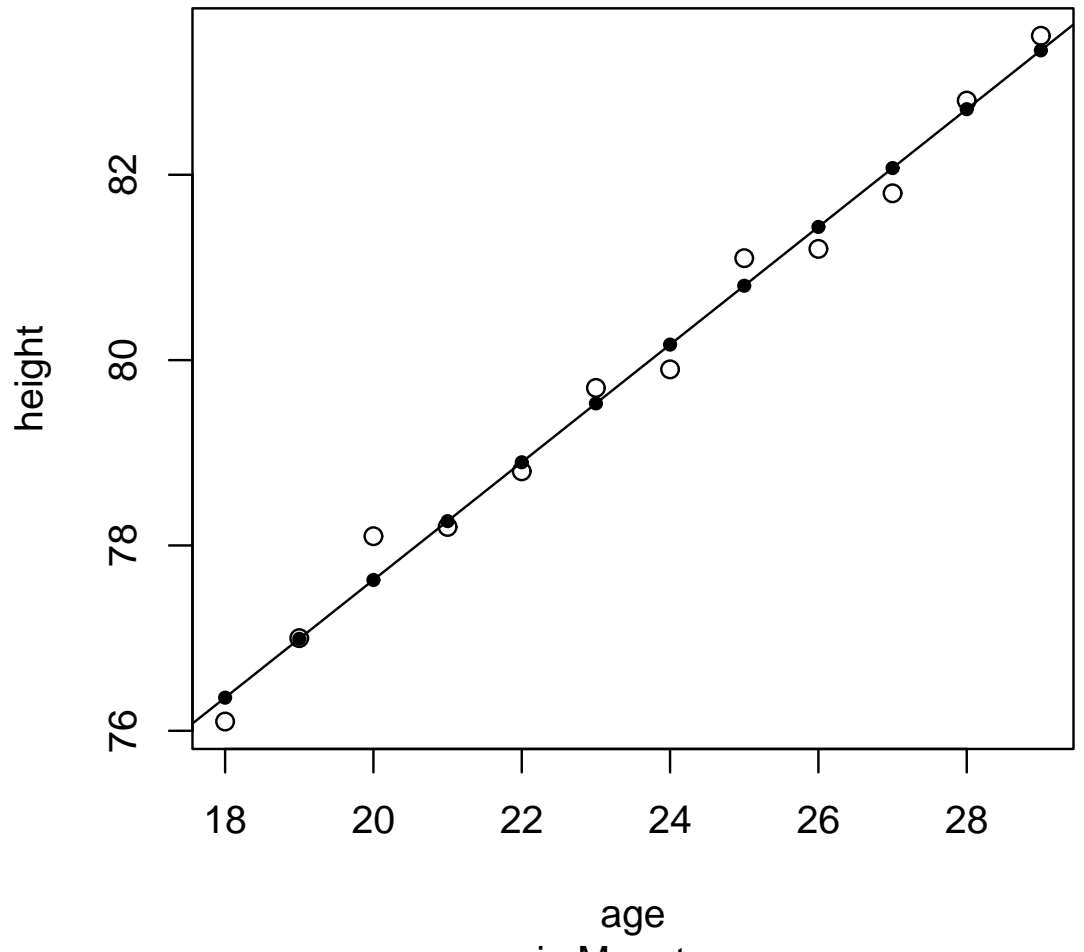

in Monaten

## **Die Vorhersagewerte**

Das Regressionsmodel:

$$
Y_i = a + bX_i + \epsilon_i
$$

Wenn wir von den Unzulänglichkeiten

- Das  $a$  und  $b$  nur geschätzt werden können.
- Die Gerade nur bis auf den Fehler  $\epsilon$  stimmt.

## **Die Vorhersagewerte**

Das Regressionsmodel:

$$
Y_i = a + bX_i + \epsilon_i
$$

Wenn wir von den Unzulänglichkeiten

- Das  $a$  und  $b$  nur geschätzt werden können.
- Die Gerade nur bis auf den Fehler  $\epsilon$  stimmt.

absehen würden wir also annehmen, dass für  $X=x$  dann

$$
y = a + bx
$$

sein müßte.

## **Die Vorhersagewerte**

Das Regressionsmodel:

$$
Y_i = a + bX_i + \epsilon_i
$$

Wenn wir von den Unzulänglichkeiten

- Das  $a$  und  $b$  nur geschätzt werden können.
- Die Gerade nur bis auf den Fehler  $\epsilon$  stimmt.

absehen würden wir also annehmen, dass für  $X=x$  dann

$$
y = a + bx
$$

sein müßte.

Diesen Wert bezeichnen wir als die vom Modell vorhergesagten Werte  $\hat{Y}_i$ :

$$
\hat{Y}_i := \hat{a} + \hat{b}X_i
$$

## **Computerausgabe**

> predict(model)

<sup>1</sup> <sup>2</sup> <sup>3</sup> <sup>4</sup> <sup>5</sup> <sup>6</sup> 76.35769 76.99266 77.62762 78.26259 78.89755 79.53252 <sup>7</sup> <sup>8</sup> <sup>9</sup> <sup>10</sup> <sup>11</sup> <sup>12</sup> 80.16748 80.80245 81.43741 82.07238 82.70734 83.34231

#### **Residuen**

#### **Wachstum bei Kindern**

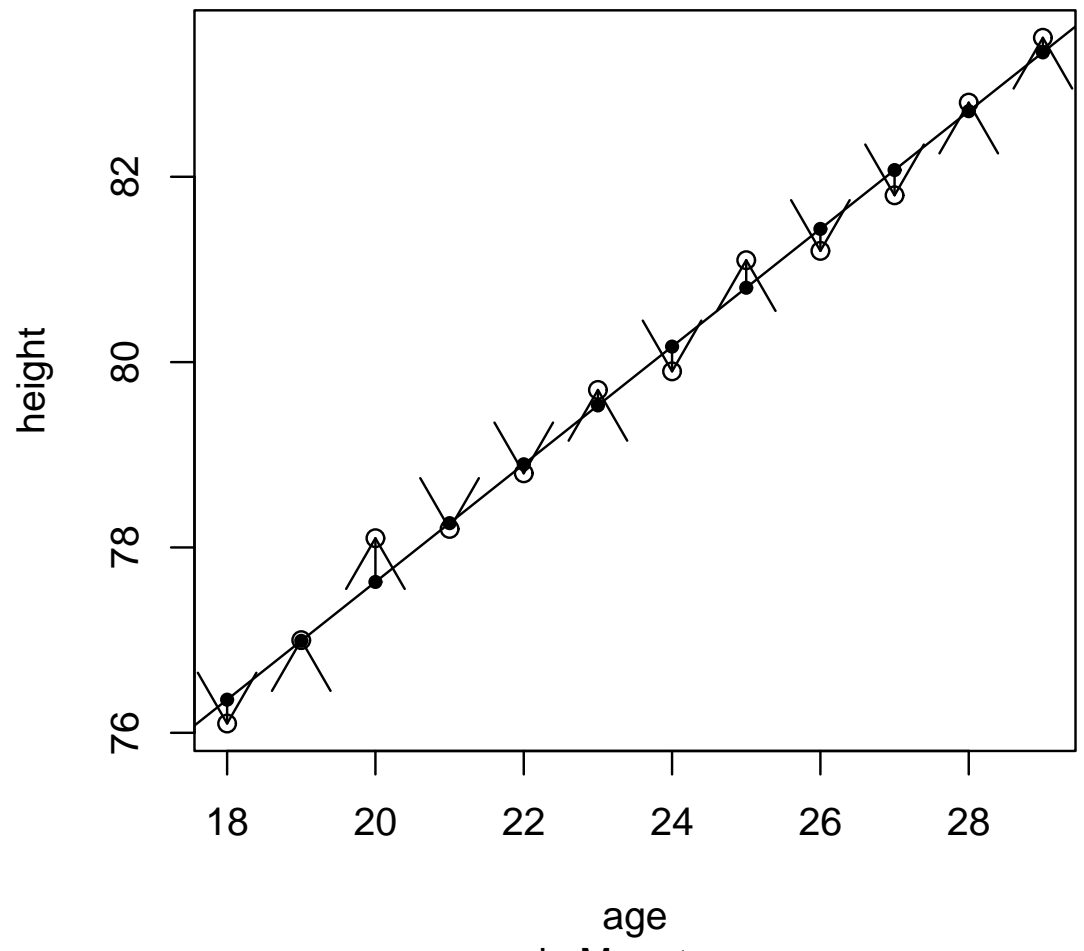

in Monaten

## **Schätzung und Residuen**

Das Regressionsmodel:

$$
Y_i = a + bX_i + \epsilon_i
$$

Wir kennen aber nur die Schätzwerte  $\hat{a}$  und  $\hat{b}$  und erhalten eine neue Gleichung:

$$
Y_i = \hat{a} + \hat{b}X_i + r_i
$$

 $\hat{b}=$  $\psi = \frac{\hat{\text{cov}}(X,Y)}{\hat{\text{var}}(X)}$  der Schätzwert für  $b.$ 

## **Schätzung und Residuen**

Das Regressionsmodel:

$$
Y_i = a + bX_i + \epsilon_i
$$

Wir kennen aber nur die Schätzwerte  $\hat{a}$  und  $\hat{b}$  und erhalten eine neue Gleichung:

$$
Y_i = \hat{a} + \hat{b}X_i + r_i
$$

• 
$$
\hat{b} = \frac{\hat{\text{cov}}(X, Y)}{\hat{\text{var}}(X)}
$$
 der Schätzwert für b.

 $\hat{a}=\bar{Y}-\bar{X}\hat{b}$  ist der Schätzwert für  $b$ 

## **Schätzung und Residuen**

Das Regressionsmodel:

$$
Y_i = a + bX_i + \epsilon_i
$$

Wir kennen aber nur die Schätzwerte  $\hat{a}$  und  $\hat{b}$  und erhalten eine neue Gleichung:

$$
Y_i = \hat{a} + \hat{b}X_i + r_i
$$

• 
$$
\hat{b} = \frac{\text{cov}(X, Y)}{\text{var}(X)}
$$
 der Schätzwert für b.

- $\hat{a}=\bar{Y}-\bar{X}\hat{b}$  ist der Schätzwert für  $b$
- Die  $r_i$  heißen Residuen residuum: lat. für das Übriggebliebene

### **Beispiel II: Rauchen**

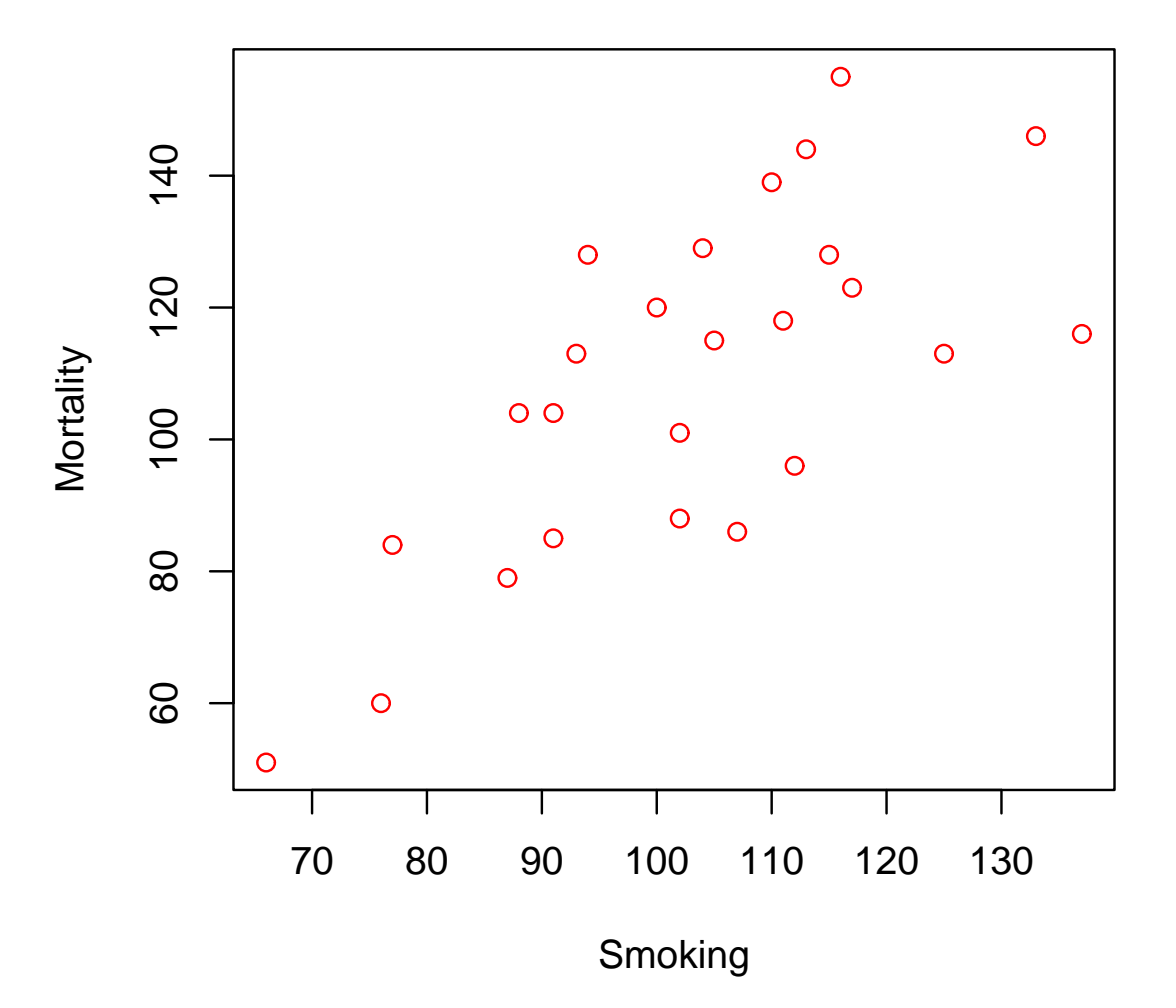

# **Computerausgabe**

> model <- lm(Mortality <sup>~</sup> Smoking, data <sup>=</sup> Rauchen) > model

Call:

```
lm(formula = Mortality ~ Smoking, data = Rauchen)
```
Coefficients:(Intercept) Smoking  $-2.885$  1.088

> predict(model)

Farmers, foresters, and fisherman 80.85467Miners and quarrymen 146.10660Gas, coke and chemical makers

Statistik –  $p.15/77$ 

104 2550*6* 

#### **Graphische Interpretation**

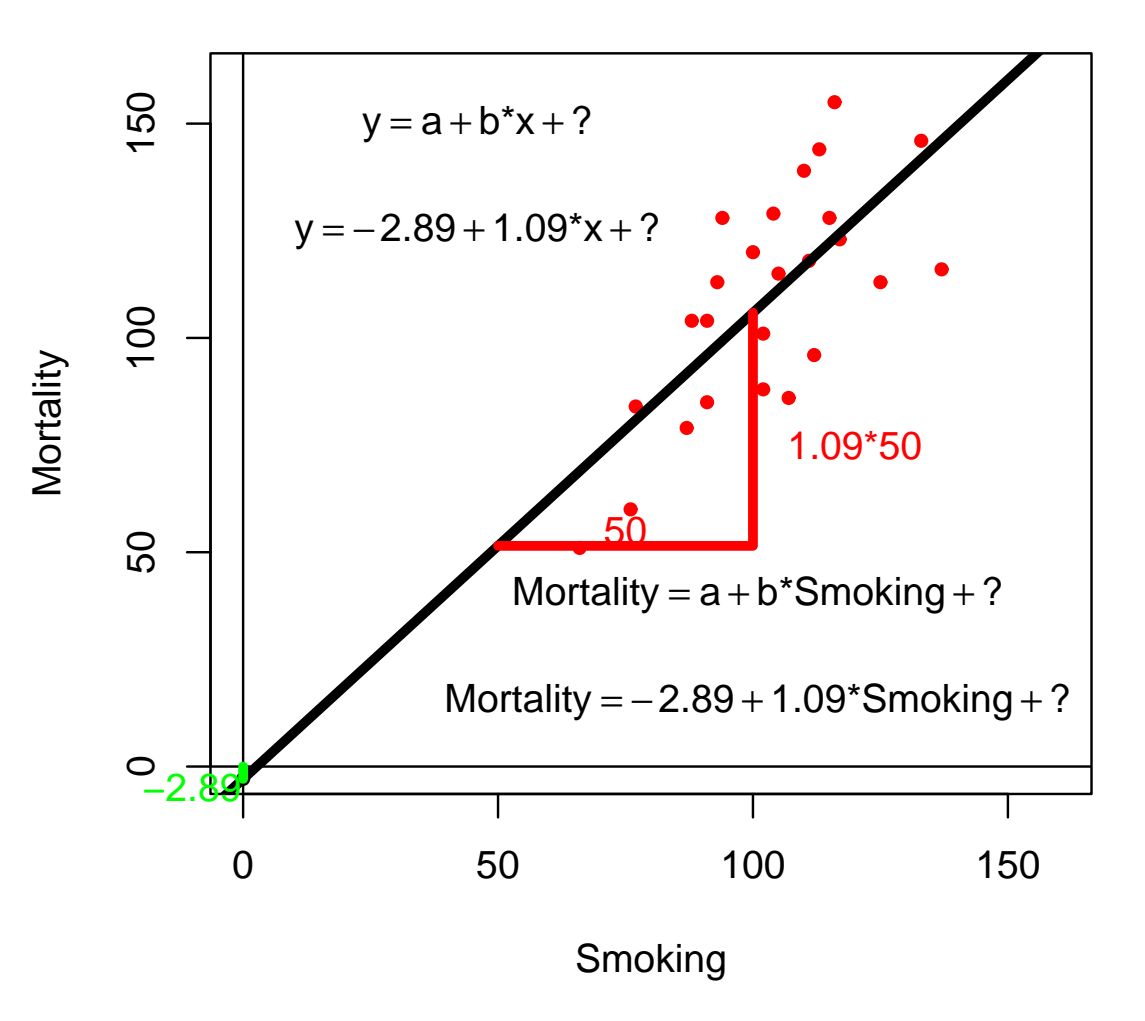

#### **Normalansicht Schritt 1**

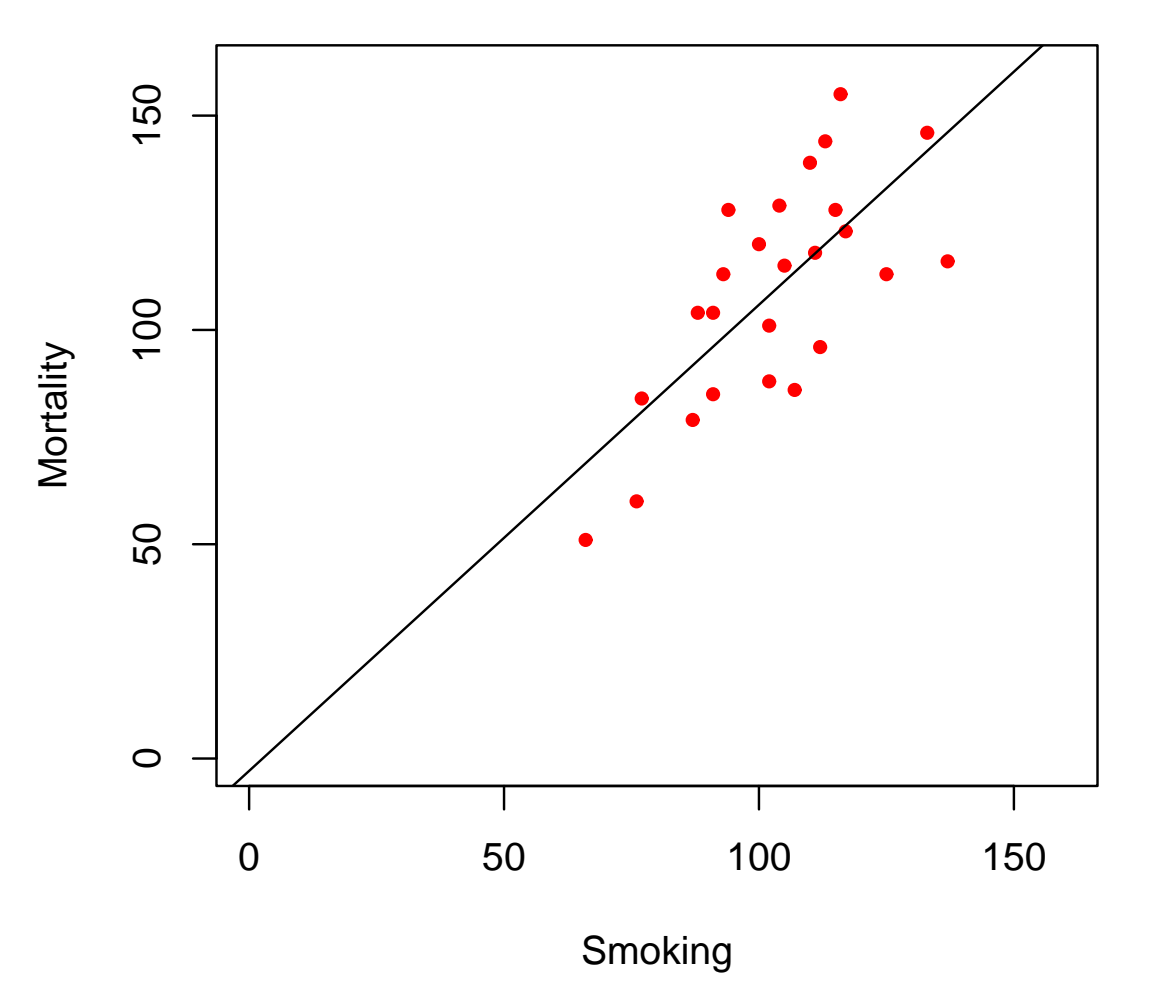

# **Regressionsgerade**

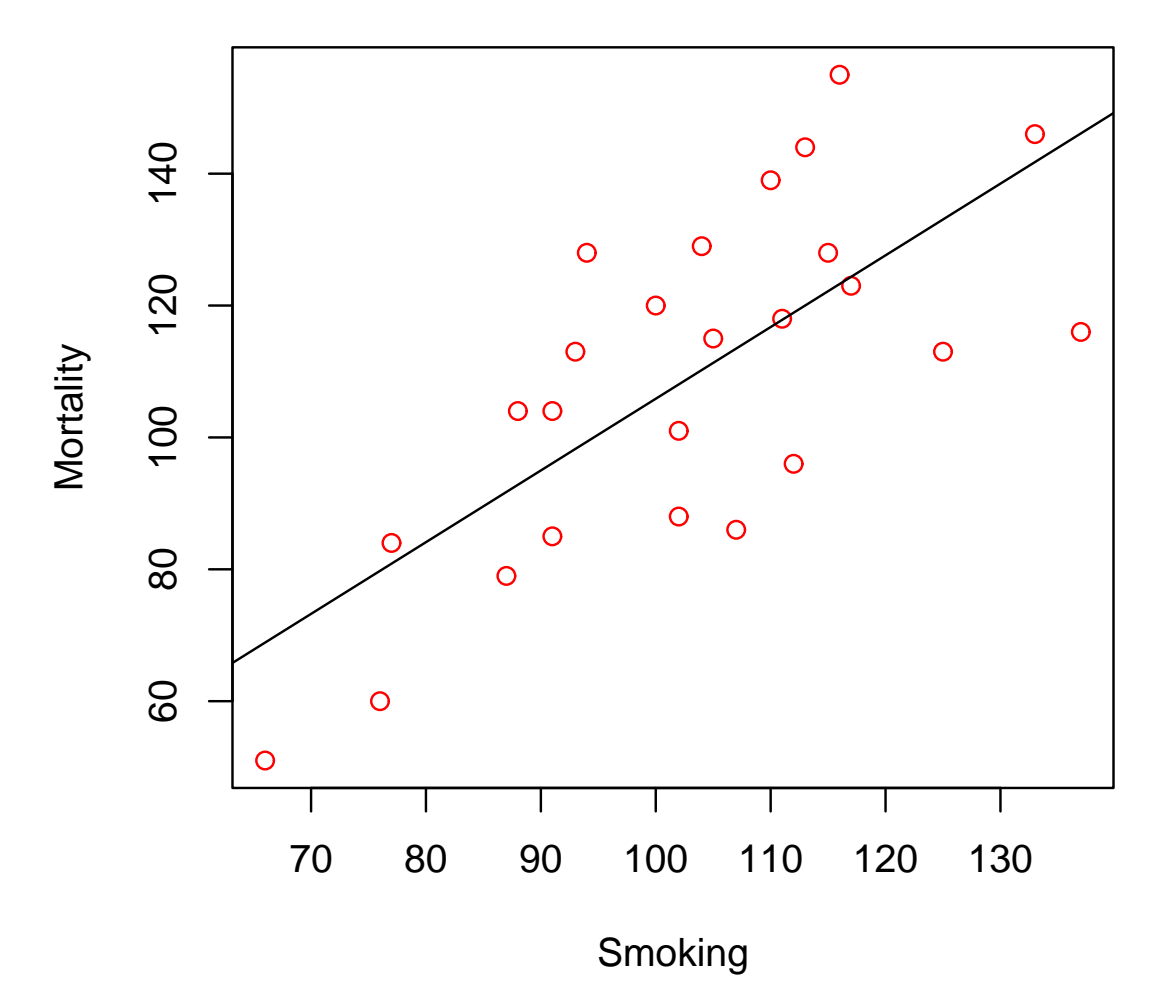

## **Modellvorstellung: Ungenaue Beschreibung**

Das Regressionsmodel:

$$
Y_i = a + bX_i + \epsilon_i
$$

ist sich darüber bewußt, dass die Gerade die Wirklichkeit nicht genau beschreibt.

## **Modellvorstellung: Ungenaue Beschreibung**

Das Regressionsmodel:

$$
Y_i = a + bX_i + \epsilon_i
$$

ist sich darüber bewußt, dass die Gerade die Wirklichkeit nicht genau beschreibt.

Man geht davon aus, dass die Abweichungen von der Gerade zufällig, unabhängig voneinander und im Mittel 0sind.

Die Regressionsgerade wird so bestimmt, dass $\bullet$ 

$$
\sum_{i=1}^{n} (Y_i - (\hat{a} + \hat{b}X_i))^2
$$

so klein wie möglich wird.

Die Regressionsgerade wird so bestimmt, dass

$$
\sum_{i=1}^{n} (Y_i - (\hat{a} + \hat{b}X_i))^2
$$

so klein wie möglich wird.

Dieses Verfahren nennt man: Kleinste Quadrate

Die Regressionsgerade wird so bestimmt, dass

$$
\sum_{i=1}^{n} (Y_i - (\hat{a} + \hat{b}X_i))^2
$$

so klein wie möglich wird.

- Dieses Verfahren nennt man: Kleinste Quadrate
- Dieses Vefahren ist besonders gut, wenn gewisseAnnahmen erfüllt sind.

Die Regressionsgerade wird so bestimmt, dass

$$
\sum_{i=1}^{n} (Y_i - (\hat{a} + \hat{b}X_i))^2
$$

so klein wie möglich wird.

- Dieses Verfahren nennt man: Kleinste Quadrate
- Dieses Vefahren ist besonders gut, wenn gewisseAnnahmen erfüllt sind.
- Annahmen: Die  $\epsilon_i$  sind normalverteilt mit Erwartungswert 0 und einer unbekannten Varianz  $\sigma$ 2.
# **Vorhersagewerte**

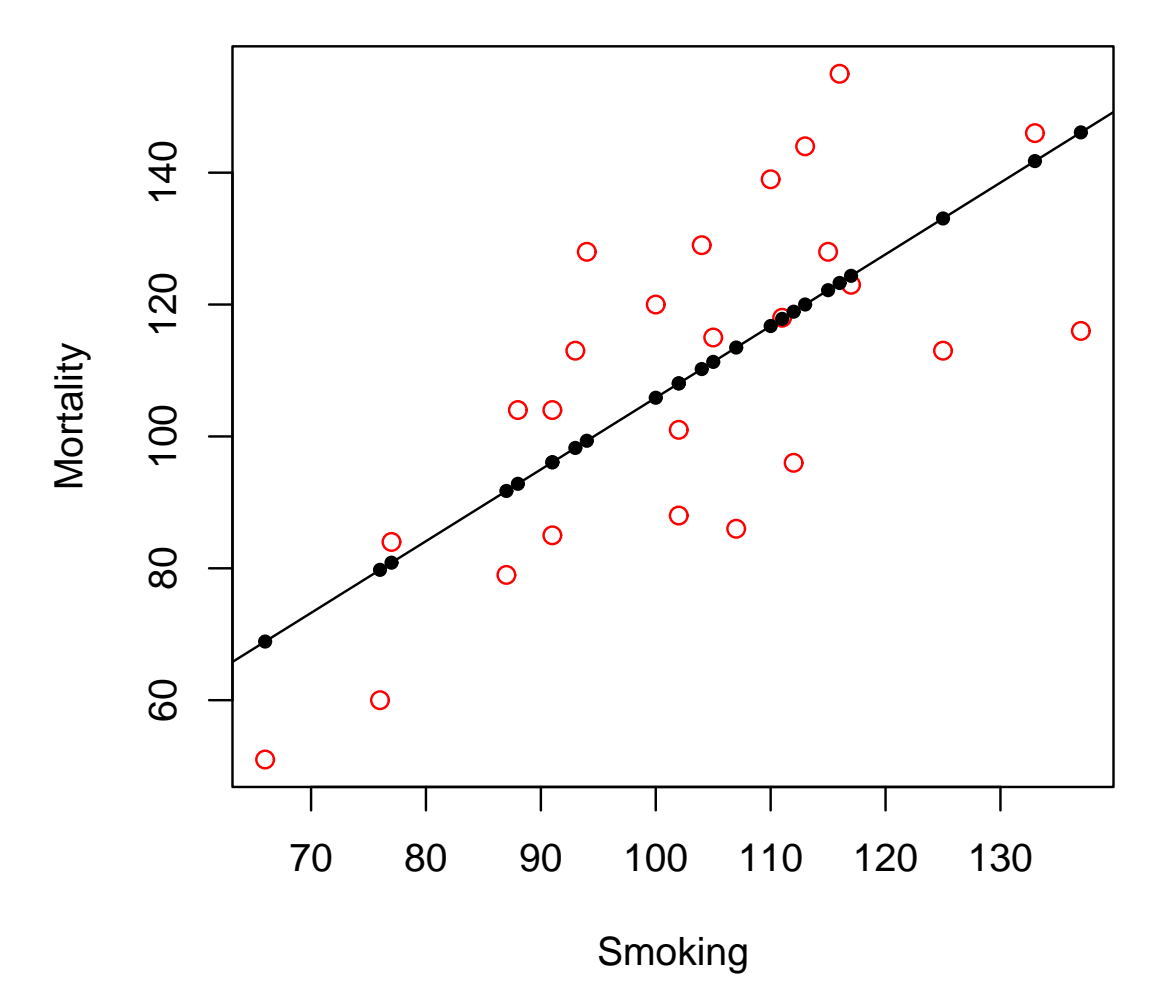

## **Statistische Vorhersagen**

- Die Vorhersagewerte sind also keineswegs eine feststehende Wahrheit, sondern geben lediglich eineTendenz an.
- **Sie lassen Raum für andere Einflüsse.**
- Im Mittel werden die Vorhersagewerte allerdings richtigsein.

### **Residuen**

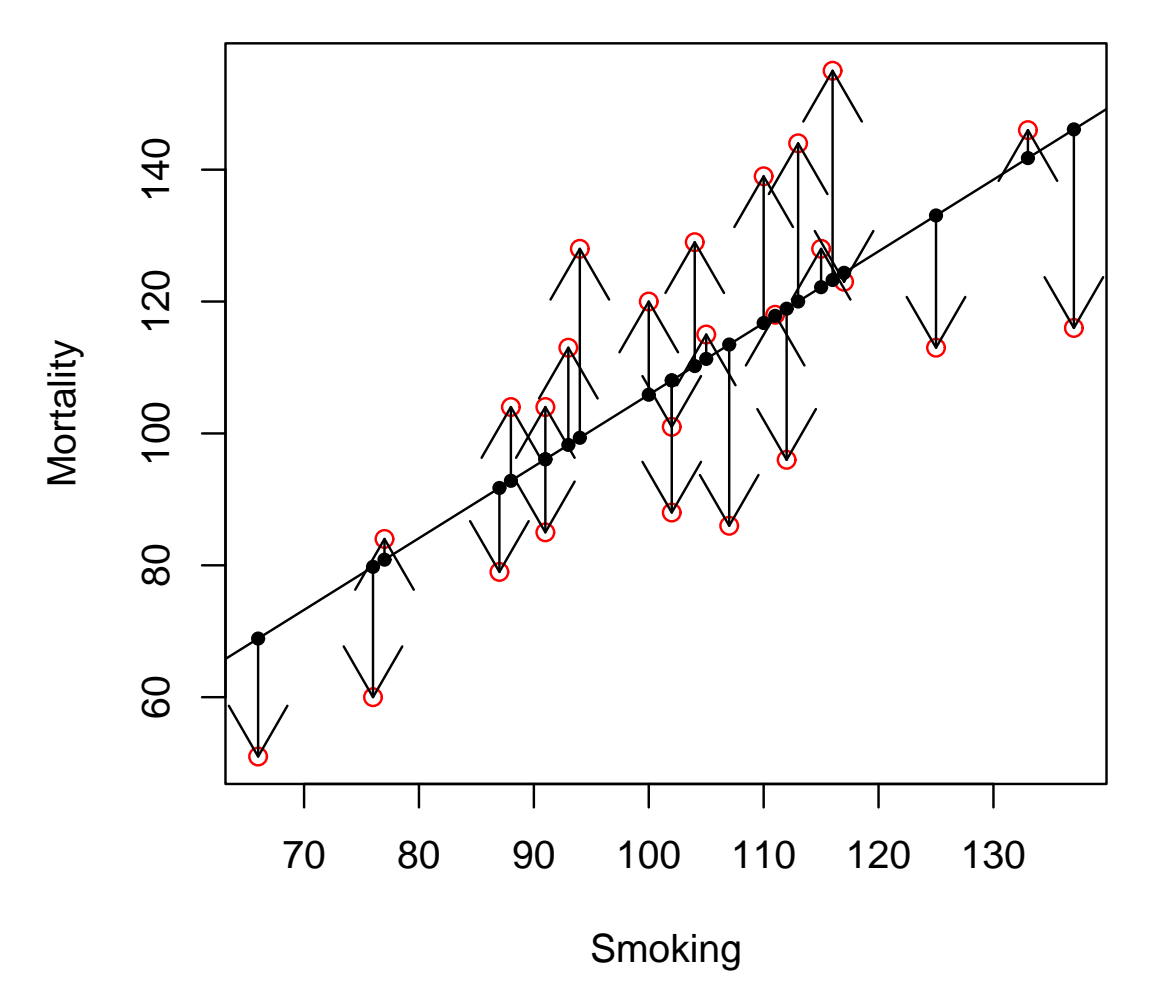

### **Vorhersagewerte und Residuen**

Wir haben also:

$$
Y_i = a + bX_i + \epsilon_i
$$
  
\n
$$
Y_i = \hat{a} + \hat{b}X_i + r_i
$$
  
\n
$$
\hat{Y}_i = \hat{a} + \hat{b}X_i
$$

### **Vorhersagewerte und Residuen**

Wir haben also:

$$
Y_i = a + bX_i + \epsilon_i
$$
  
\n
$$
Y_i = \hat{a} + \hat{b}X_i + r_i
$$
  
\n
$$
\hat{Y}_i = \hat{a} + \hat{b}X_i
$$

und somit

$$
r_i = Y_i - \hat{Y}_i
$$

### **Brustkrebs**

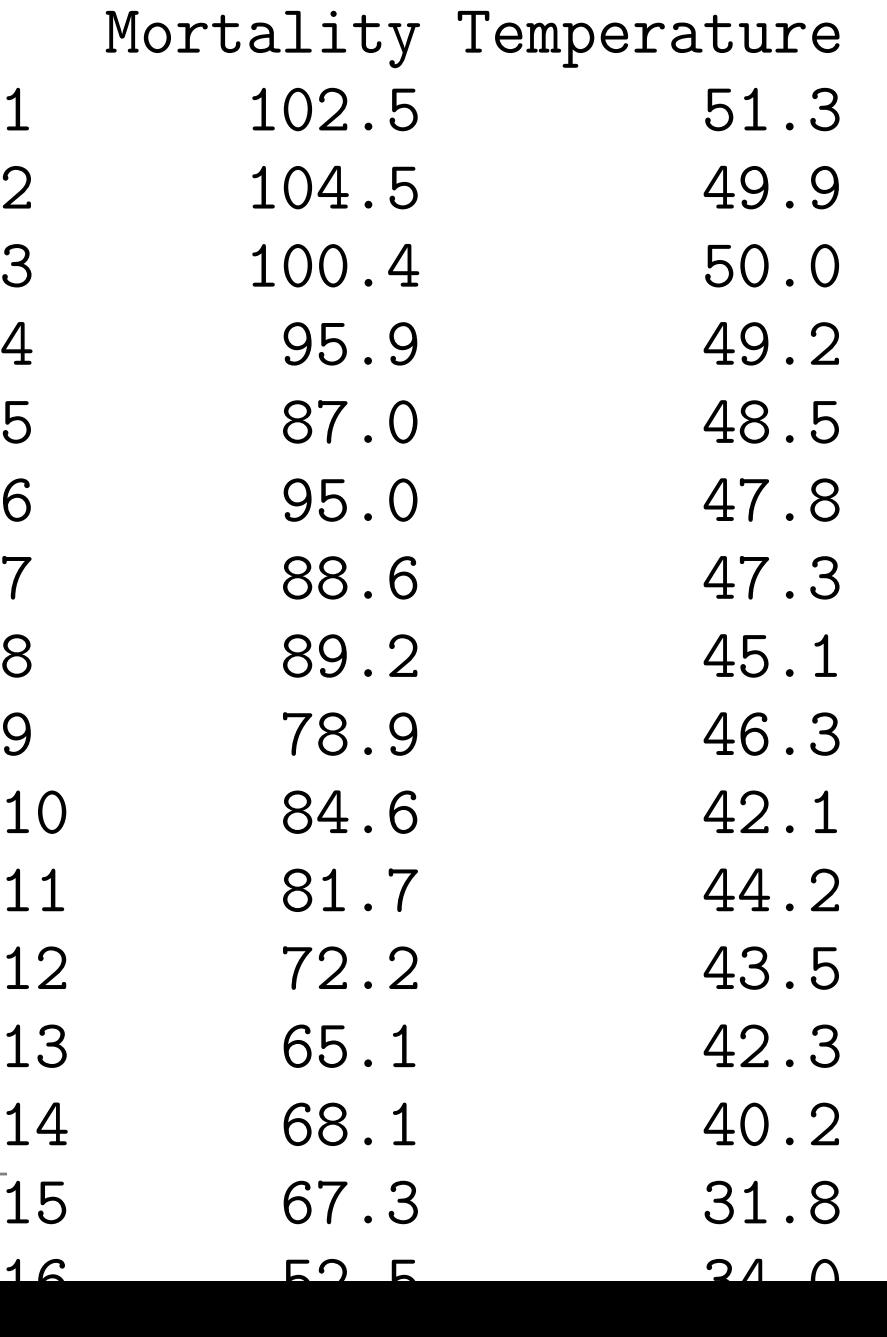

# **Sinn oder Unsinn,...**

- Die Regression kann auf jeden Datensatz angewendet  $\bullet$ werden
- . . . , aber ist das auch immer sinnvoll?

# **Stichprobeneinfluß**

- Abhängig von der Wahl der Stichprobe werden dieGeraden verschieden geschätzt.
- Das werden wir auf der nächsten Folie demonstrienindem wir jeweils 15 der Datenpunkte zufällig auswählen und die Gerade nur aufgrund dieser Punkteschätzen lassen.

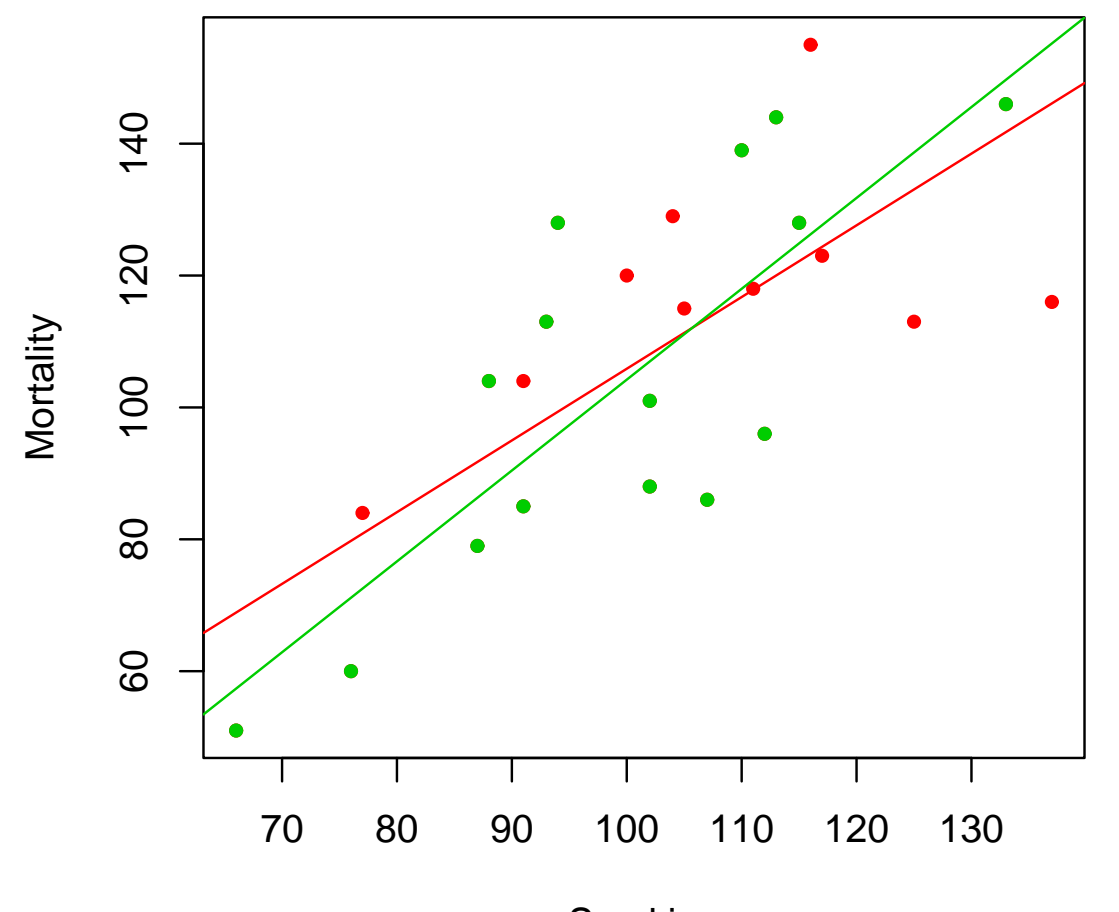

SmokingMortality= −33.595+ 1.378Smoking

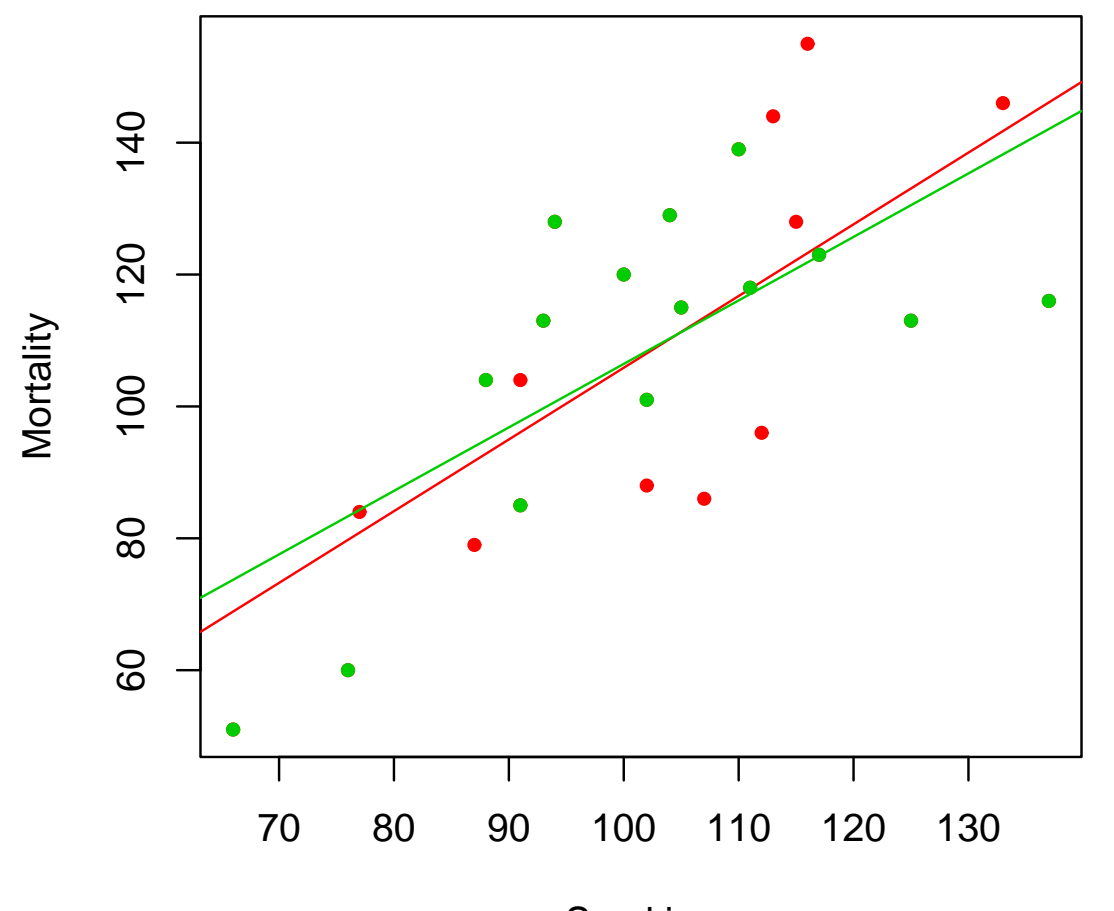

SmokingMortality  $= 10.161 + 0.963$ Smoking

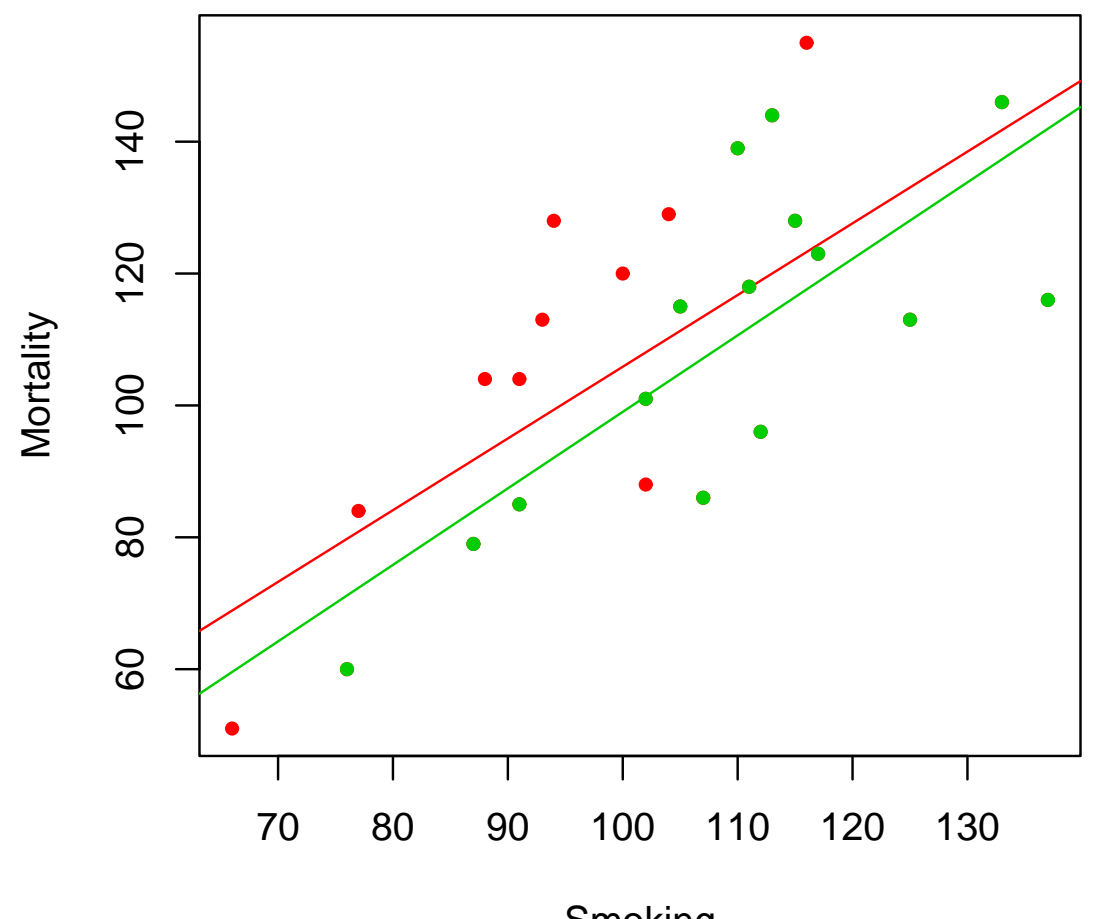

SmokingMortality= −17.008+ 1.16Smoking

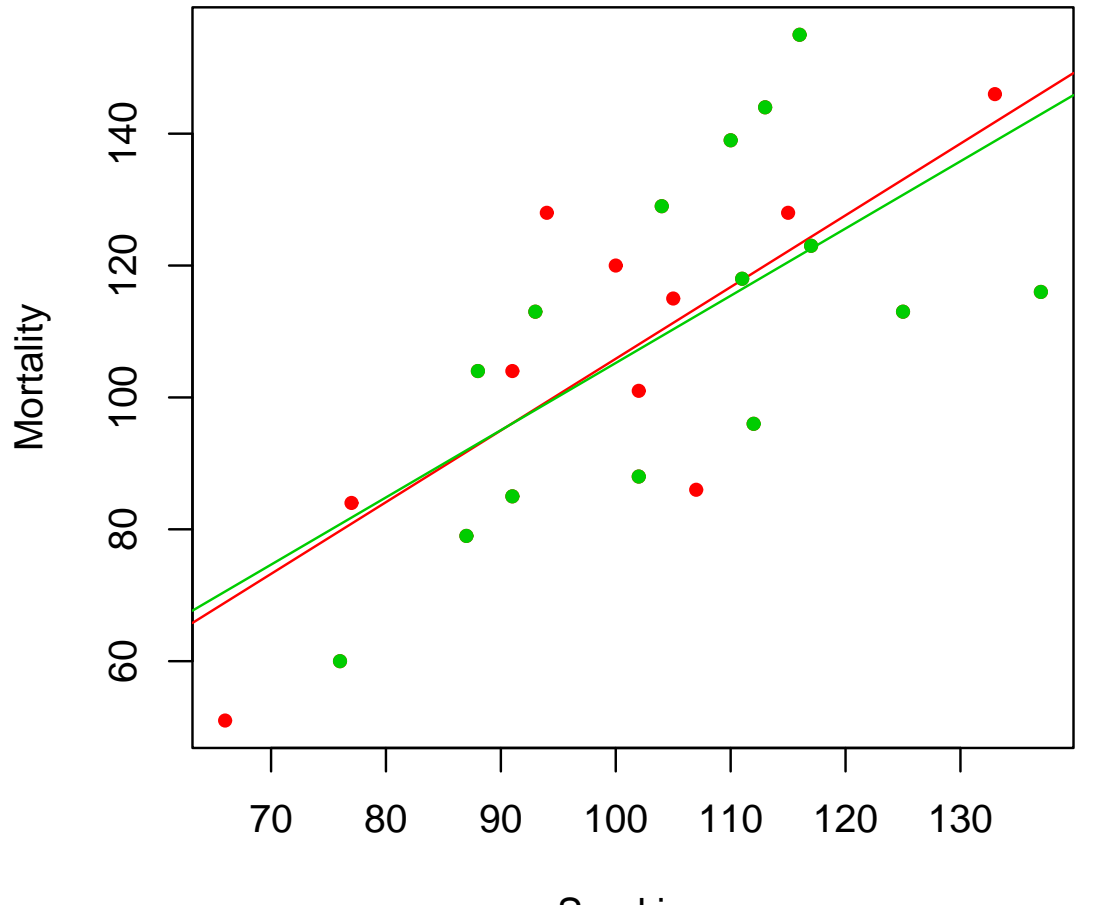

SmokingMortality  $= 3.27 + 1.02$ Smoking

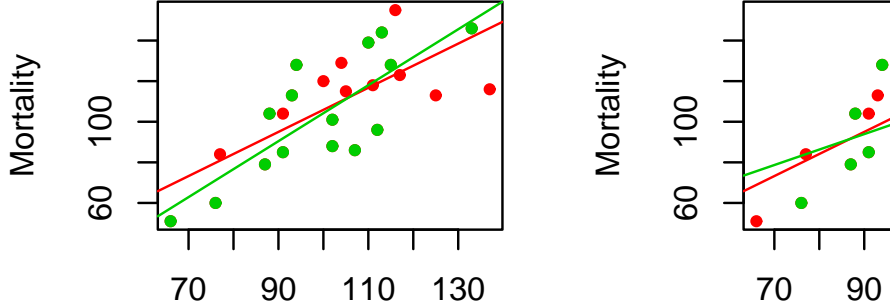

70 90 110 130

SmokingMortality= −33.595+ 1.378Smoking

SmokingMortality  $= 25.353 + 0.762$ Smoking

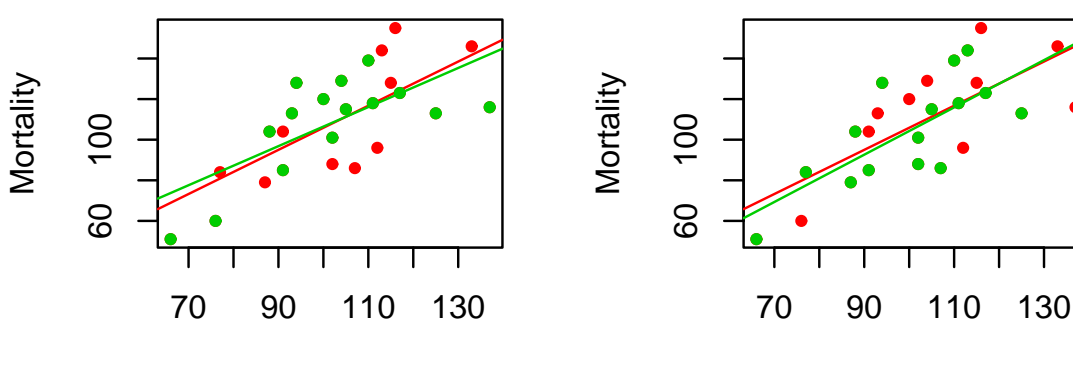

SmokingMortality =  $10.161 + 0.963$ Smoking

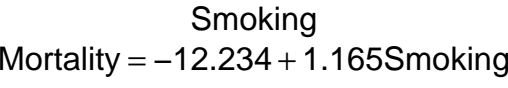

# **Konfidenzintervall für die Vorhersage**

- Wir können einen Bereich einzeichnen in dem derwahre Wert  $E[Y] = a + bX$  mit  $1 - \alpha = 95\%$ <br>Webreebeinlichkeit zu liegen kemmt: it zu liagan kar Wahrscheinlichkeit zu liegen kommt:
- **Die Formel ist kompliziert:**

$$
u(x) = \hat{a} + \hat{b}x + \hat{sd}(\epsilon)q_{t_{n-2},1-\alpha/2}(c_1 + 2c_2x + c_3x^2)
$$

$$
l(x) = \hat{a} + \hat{b}x - \hat{sd}(\epsilon)q_{t_{n-2},\alpha/2}(c_1 + 2c_2x + c_3x^2)
$$

mit  $q_{t_{n-2},1-\alpha/2}$  $_2$  dem 1  $-\alpha/2$ -Quantil der t-Verteilung und

$$
\left(\begin{array}{cc} c_1 & c_2 \\ c_2 & c_3 \end{array}\right) = \left(\begin{array}{cc} n & \sum X_i \\ \sum X_i & \sum X_i^2 \end{array}\right)^{-1}
$$

ohne Gewähr.

**Konfidenzbereich fuer die Gerade**

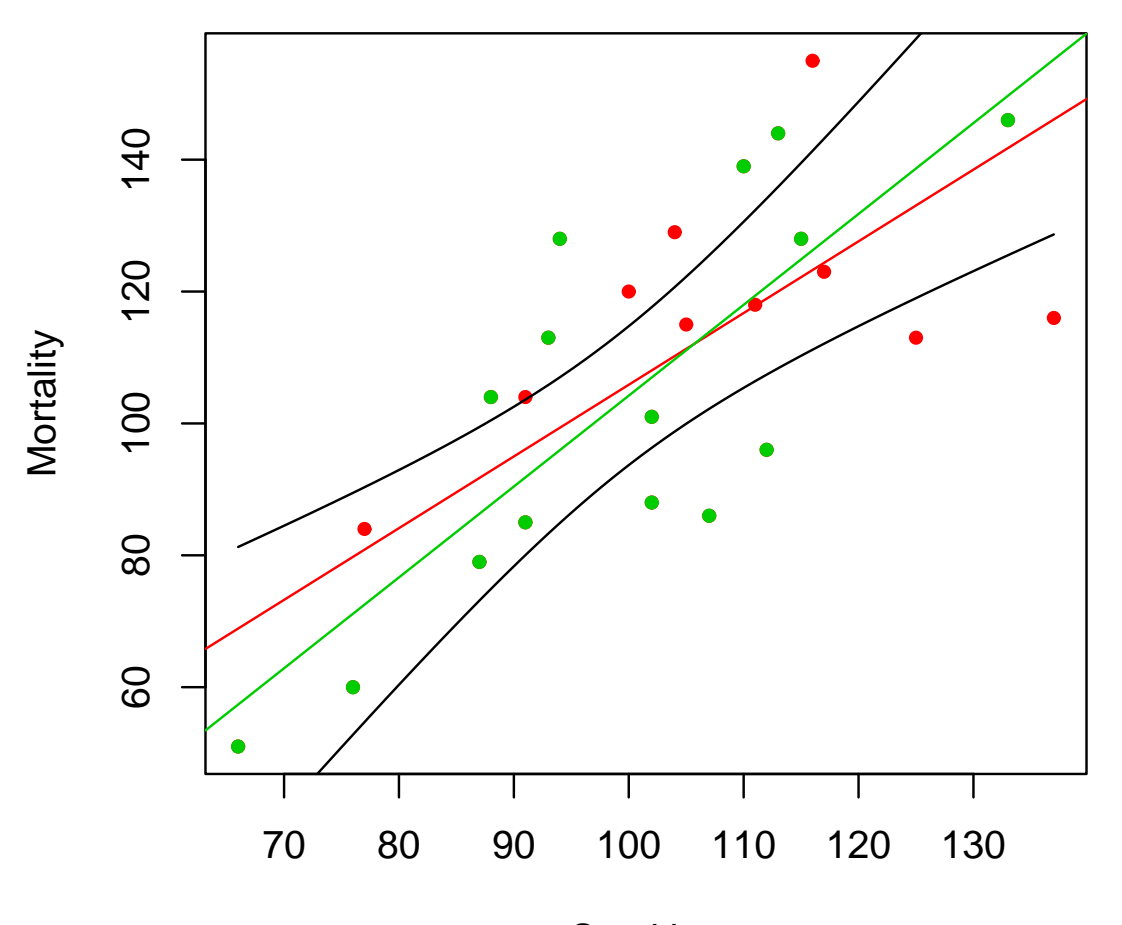

SmokingMortality= −33.595+ 1.378Smoking

**Konfidenzbereich fuer die Gerade**

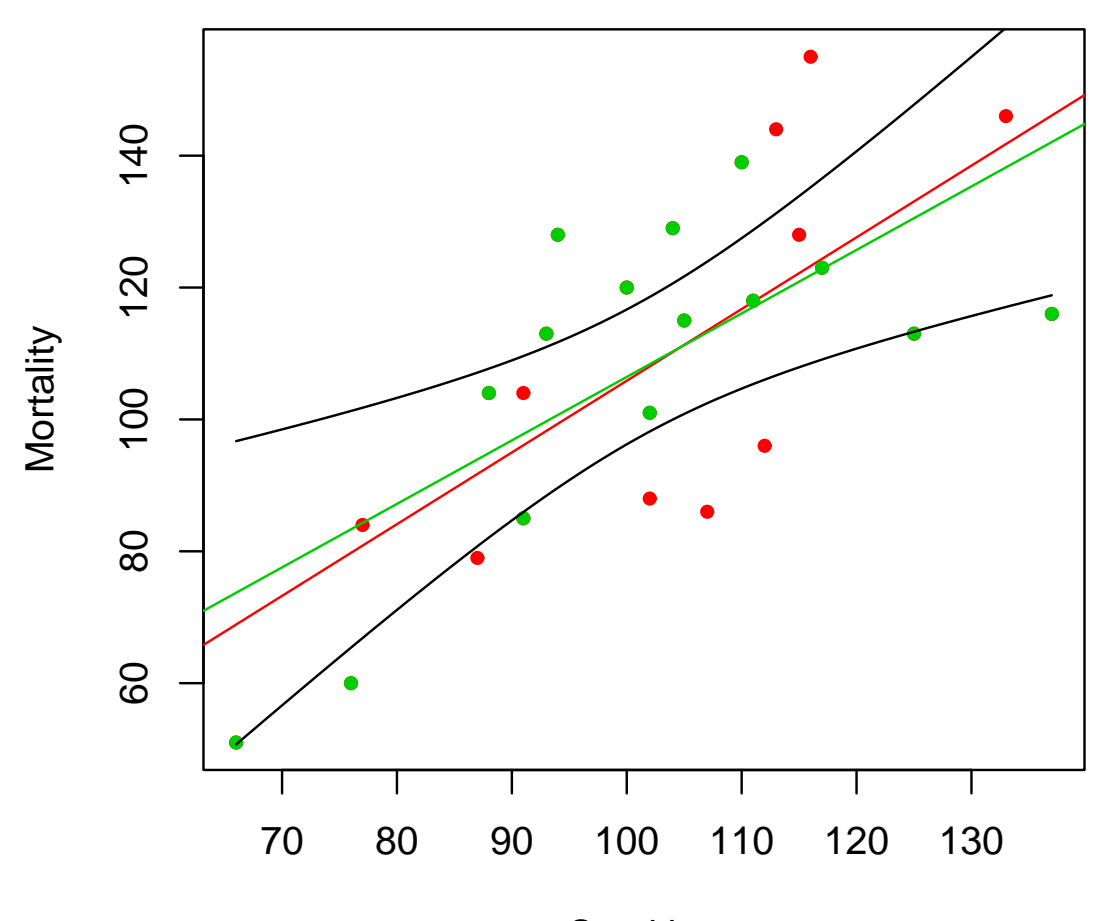

SmokingMortality  $= 10.161 + 0.963$ Smoking

**Konfidenzbereich fuer die Gerade**

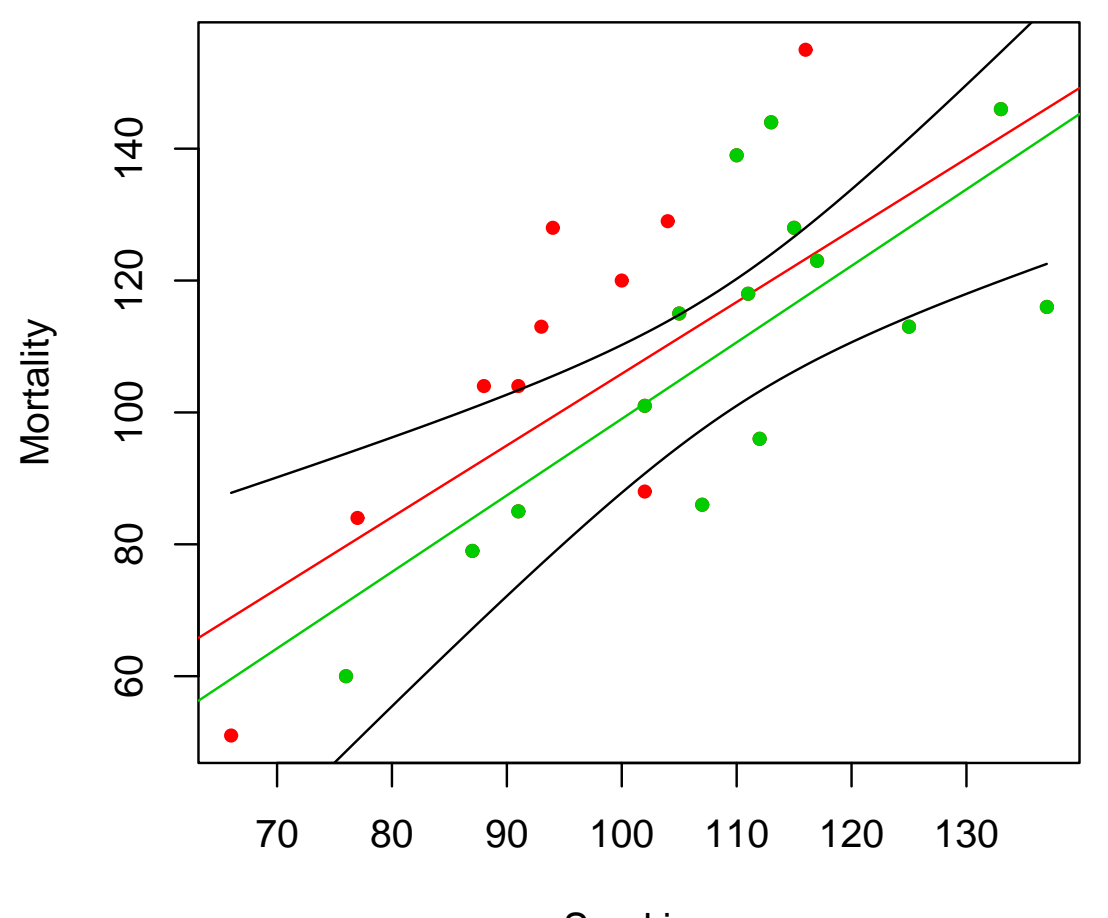

SmokingMortality= −17.008+ 1.16Smoking

**Konfidenzbereich fuer die Gerade**

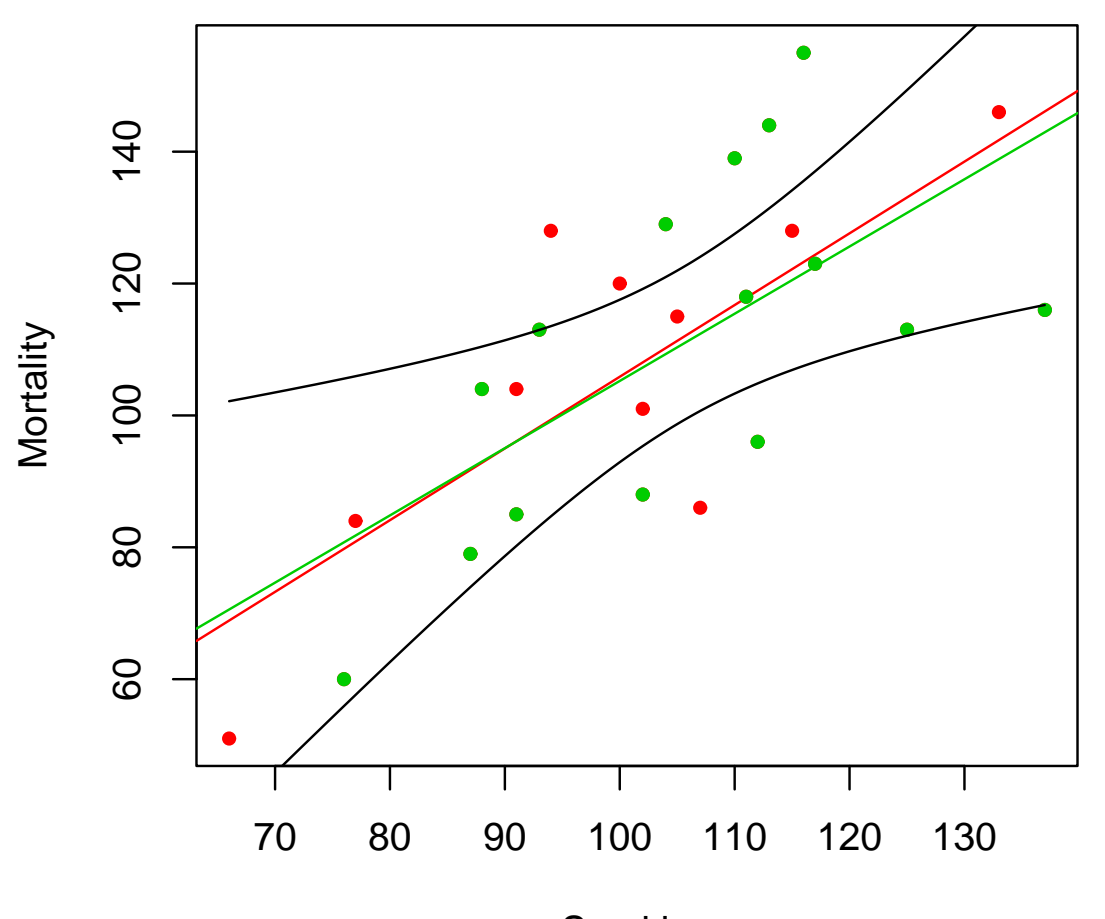

SmokingMortality  $= 3.27 + 1.02$ Smoking

#### Konfidenzbereich fuer die Ger $\imath$  Konfidenzbereich fuer die Ger $\imath$

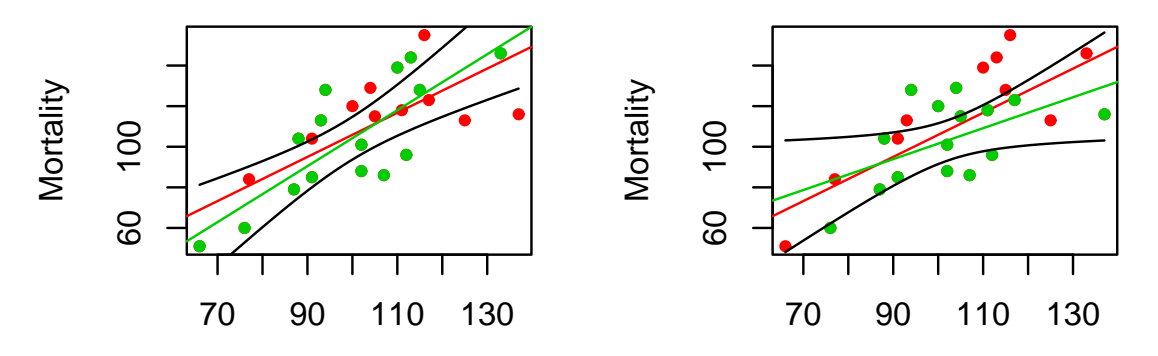

**Smoking** Mortality= −33.595+ 1.378Smoking

SmokingMortality  $= 25.353 + 0.762$ Smoking

#### Konfidenzbereich fuer die Ger $\imath$  Konfidenzbereich fuer die Ger $\imath$

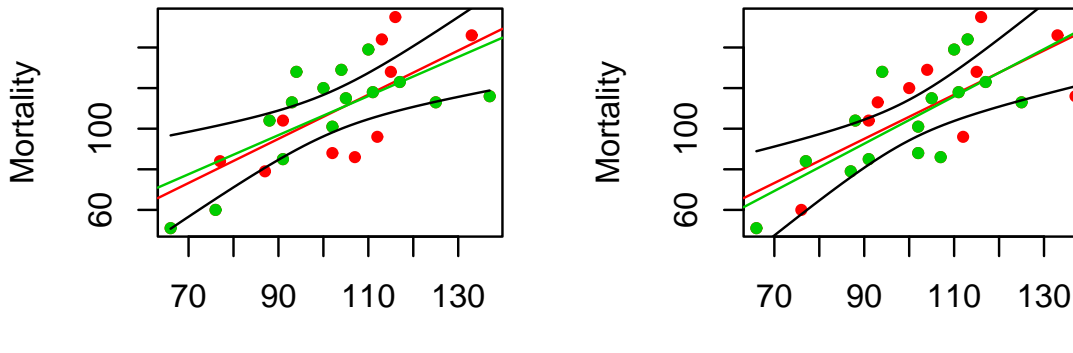

**Smoking** Mortality =  $10.161 + 0.963$ Smoking

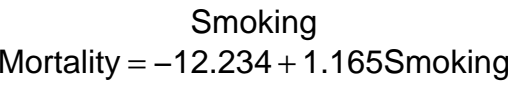

## **Sinn oder Unsinn,...**

Eine wichtige Frage ist also immer, ob eventuell keinZusammenhang bestehen konnte. Wenn X und Y unabhängig sind, dann ändert sich der<br>Erwertungswert von V nicht in Abbängigkeit von V: Erwartungswert von  $Y$  nicht in Abhängigkeit von  $X$ :

 $Y = a + 0X + \epsilon$ 

**Konfidenzbereich fuer die Gerade**

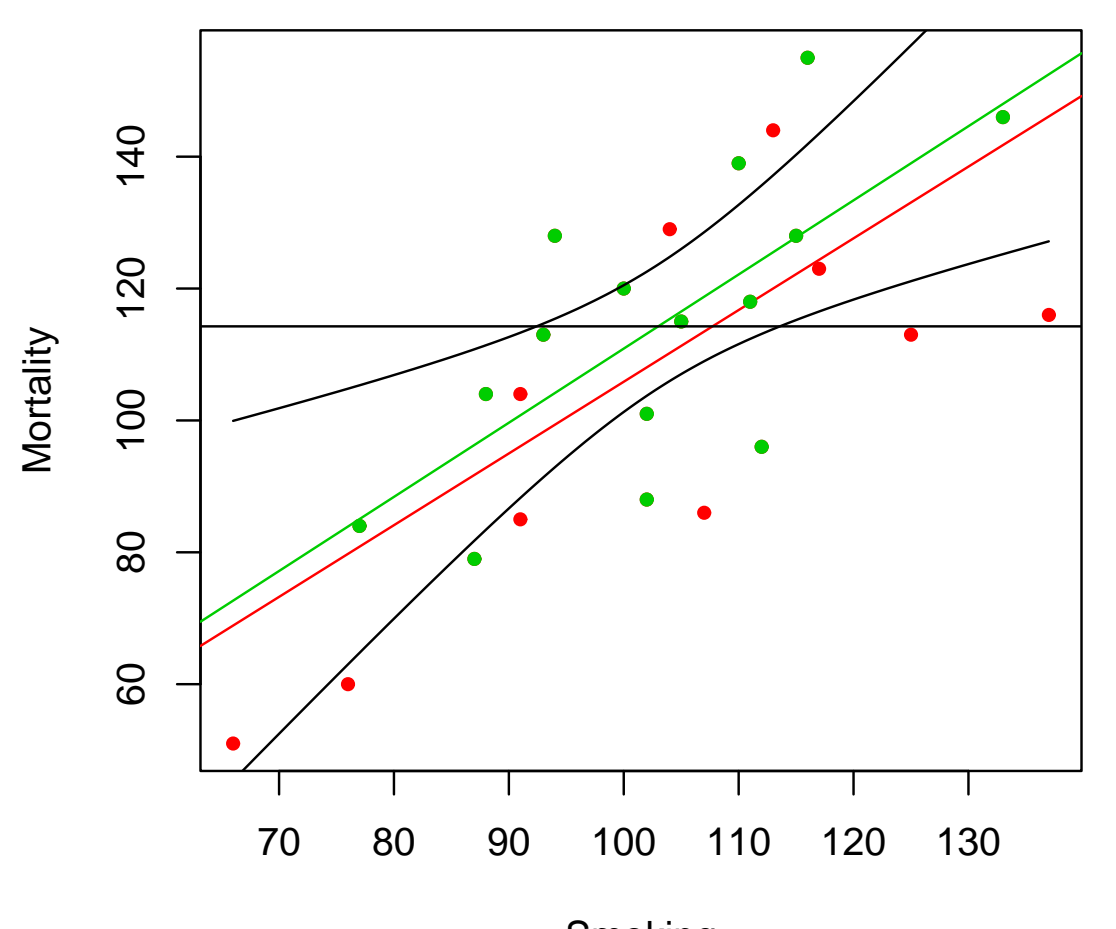

SmokingMortality= −1.534+ 1.124Smoking

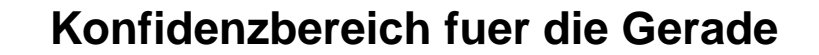

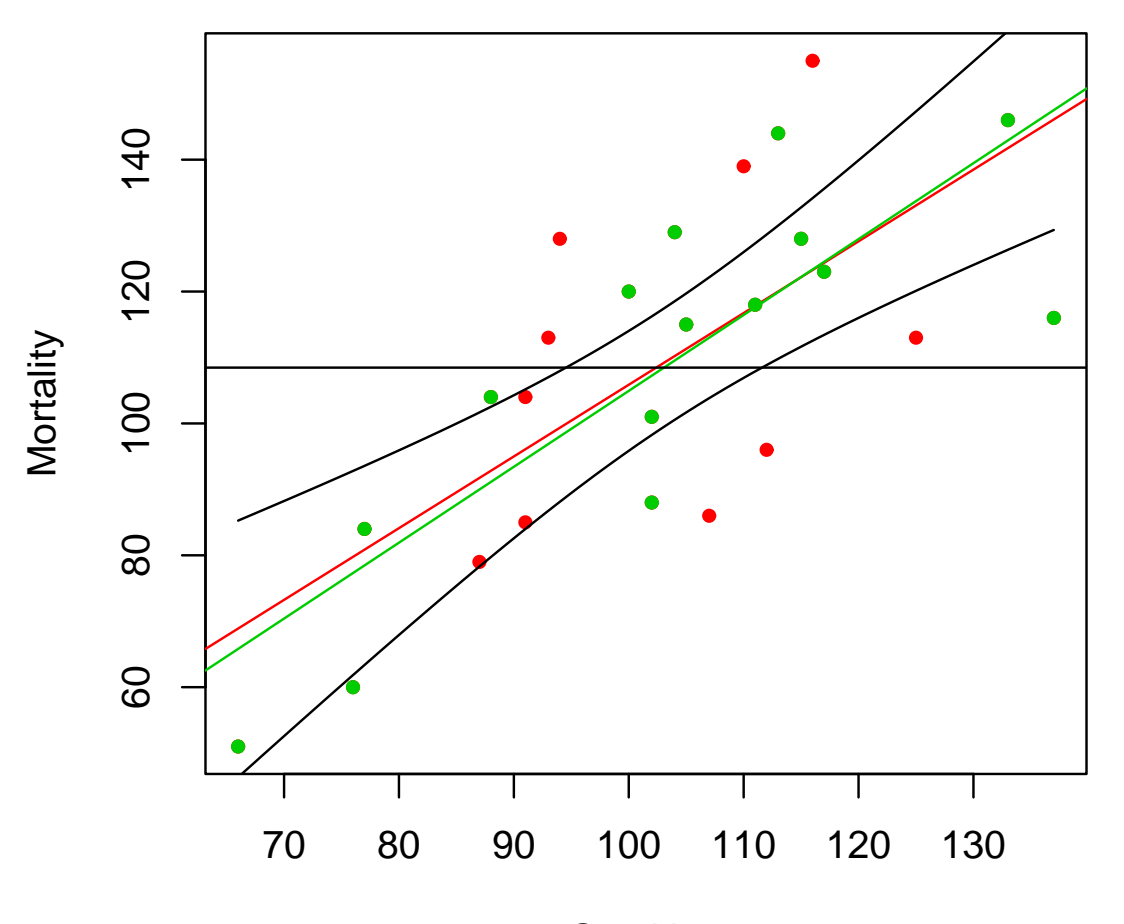

SmokingMortality= −10.159+ 1.151Smoking

**Konfidenzbereich fuer die Gerade**

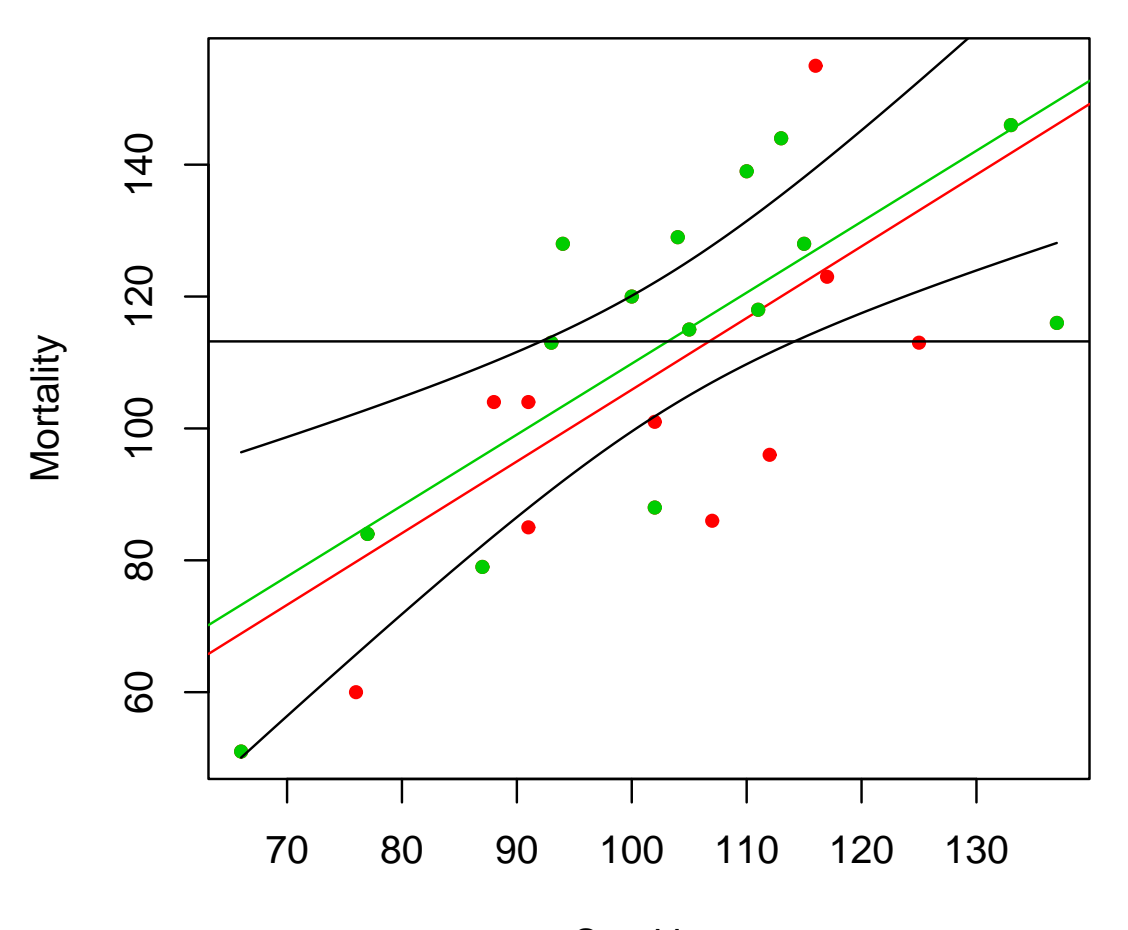

SmokingMortality  $= 2.192 + 1.076$ Smoking

**Konfidenzbereich fuer die Gerade**

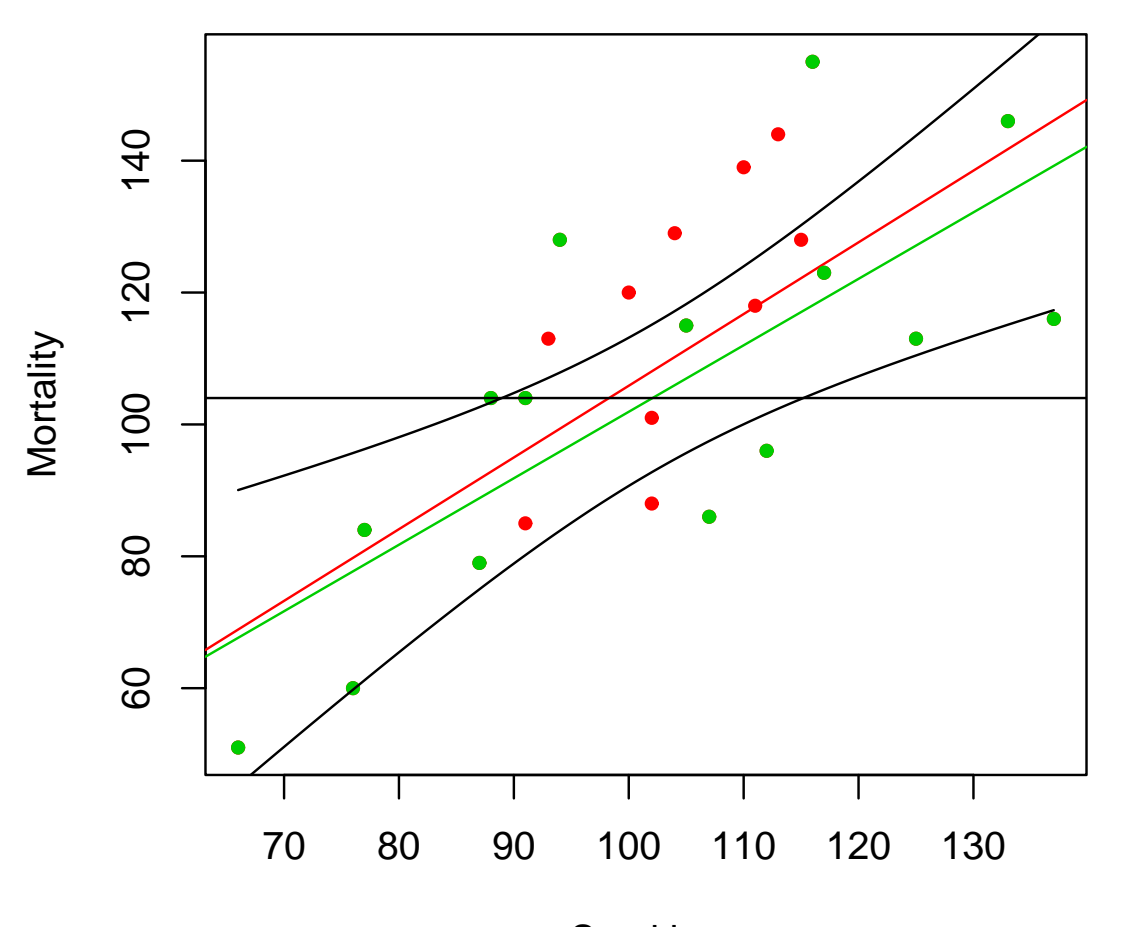

SmokingMortality  $= 1.097 + 1.008$ Smoking

#### Konfidenzbereich fuer die Ger $\imath$  Konfidenzbereich fuer die Ger $\imath$

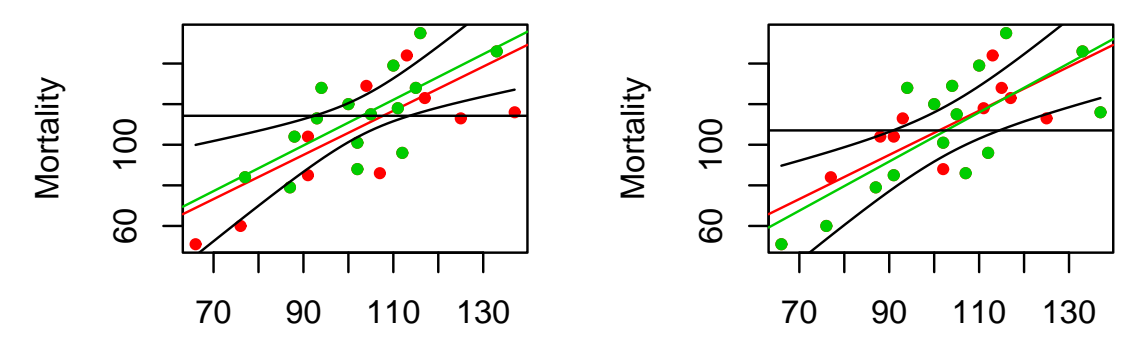

**Smoking** Mortality= −1.534+ 1.124Smoking

SmokingMortality= −17.257+ 1.211Smoking

#### Konfidenzbereich fuer die Ger $\imath$  Konfidenzbereich fuer die Ger $\imath$

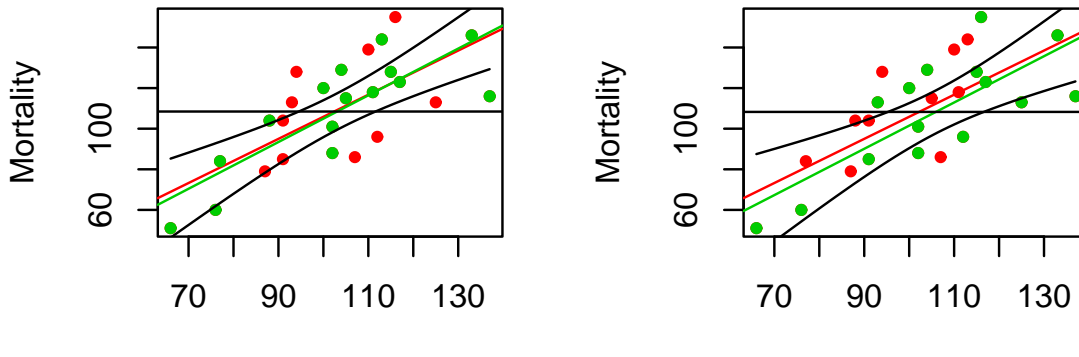

**Smoking** Mortality= −10.159+ 1.151Smoking

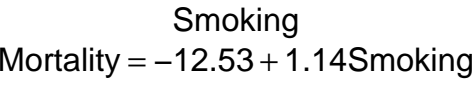

# **Ergebnisse**

Das 95%-Konfidenzintervalle (für die Gerade) ist ein zufälliges Intervall um die geschätzte Gerade, dass anjeder Stelle die wahren Gerade mit einerwahrscheinlichkeit von  $95\%$  umschließt .

#### **Konfidenzbereich fuer die Gerade**

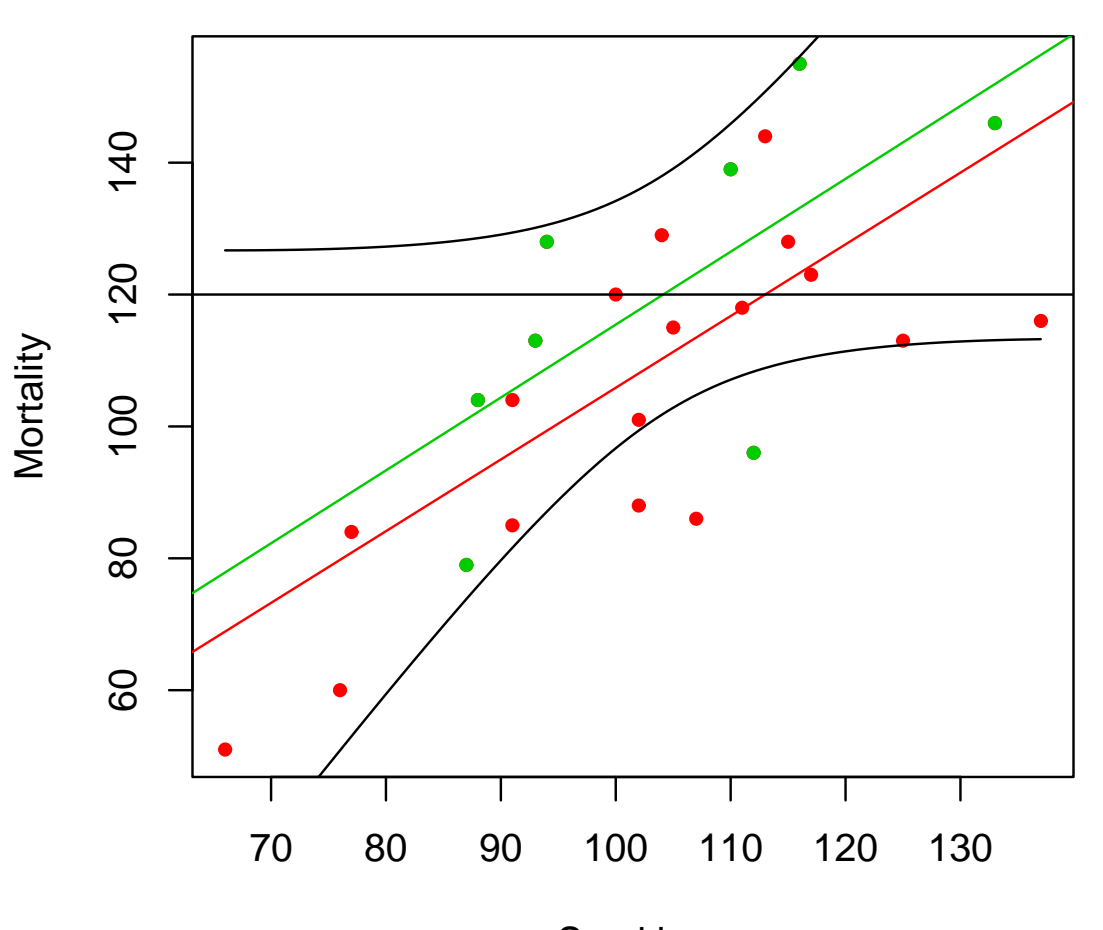

SmokingMortality  $= 4.898 + 1.105$ Smoking

#### **Konfidenzbereich fuer die Gerade**

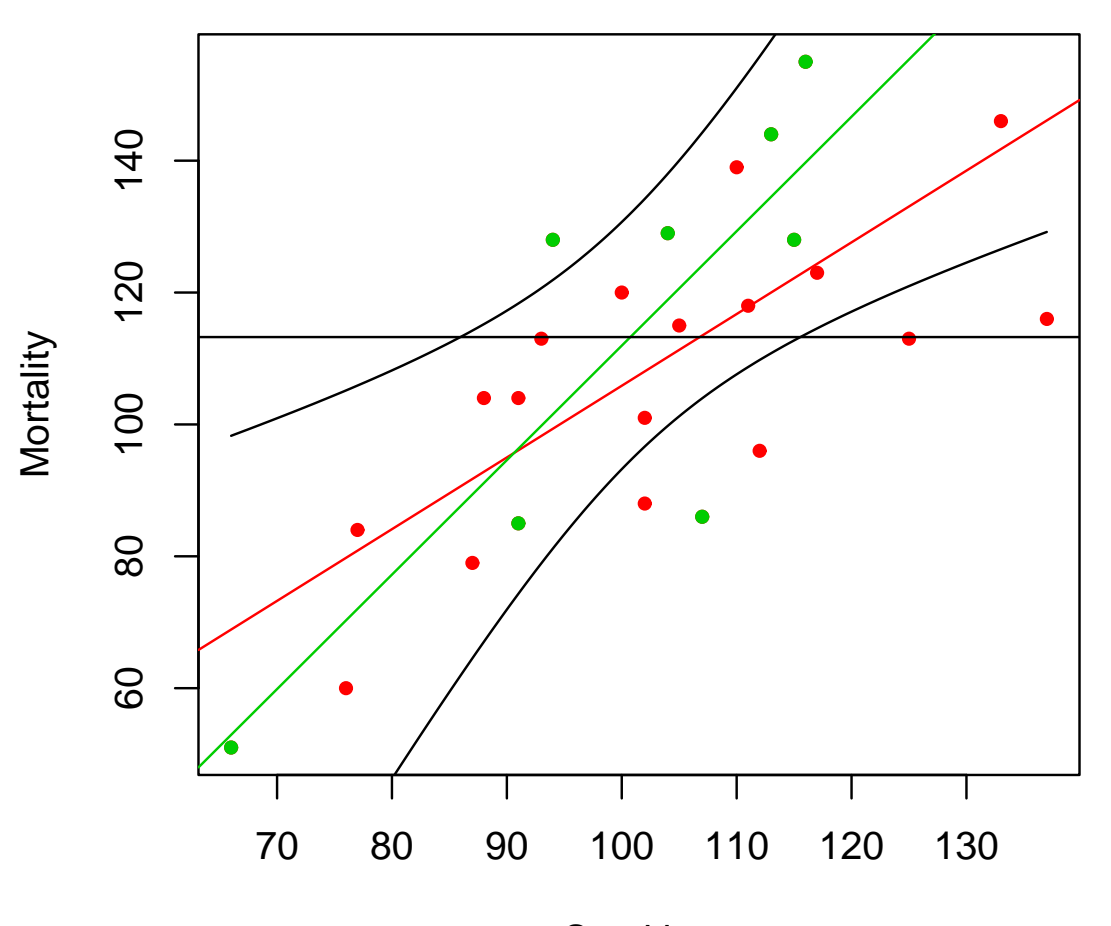

SmokingMortality= −61.659+ 1.736Smoking

#### **Konfidenzbereich fuer die Gerade**

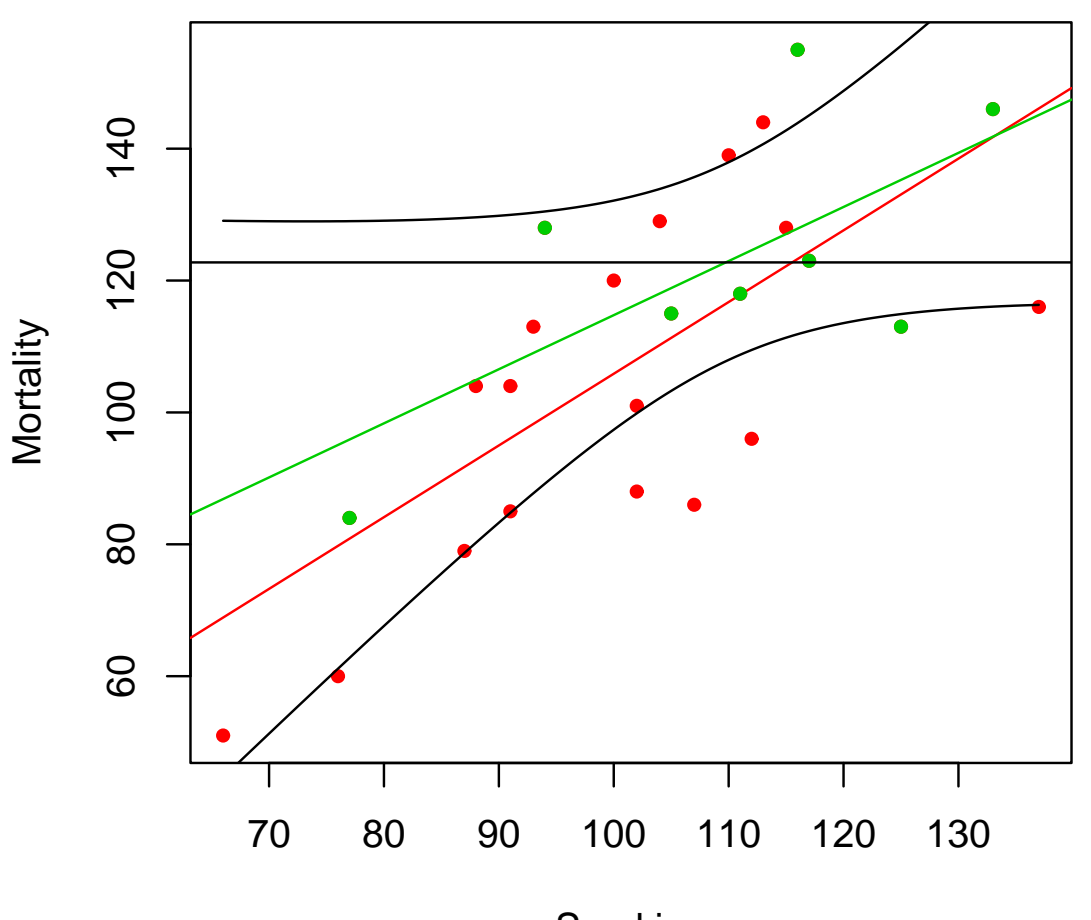

SmokingMortality  $= 32.72 + 0.82$ Smoking

#### **Konfidenzbereich fuer die Gerade**

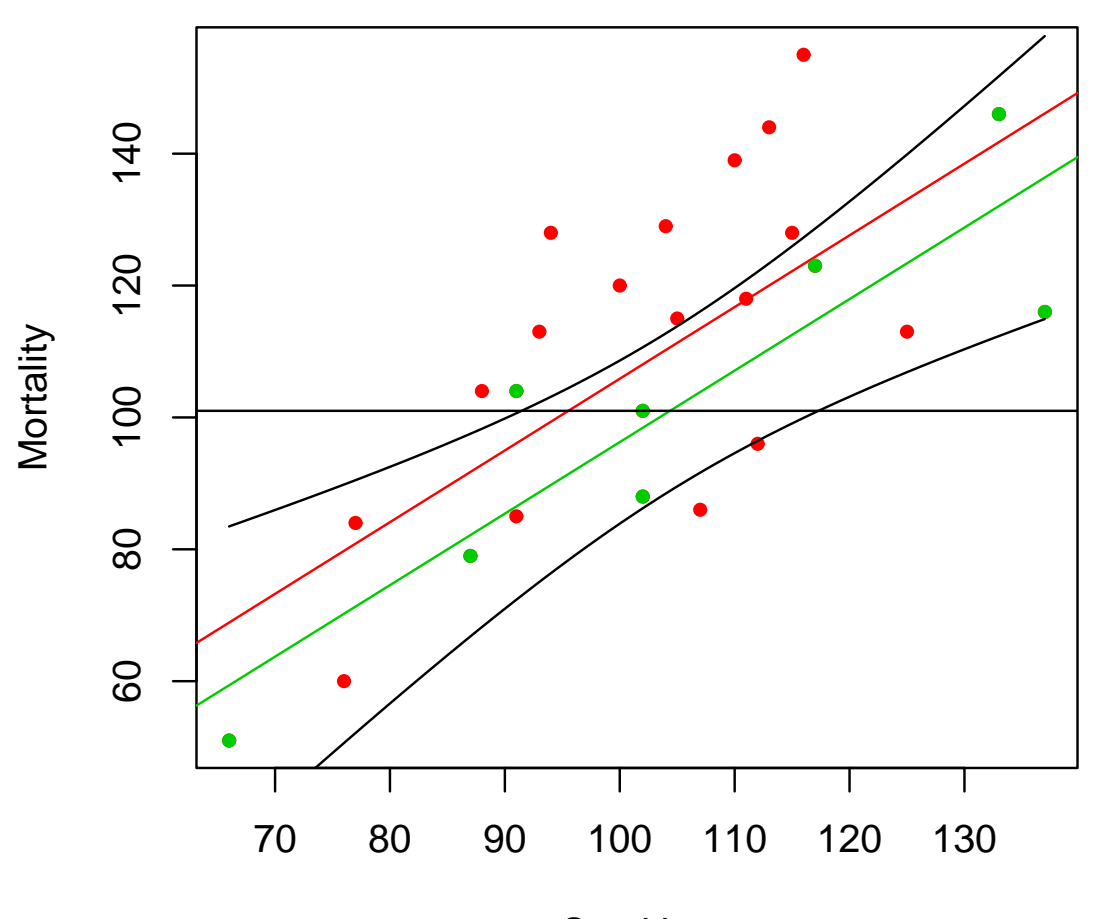

SmokingMortality= −12.207+ 1.085Smoking

#### Konfidenzbereich fuer die Ger $\imath$  Konfidenzbereich fuer die Ger $\imath$

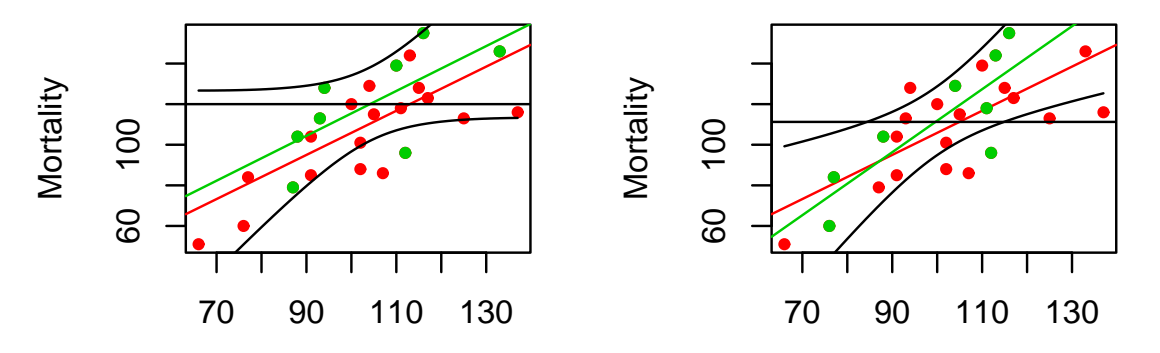

**Smoking** Mortality  $= 4.898 + 1.105$ Smoking

SmokingMortality= −43.334+ 1.552Smoking

#### Konfidenzbereich fuer die Ger $\imath$  Konfidenzbereich fuer die Ger $\imath$

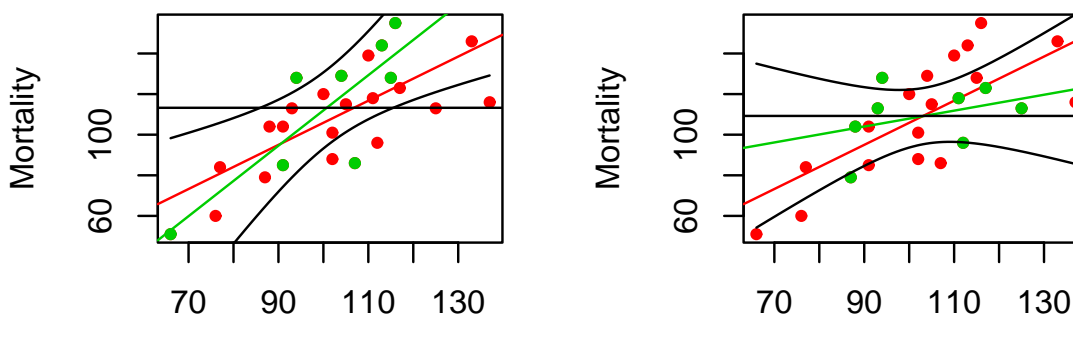

SmokingMortality= −61.659+ 1.736Smoking

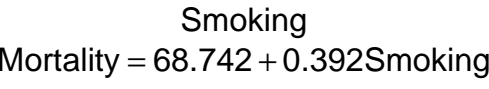

# **Das Vorhersageintervall**

Frage: In welchem Bereich liegen die Sterblichkeit bei einerBerufsgruppe die  $130\%$  raucht?

# **Das Vorhersageintervall**

Frage: In welchem Bereich liegen die Sterblichkeit bei einerBerufsgruppe die 130% raucht?<br>Läsung: Das Verbersageinterv Lösung: Das Vorhersageintervall

# **Das Vorhersageintervall**

Frage: In welchem Bereich liegen die Sterblichkeit bei einerBerufsgruppe die 130% raucht?<br>Läsung: Das Verbersageinterv Lösung: Das Vorhersageintervall Die Formel ist kompliziert:

$$
u(x) = \hat{a} + \hat{b}x + \hat{sd}(\epsilon)q_{t_{n-2},1-\alpha/2}(1+c_1+2c_2x+c_3x^2)
$$

$$
l(x) = \hat{a} + \hat{b}x - \hat{sd}(\epsilon)q_{t_{n-2},\alpha/2}(1 + c_1 + 2c_2x + c_3x^2)
$$

mit  $q_{t_{n-2},p}$  dem p-Quantil der t-Verteilung und

$$
\left(\begin{array}{cc} c_1 & c_2 \\ c_2 & c_3 \end{array}\right) = \left(\begin{array}{cc} n & \sum X_i \\ \sum X_i & \sum X_i^2 \end{array}\right)^{-1}
$$

ohne Gewähr.

### **Formeln**

$$
c_0 = \frac{1}{n \sum X_i^2 - (\sum_i X_i)^2}
$$
  
\n
$$
c_1 = c_0 \sum X_i^2
$$
  
\n
$$
c_2 = -c_0 \sum X_i
$$
  
\n
$$
c_3 = c_0 n
$$
  
\n
$$
\hat{sd}(\epsilon) = \frac{1}{n-2} \sum_{i=1}^n r_i^2
$$

ohne Gewähr
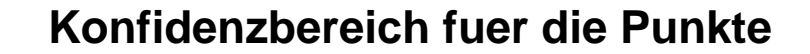

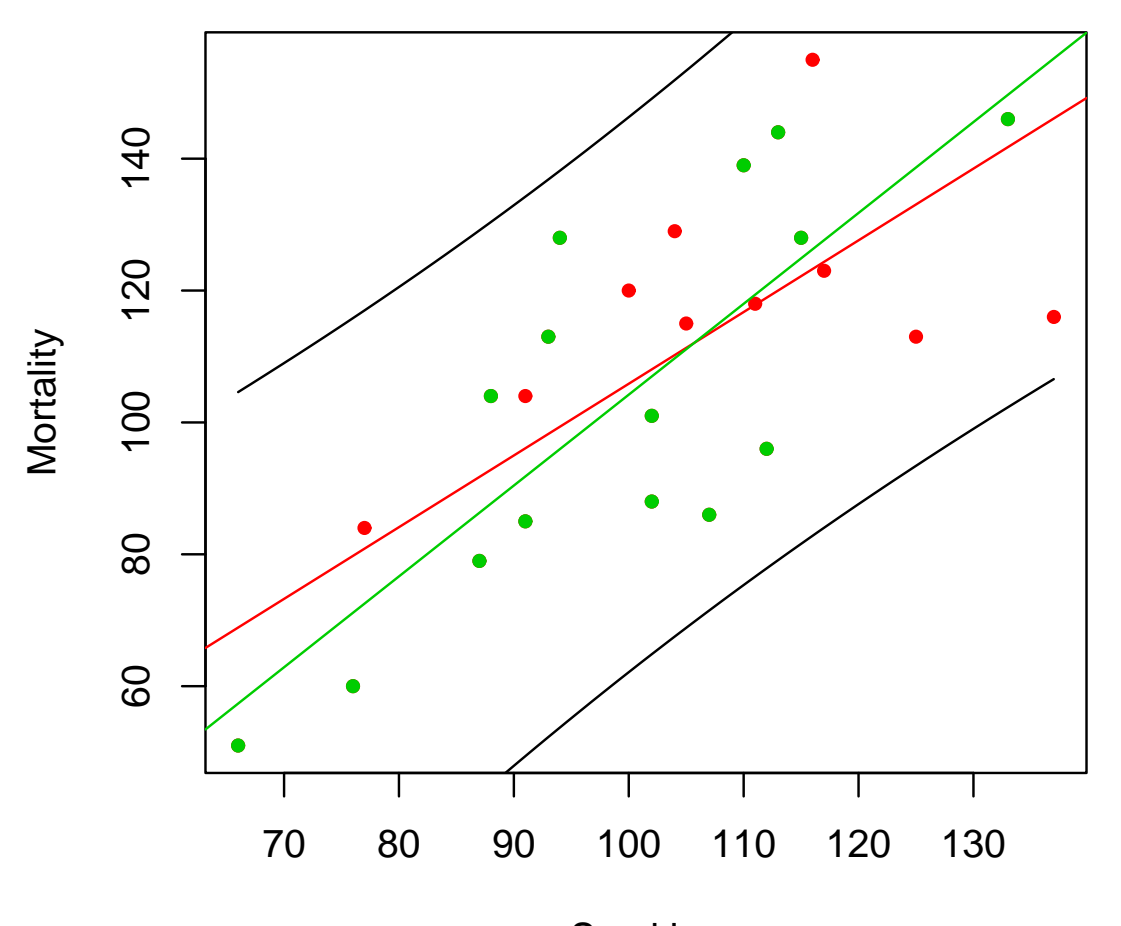

SmokingMortality= −33.595+ 1.378Smoking

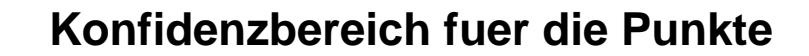

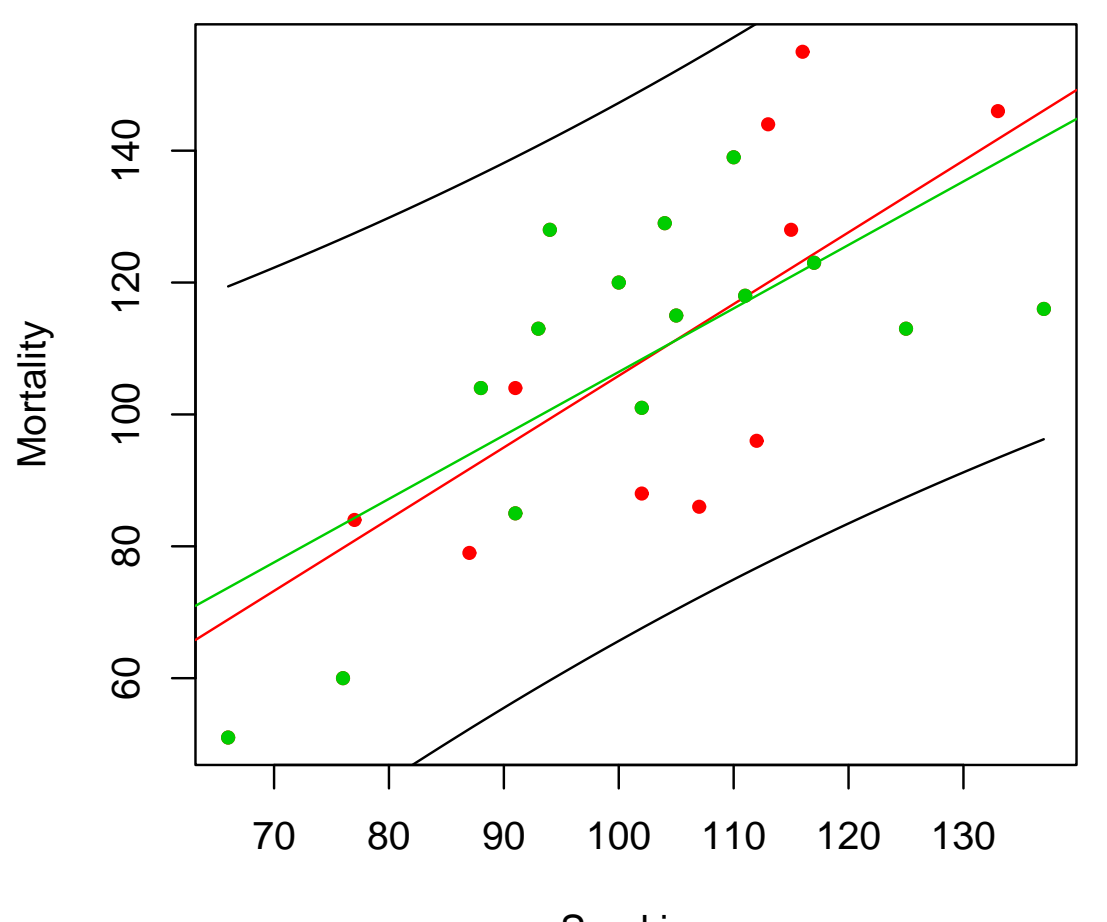

SmokingMortality  $= 10.161 + 0.963$ Smoking

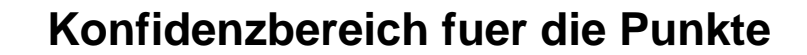

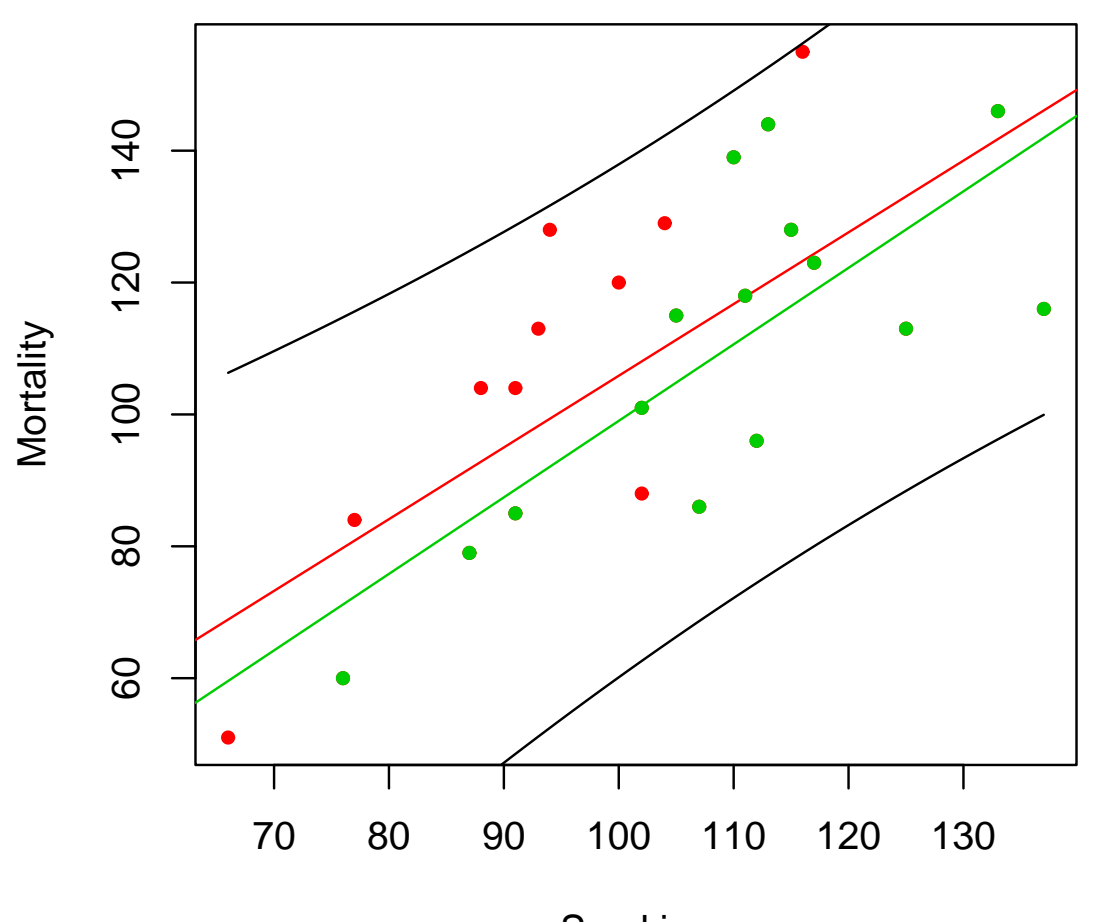

SmokingMortality= −17.008+ 1.16Smoking

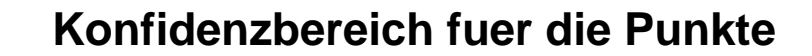

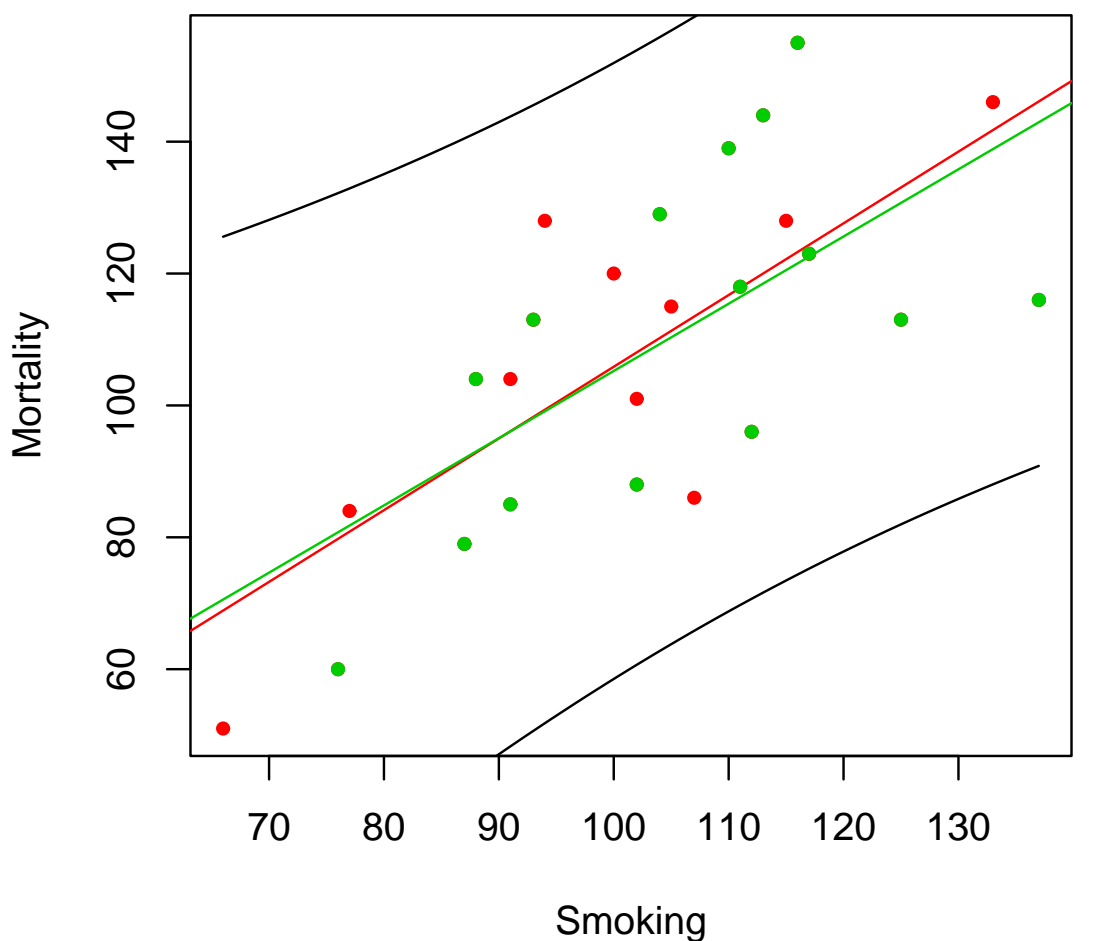

Mortality  $= 3.27 + 1.02$ Smoking

#### Konfidenzbereich fuer die Pun**\_Konfidenzbereich fuer die Pun**

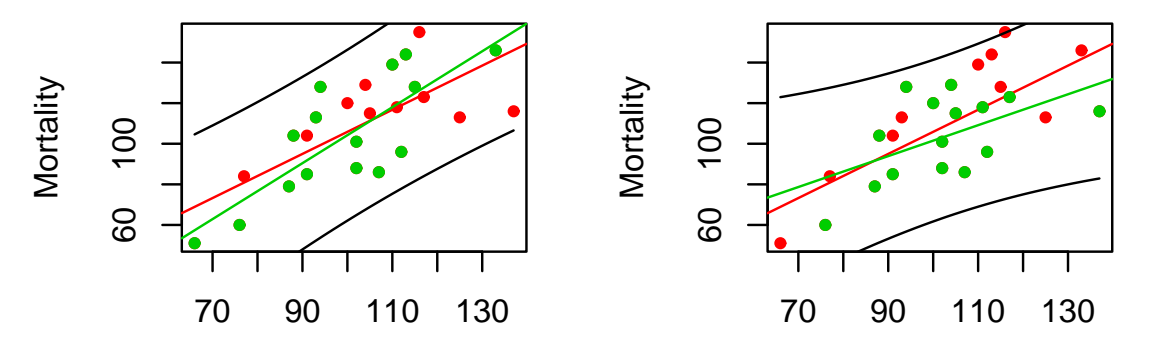

**Smoking** Mortality= −33.595+ 1.378Smoking

SmokingMortality  $= 25.353 + 0.762$ Smoking

#### Konfidenzbereich fuer die Pun**\_Konfidenzbereich fuer die Pun**

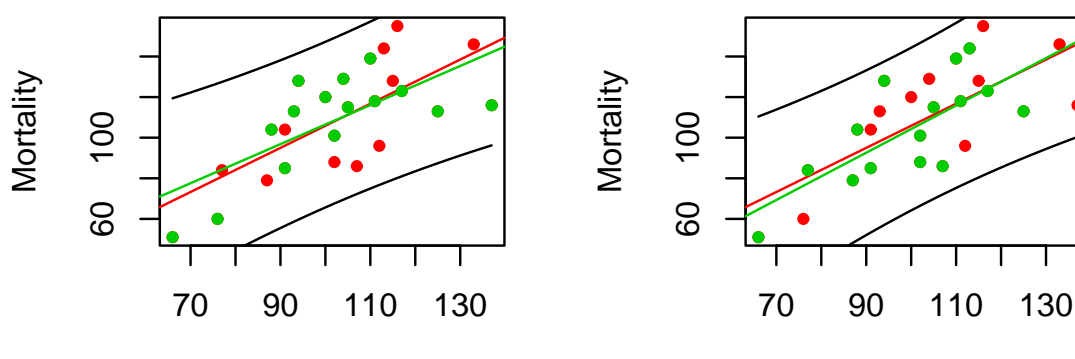

**Smoking** Mortality =  $10.161 + 0.963$ Smoking

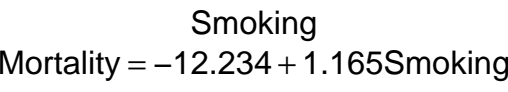

# **Ergebnisse**

- Die Vorhersageintervalle sind bedeutend breiter als dieKonfidenzintervalle.
- **Echte Aussage über die einzelne Berufsgruppe sind**  offenbar nur für extremes Raucheverhalten zu treffen: Vorhersage von Werten ist bedeutend schwieriger alsdie Vorhersage von Tendenzen.

# **Der Regressionstest**

Steigung = 0  $\Leftarrow$   $X, Y$  unabhängig.

# **Der Regressionstest**

 $\mathsf{Steigung} = \mathsf{0} \Leftarrow X, Y$  unabhängig.<br>Dieses Problem kann mit einem T Dieses Problem kann mit einem Test untersucht werden:

# **Der Regressionstest**

 $\mathsf{Steigung} = \mathsf{0} \Leftarrow X, Y$  unabhängig.<br>Dieses Problem kann mit einem T Dieses Problem kann mit einem Test untersucht werden: Regressionstest:

$$
H_0: b = 0 \quad vs. \quad H_1: b \neq 0
$$

Voraussetzungen: wie Regression

Anwendung: Nachweis der Abhängigkeit

# **Computerausgabe**

> model <- lm(Mortality <sup>~</sup> Smoking, data <sup>=</sup> Rauchen) > anova(model)

Analysis of Variance Table

Response: Mortality Df Sum Sq Mean Sq F value Pr(>F) Smoking 1 8395.7 8395.7 24.228 5.658e-05 \*\*\* Residuals <sup>23</sup> 7970.3 346.5 --- $\texttt{Signif. codes:} \quad 0 \texttt{ \;\hat{a}\texttt{A}\texttt{Y}\texttt{***} \texttt{a}\texttt{A}\texttt{\texttt{Z}}\texttt{ 0.001} \texttt{ \;\hat{a}\texttt{A}\texttt{Y}\texttt{**}}\texttt{a}\texttt{A}\texttt{\texttt{Z}}\texttt{ 0.01} \texttt{ \;\hat{a}\texttt{A}\texttt{Y}\texttt{*}}\texttt{a}\texttt{A}\texttt{\texttt{Z}}\texttt{ 0.05} \texttt{ \texttt{a}\texttt{A}\texttt{Y}.\texttt{a}}$ 

Der p-Wert wird steht in der letzten Spalte der Tabelle.

˘A´Z 0.1

### **Beispiel: Brustkrebs**

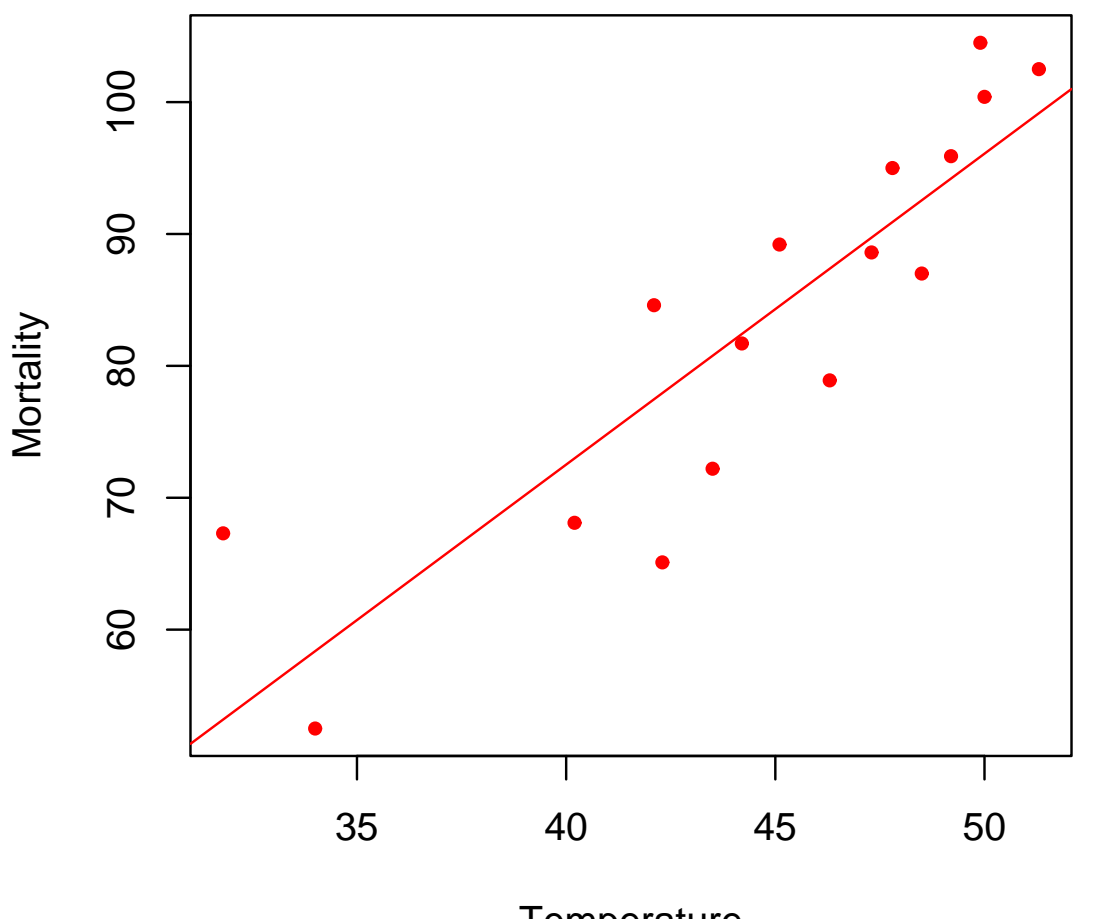

**Temperature** Mortality= −21.795+ 2.358Temperature

# **Computerausgabe**

> model <- lm(Mortality <sup>~</sup> Temperature, data <sup>=</sup> Brustkrebs) > model

Call: $lm(formula = Mortality$   $\tilde{ }$  Temperature, data = Brustkrebs)

```
Coefficients:(Intercept) Temperature
        -21.795 2.358
> anova(model)
Analysis of Variance Table
Response: Mortality
                        Df Sum Sq Mean Sq F value Pr(>F)
Temperature 1 2599.53 2599.53 45.669 9.202e-06 ***
P_{\text{c}} q_{\text{u}} q_{\text{u}} q_{\text{u}} q_{\text{u}} q_{\text{u}} q_{\text{u}} q_{\text{u}} q_{\text{u}} q_{\text{u}} q_{\text{u}} q_{\text{u}} q_{\text{u}} q_{\text{u}} q_{\text{u}} q_{\text{u}} q_{\text{u}} q_{\text{u}} q_{\text{u}} q_{\text{u}} q_{\text{u}} q_{\text{u}}
```

```
Statistik – p.43/77
```
### **Konfidenzintervall**

#### **Konfidenzbereich fuer die Gerade**

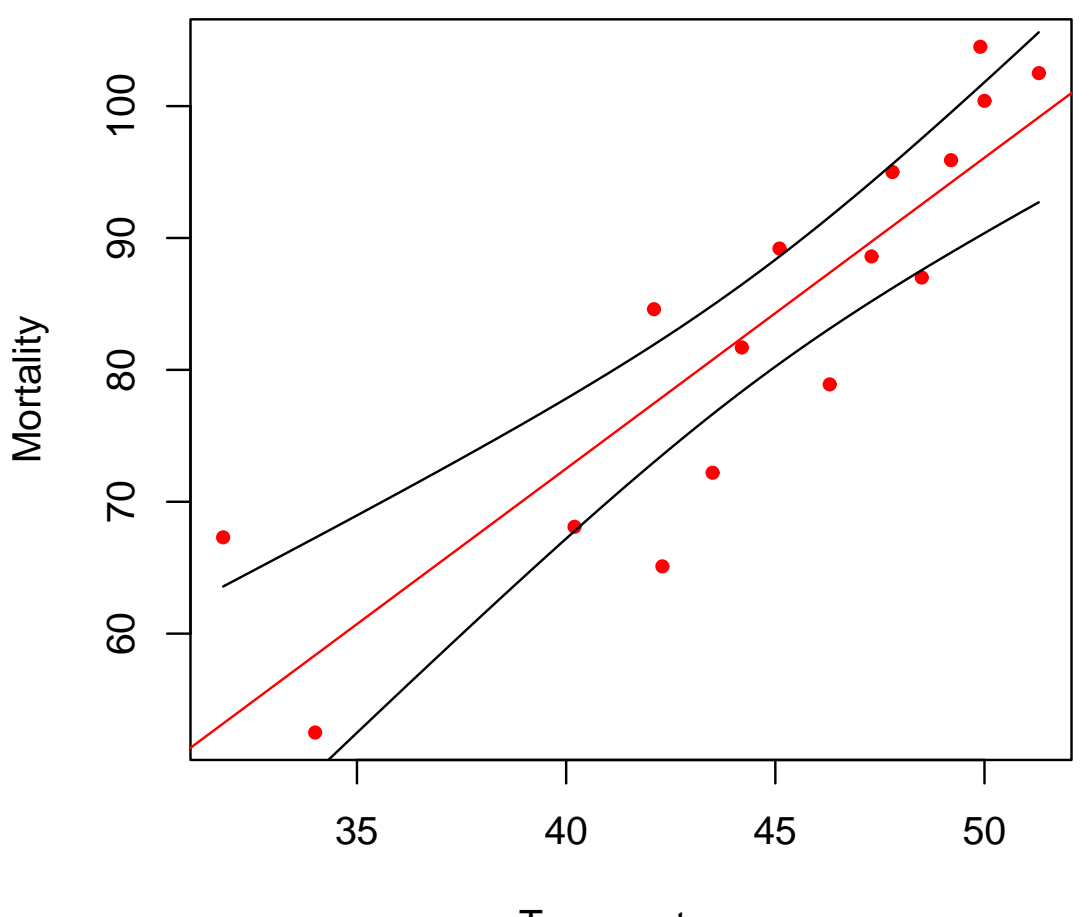

**Temperature** Mortality= −21.795+ 2.358Temperature

# **Vorhersageintervall**

#### **Konfidenzbereich fuer die Punkte**

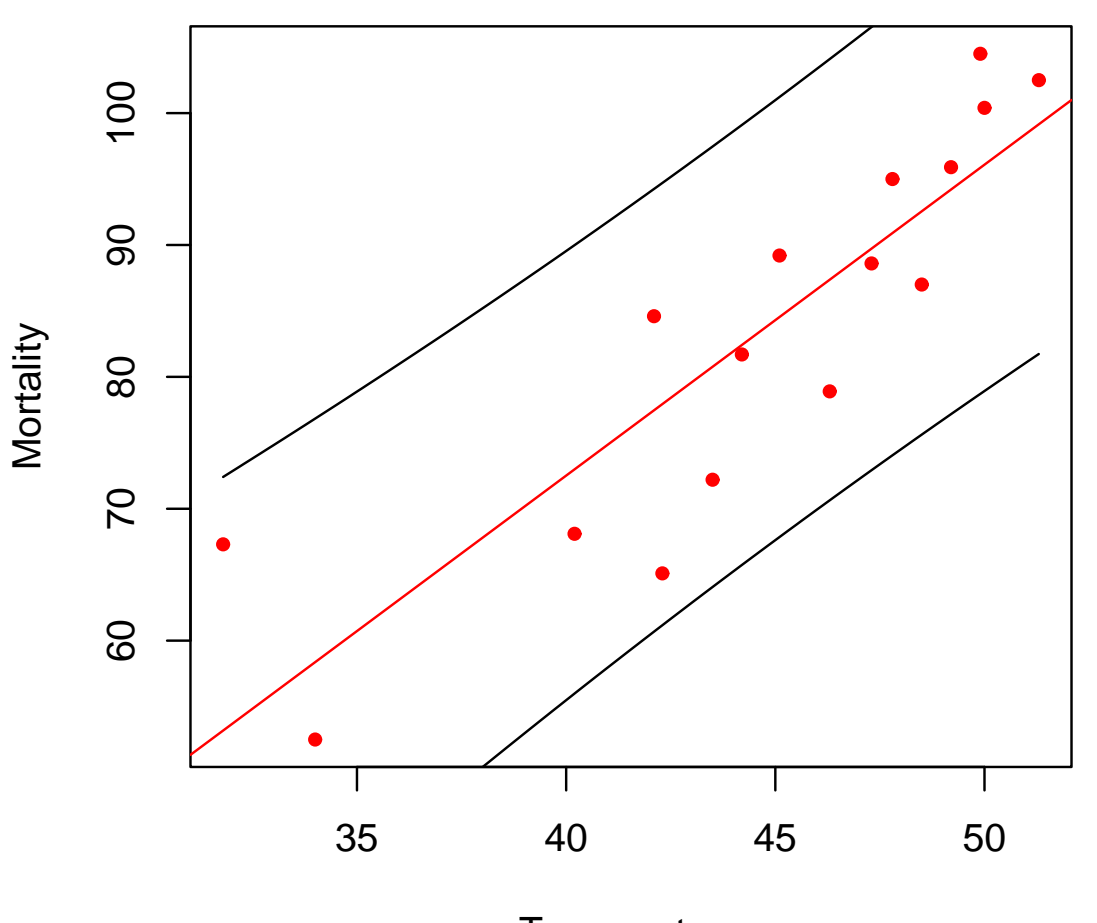

**Temperature** Mortality= −21.795+ 2.358Temperature

### **Beispiel: Wachstum**

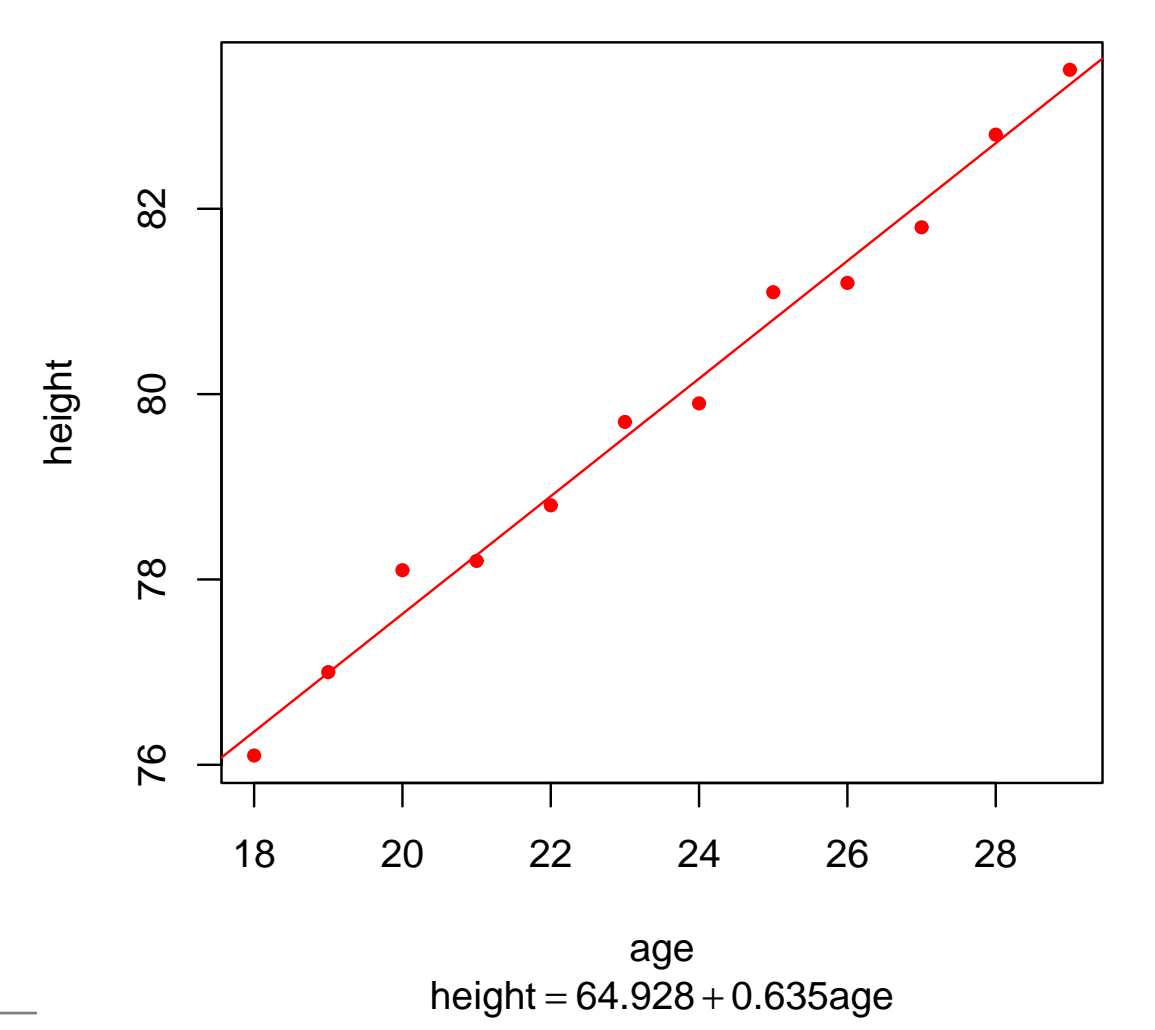

# **Computerausgabe**

> model <- lm(height <sup>~</sup> age, data <sup>=</sup> Wachstum) > model

Call:

 $lm(formula = height "age, data = Wachstum)$ 

Coefficients:(Intercept) age 64.928 0.635

> anova(model)

Analysis of Variance Table

Response: height Df Sum Sq Mean Sq F value Pr(>F) age 1 57.655 57.655 880 4.428e-11 \*\*\*  $P_{\text{real}}$  duals 10 0.655 0.066

```
Statistik – p.47/77
```
### **Konfidenzintervall**

#### **Konfidenzbereich fuer die Gerade**

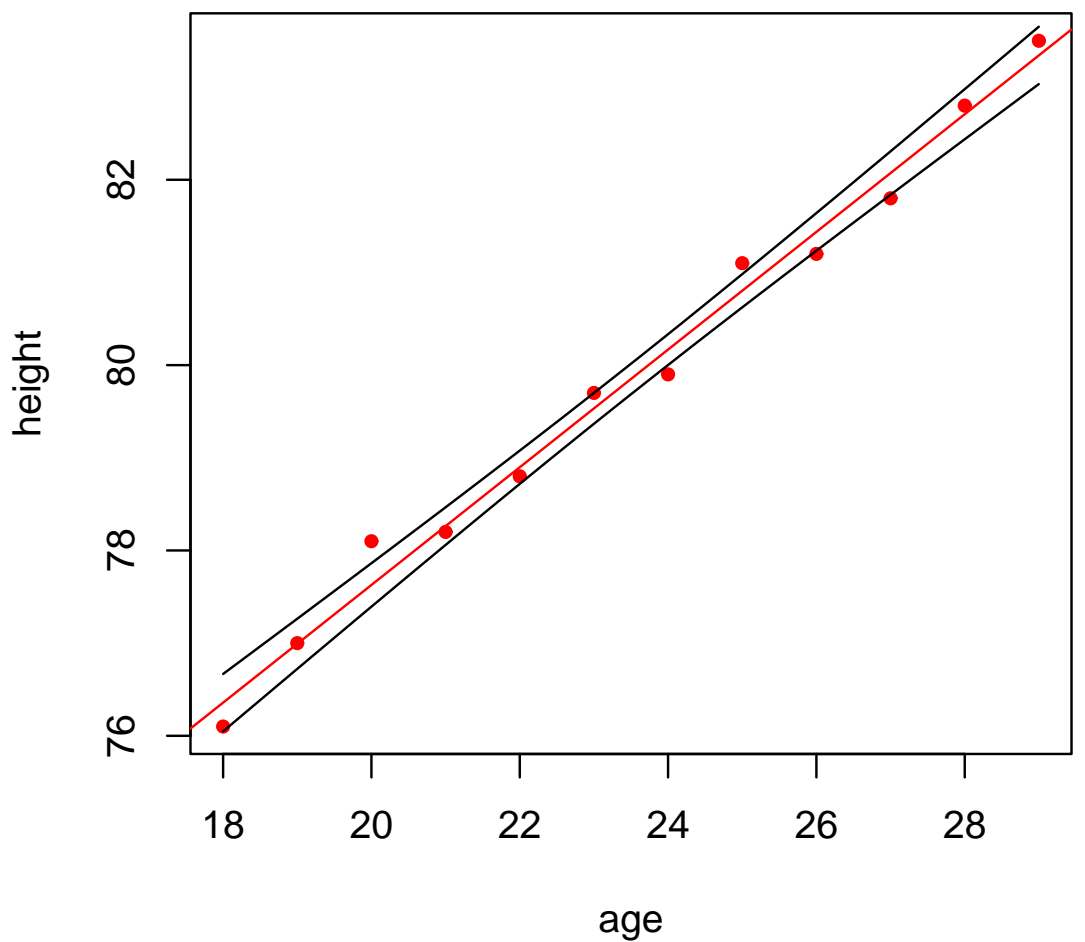

height= 64.928+ 0.635age

# **Vorhersageintervall**

#### **Konfidenzbereich fuer die Punkte**

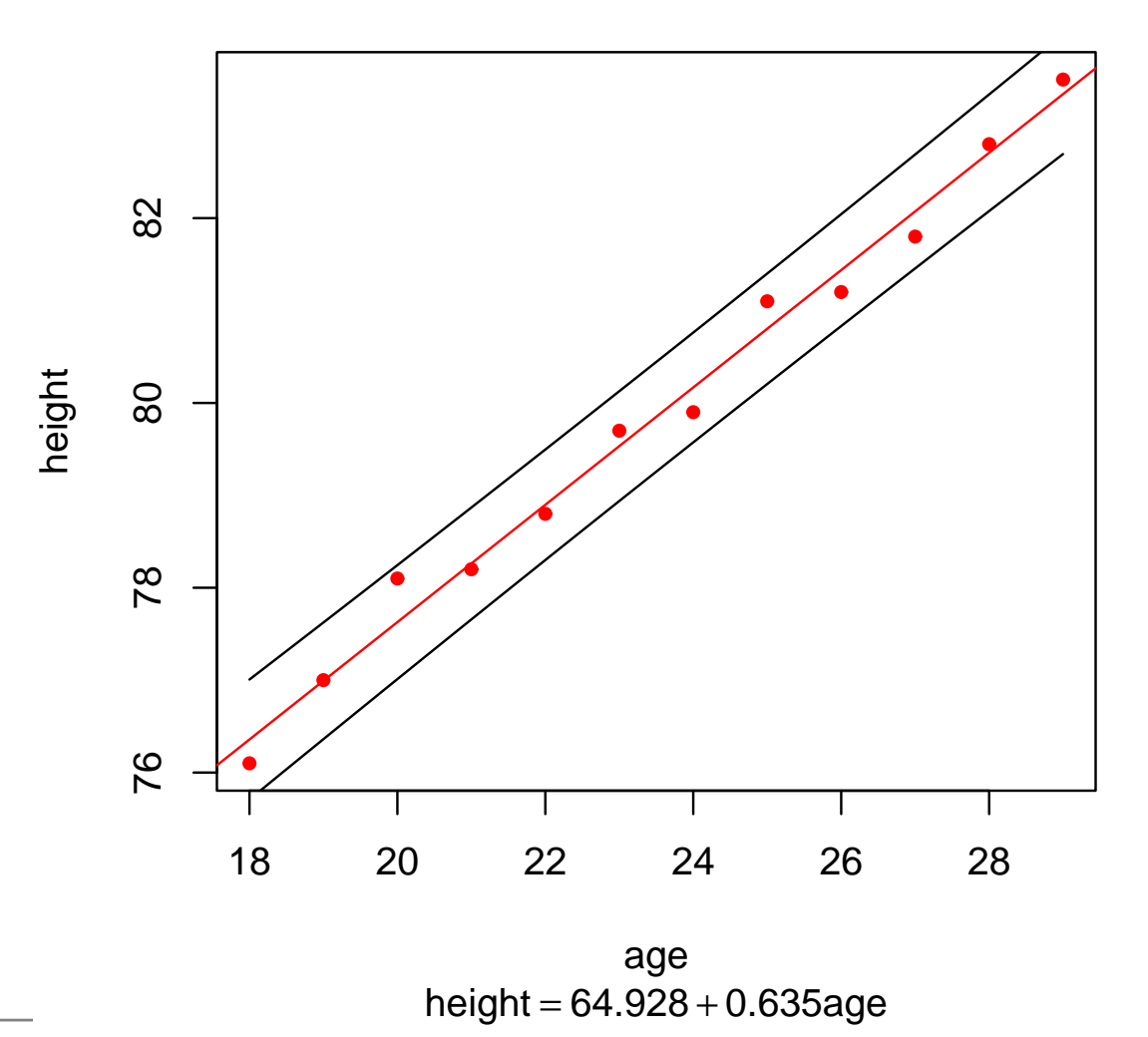

### **Stärke des Zusammenhangsbewerten:Korrelation** und  $R^2$

### **Residualstreuung**

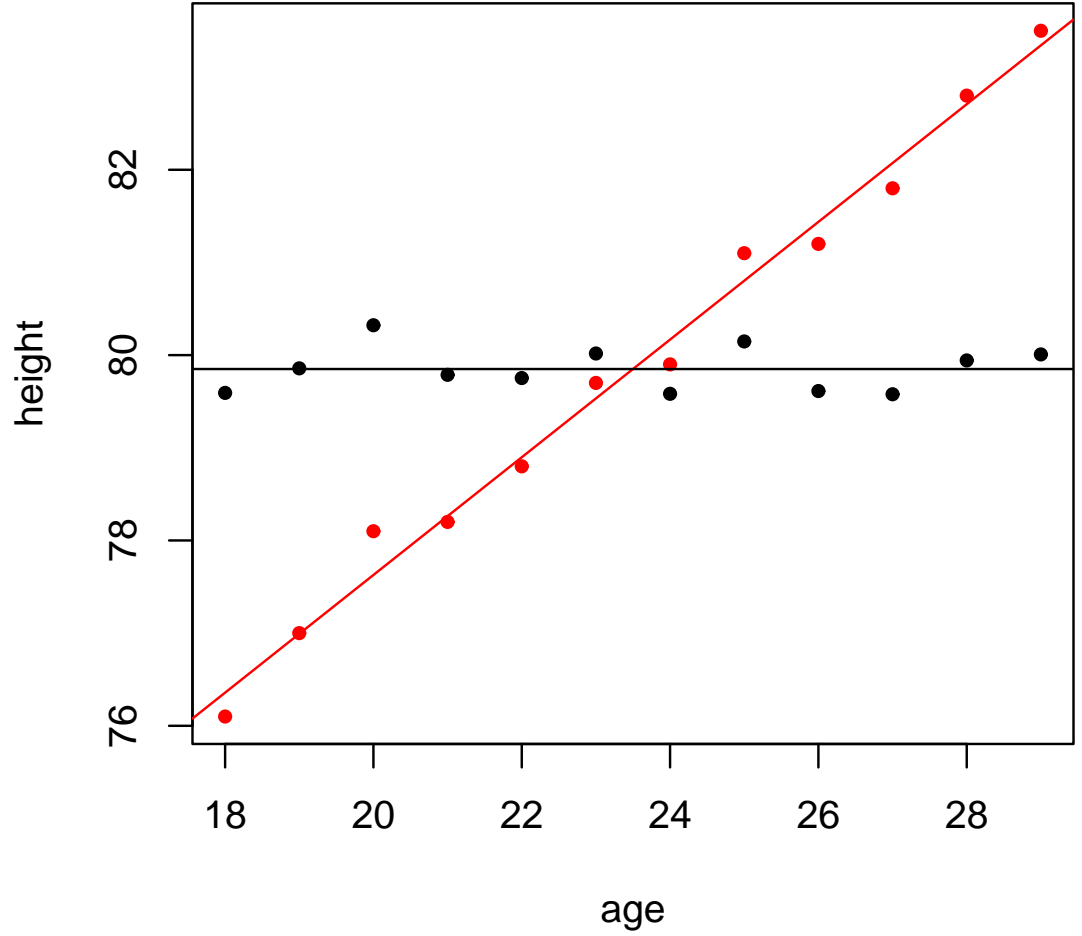

height= 64.928+ 0.635age

### **Residualstreuung**

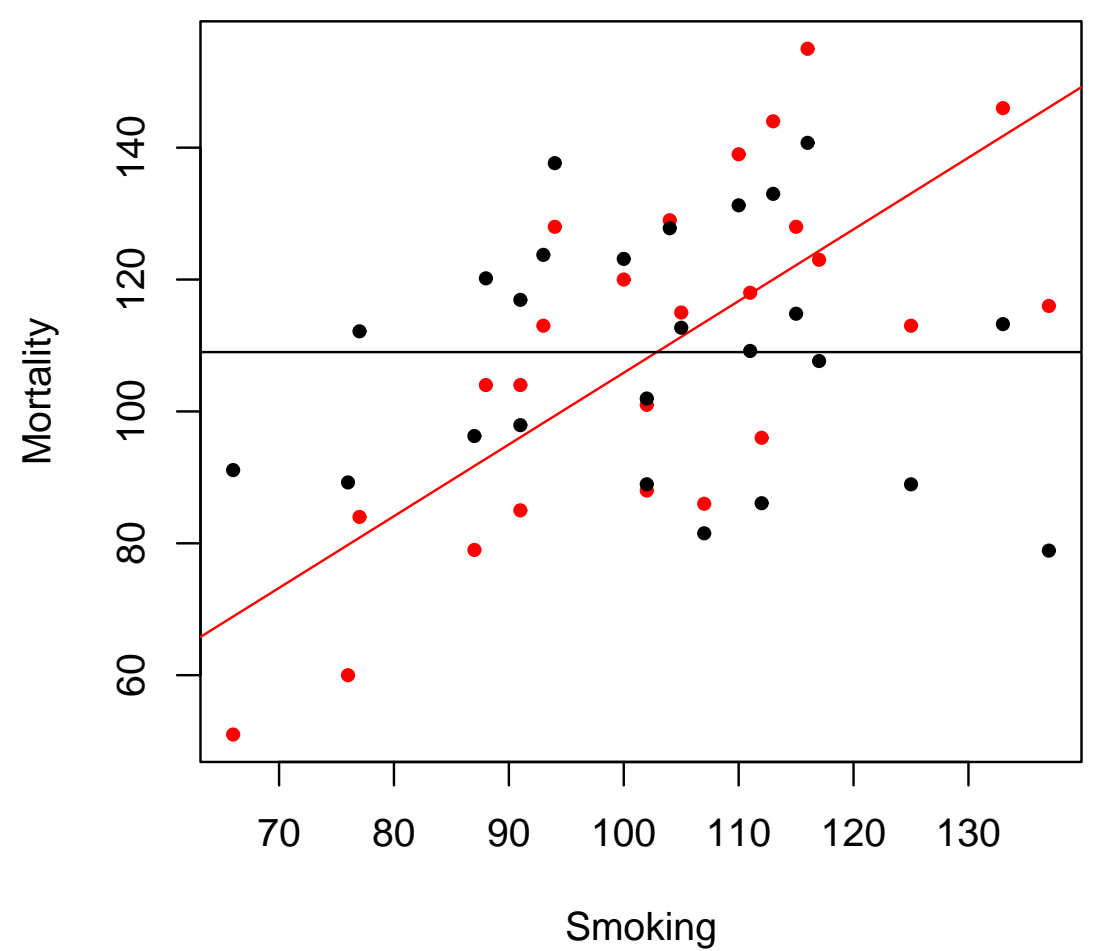

Mortality= −2.885+ 1.088Smoking

### **Residualstreuung**

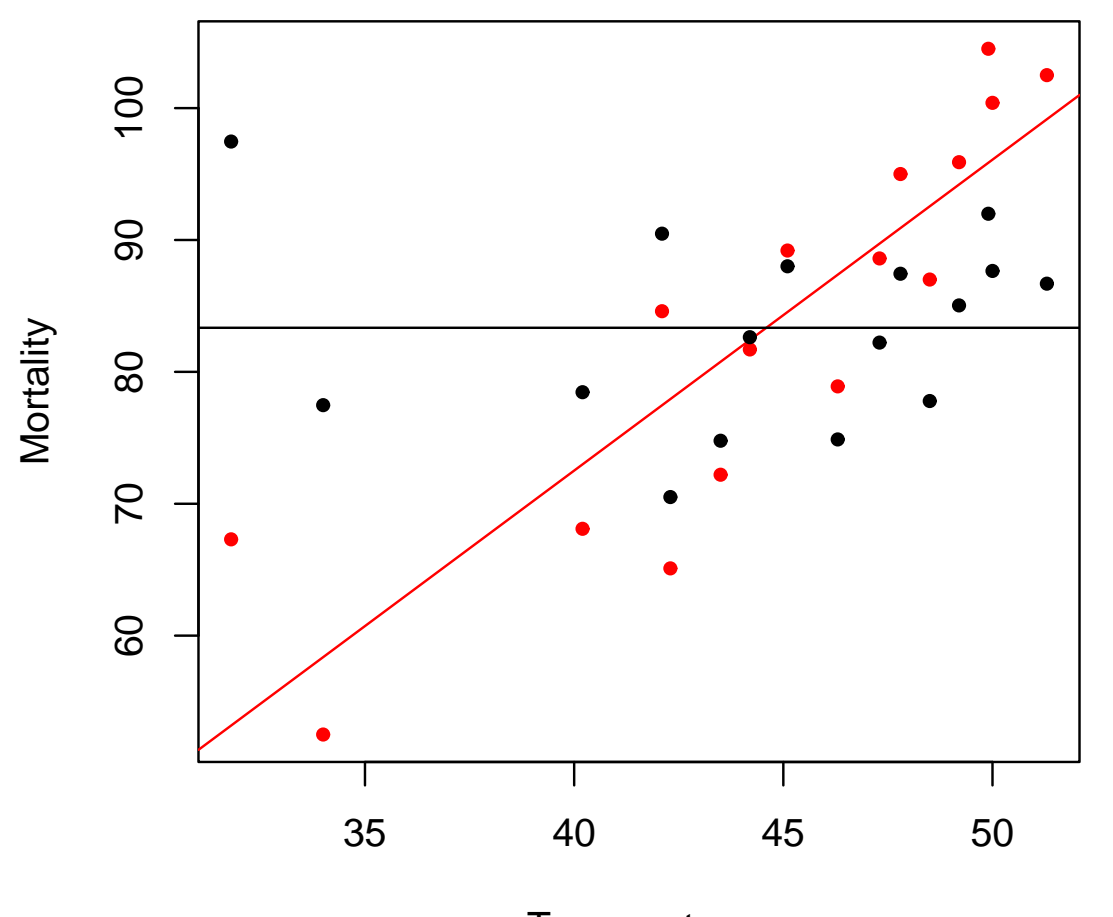

**Temperature** Mortality= −21.795+ 2.358Temperature  $\,R^2$ 

 $\mathbf{Def}\text{:}\ \mathsf{Das} \ \mathsf{Bestimmtheitsmaß} \ R^2 \ \mathsf{ist} \ \mathsf{gegeben} \ \mathsf{durch}$ 

$$
R^2 = \frac{\hat{\text{var}}(Y) - \hat{\text{var}}(r)}{\hat{\text{var}}Y}
$$

also die erklärte Streuung, geteilt durch dieGesamtstreuung im Datensatz. Es gilt:

$$
R^2 = \hat{\text{cor}}(X, Y)^2
$$

Da  $\mathbb{R}^2$  allgemein für ein Model definiert ist kann es weiter eingesetzt werden, als die Pearson Korrelation.

# $\mathbf{Interpretation}$   $\mathbf{von}$   $R^2$

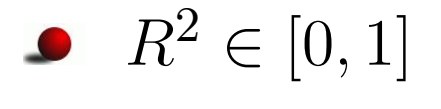

# $\mathbf{Interpretation}$   $\mathbf{von}$   $R^2$

- $\,R^2$  $x^2 \in [0, 1]$
- $R^2=0\Leftrightarrow$  keine Abhängigkeit erkennbar.

# $\mathbf{Interpretation}$   $\mathbf{von}$   $R^2$

- $\,R^2$  $x^2 \in [0, 1]$
- $R^2=0\Leftrightarrow$  keine Abhängigkeit erkennbar.
- $R^2=1\Leftrightarrow \hat{Y}_i=$  $Y_i$ , Modell erklärt Daten perfekt.

# **Computerausgabe**

- > R2 <- function(m) var(predict(m))/var(predict(m) <sup>+</sup>
- +resid(m))
- > R2(lm(height <sup>~</sup> age, data <sup>=</sup> Wachstum))
- [1] 0.988764
- > R2(lm(Mortality <sup>~</sup> Smoking, data <sup>=</sup> Rauchen))
- [1] 0.5129995
- > R2(lm(Mortality <sup>~</sup> Temperature, data <sup>=</sup> Brustkrebs))
- [1] 0.7653702

# **Der Blinde Fleck der Regression**

### **Das Anscombe Quartet**

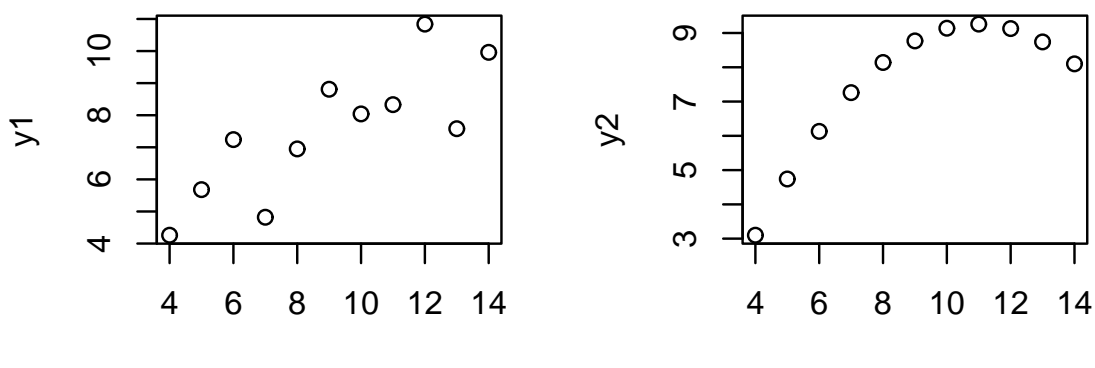

x1

x2

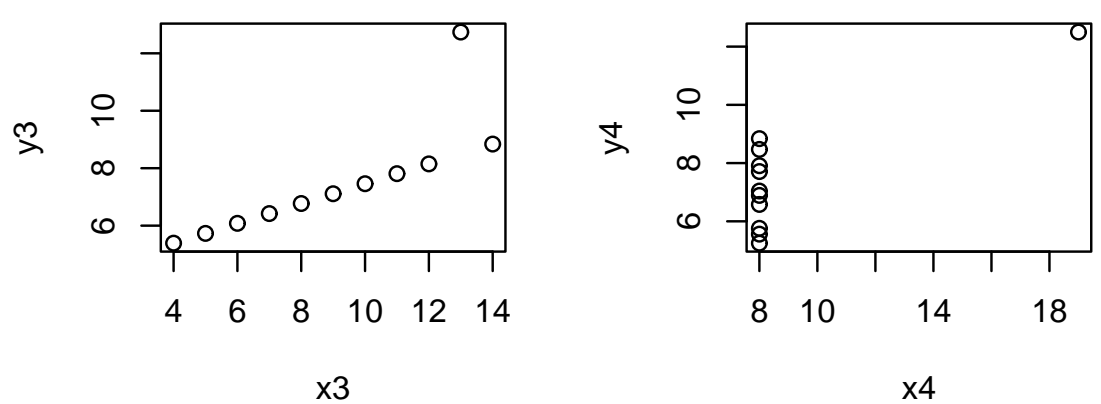

### **Regressionsgeraden**

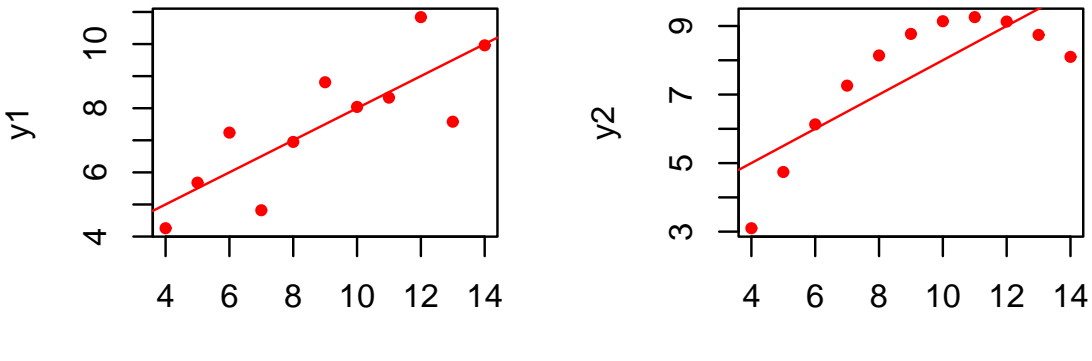

x1 $y1 = 3 + 0.5x1$ 

x2 $y2 = 3.001 + 0.5x2$ 

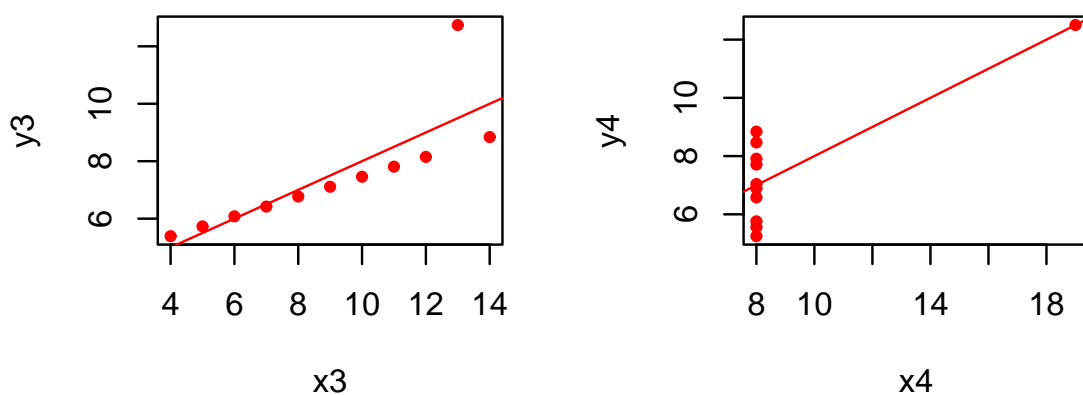

 $y3 = 3.002 + 0.5x3$ 

 $y4 = 3.002 + 0.5x4$ 

### **Konfidenzintervalle**

#### Konfidenzbereich fuer die Ger $\imath$  Konfidenzbereich fuer die Ger $\imath$

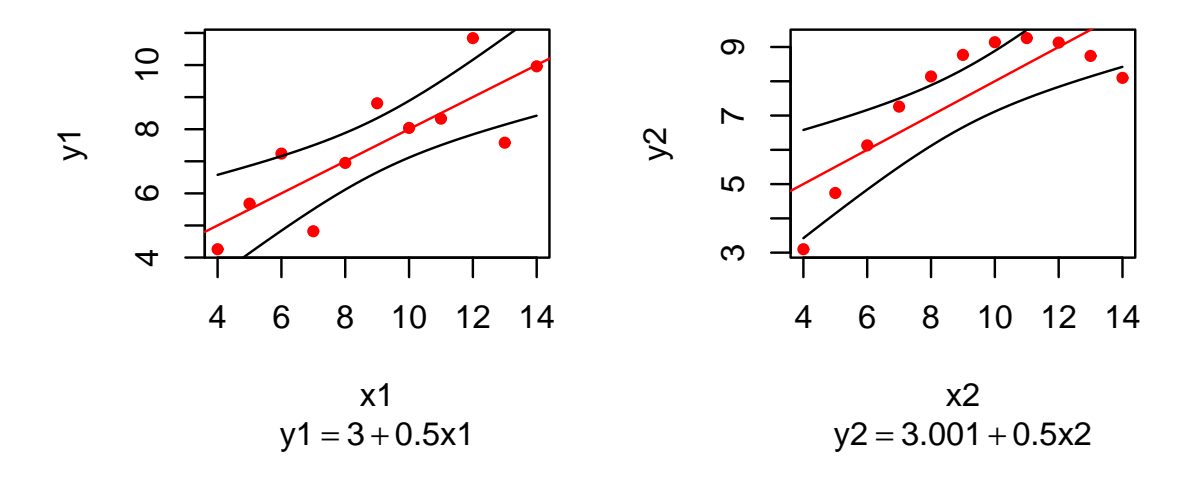

Konfidenzbereich fuer die Ger $\imath$  Konfidenzbereich fuer die Ger $\imath$ 

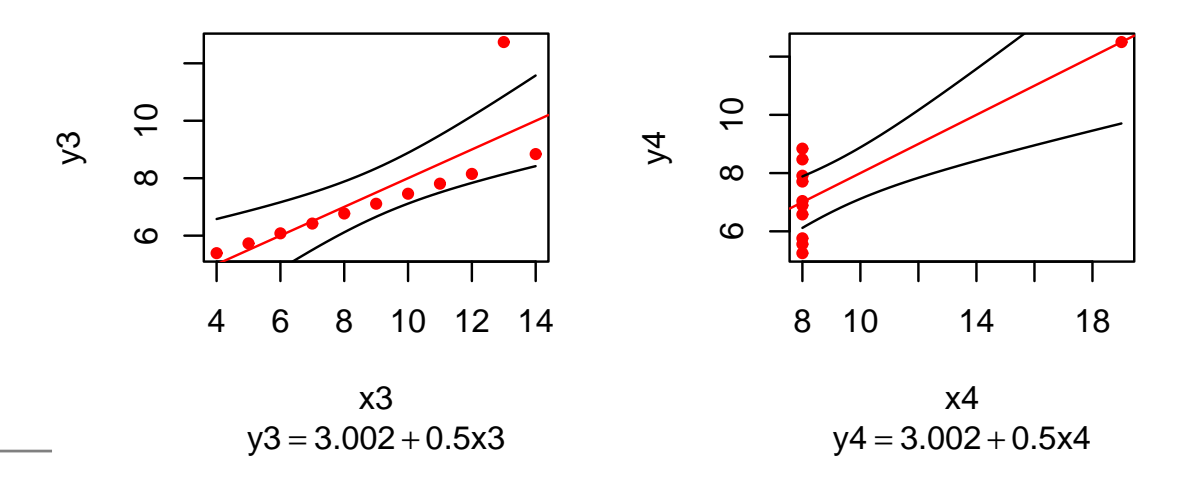

# **Vorhersageintervalle**

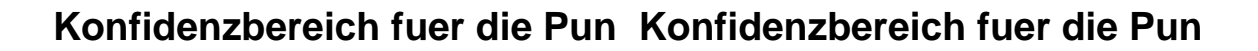

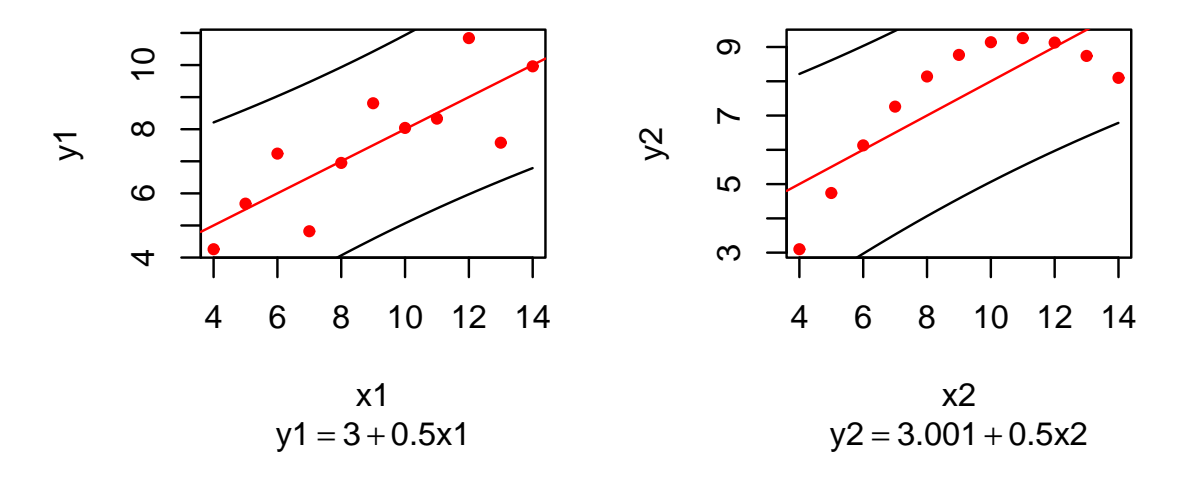

Konfidenzbereich fuer die Pun**\_Konfidenzbereich fuer die Pun** 

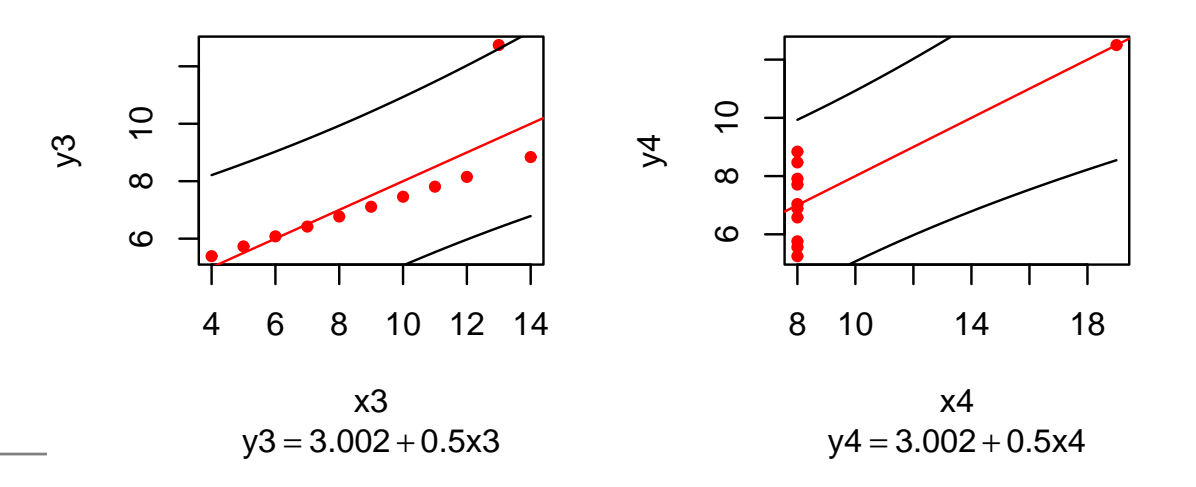

### **Was war das Problem?**

- **•** Voraussetzungen nicht erfüllt
- **Ausreißer in den Daten**
- sehr einflußreiche Punkte $\bullet$

# **Regressionsdiagnostik**

### **Anscombe 1**

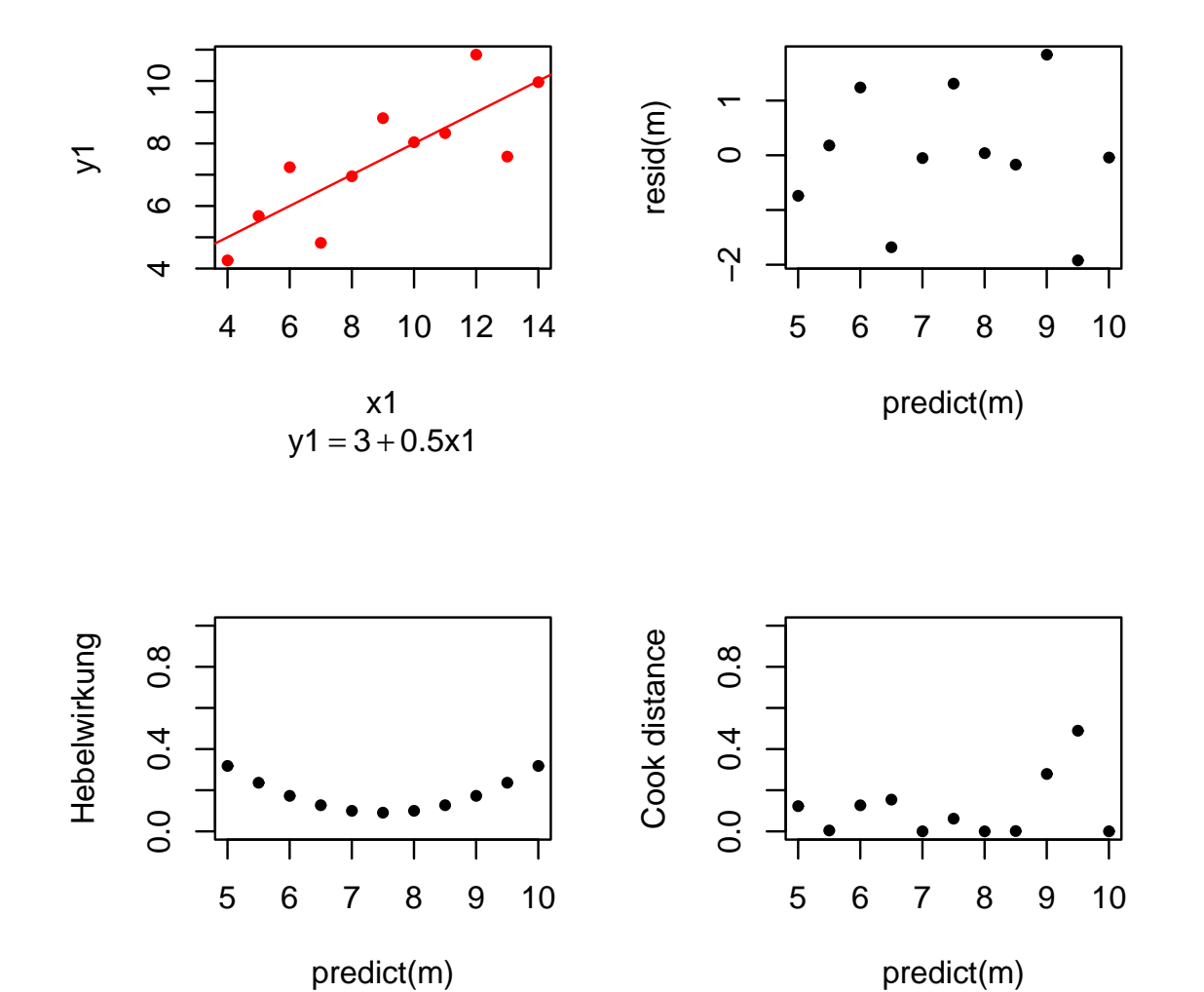

Statistik – p.62/77

### **residuals vs. predicted**

- Hängt die Streuung vom Vorhersagewert ab?
- Gibt es extrem große Residuen?
- Treten die Vorhersagewerte gleichmäßig auf?
- Treten die Residuen gleichmäßig auf?
- Gibt es Strukturen?
# **Hebelwirkung**

 $\theta_i=$  $\tilde{A}=\tilde{A}$ nderung von  $\hat{Y}_i$  pro Änderung von  $Y_i$ 

"Wer weniger Kraft braucht sitzt am längeren Hebel"

- Mißt die potentielle Wirkung eines Ausreißers imRegressant an dieser Stelle.
- Zeigt wie wichtig eine Beobachtung für die Schätzungist.
- Große Werte deuten auf Unzuverlässige Schätzungenhin.

## **Cook's Distanz**

 $c_i=$  $\mathcal{S} = \mathsf{M}$ aß für tatsächlicher Einfluß der Beobachtung  $Y_i$ 

Große Werten bedeuten, dass die Beobachtung vomdem abweicht, was die anderen Werte über dieseStelle aussagen würden.

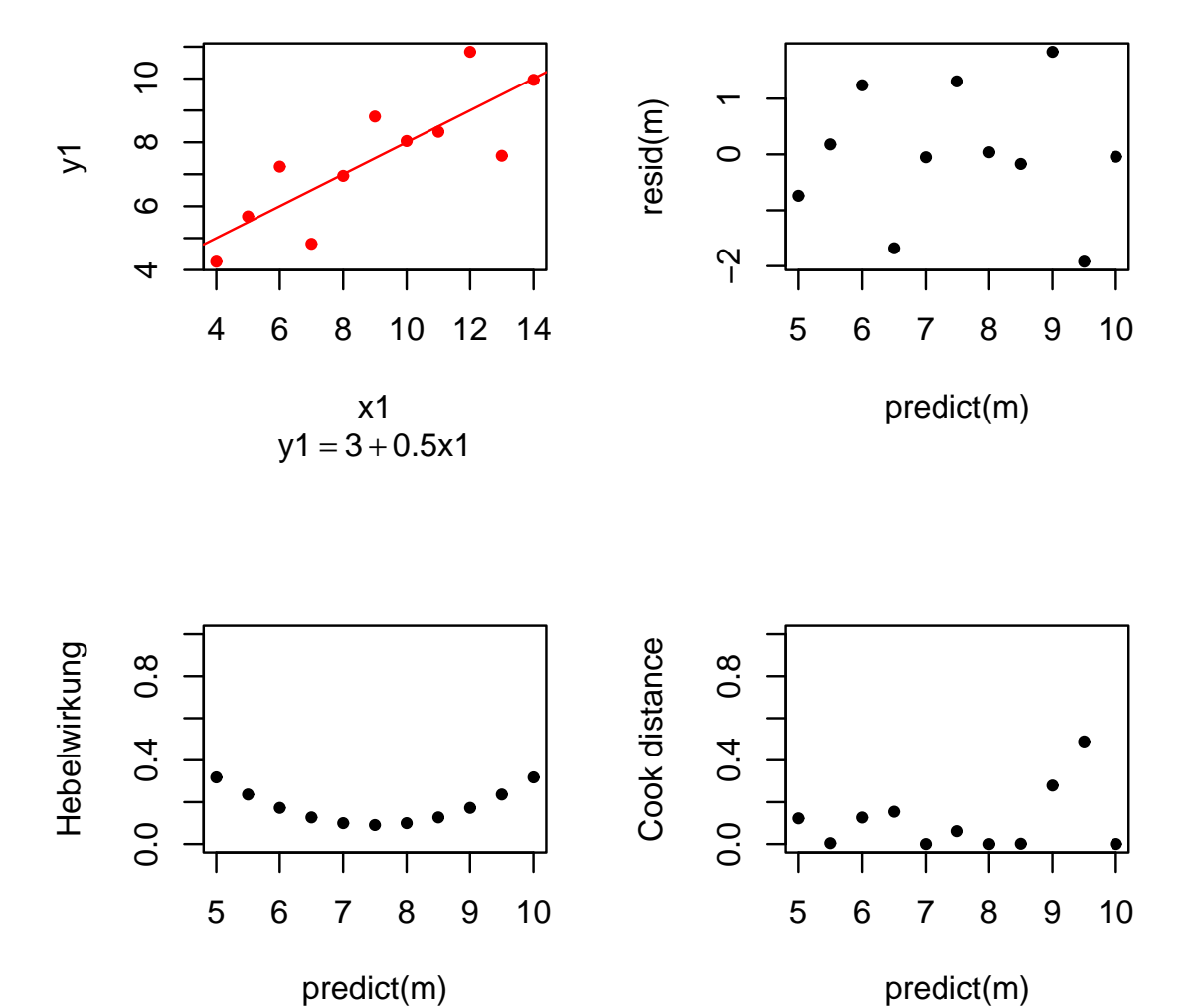

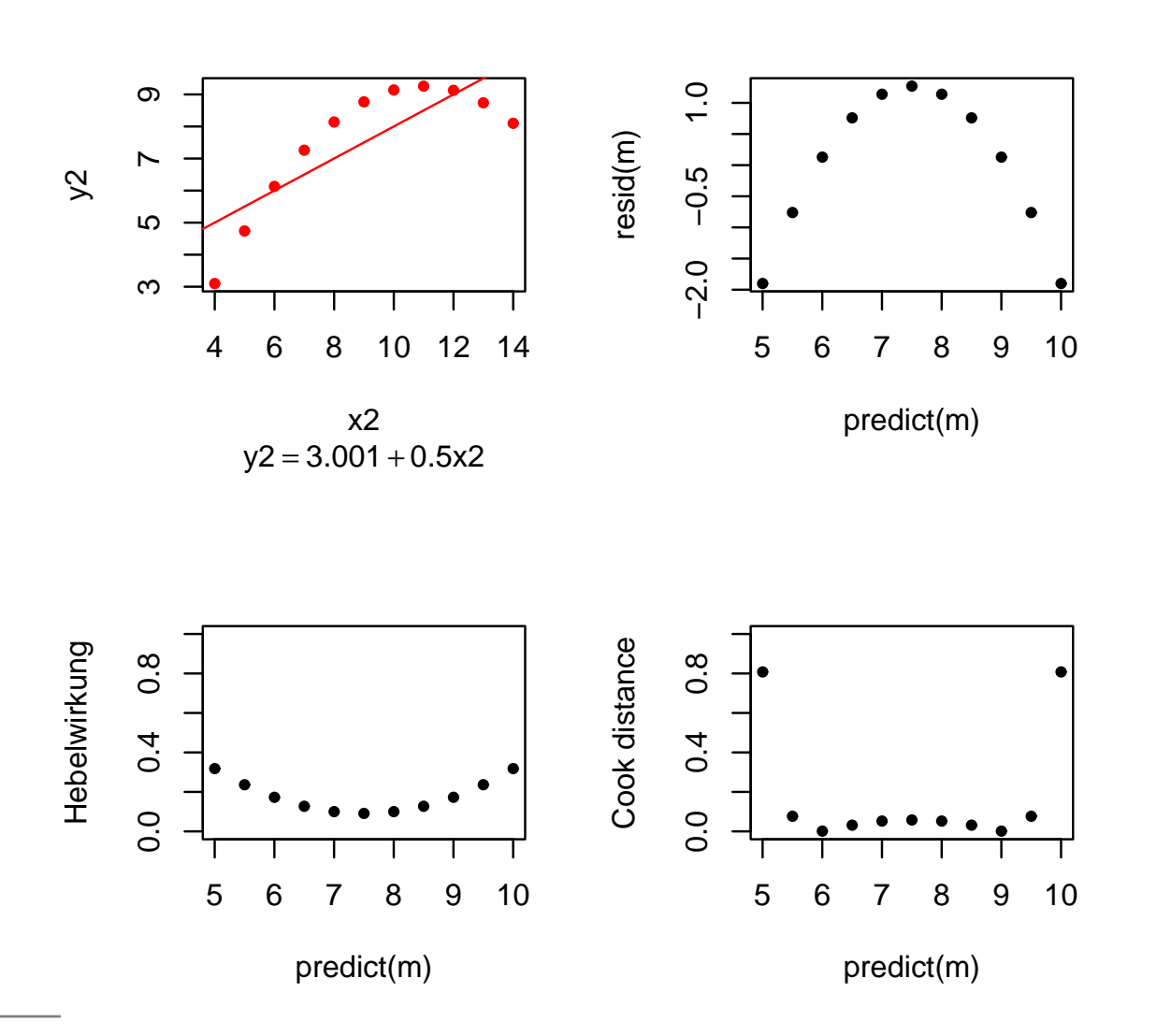

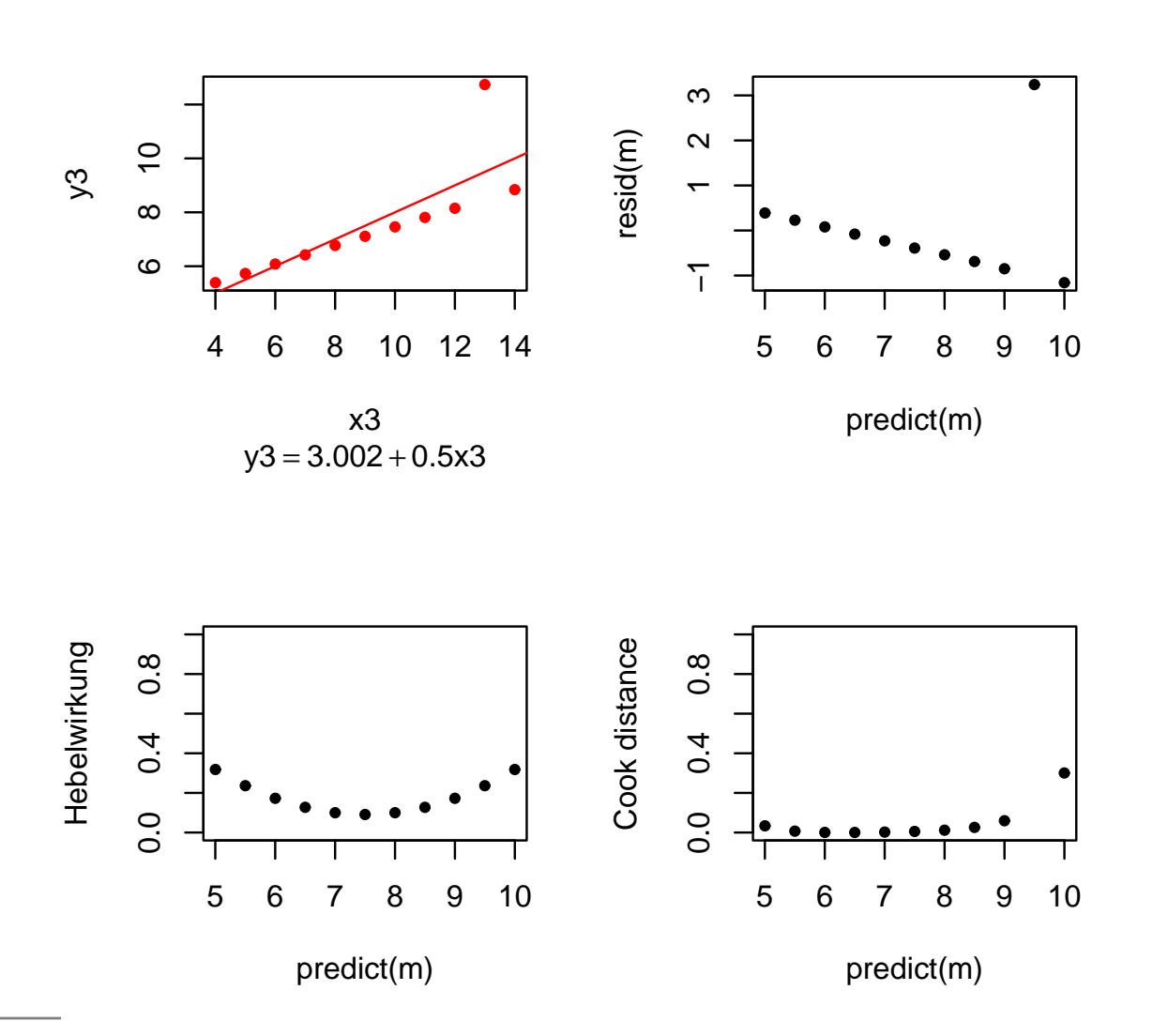

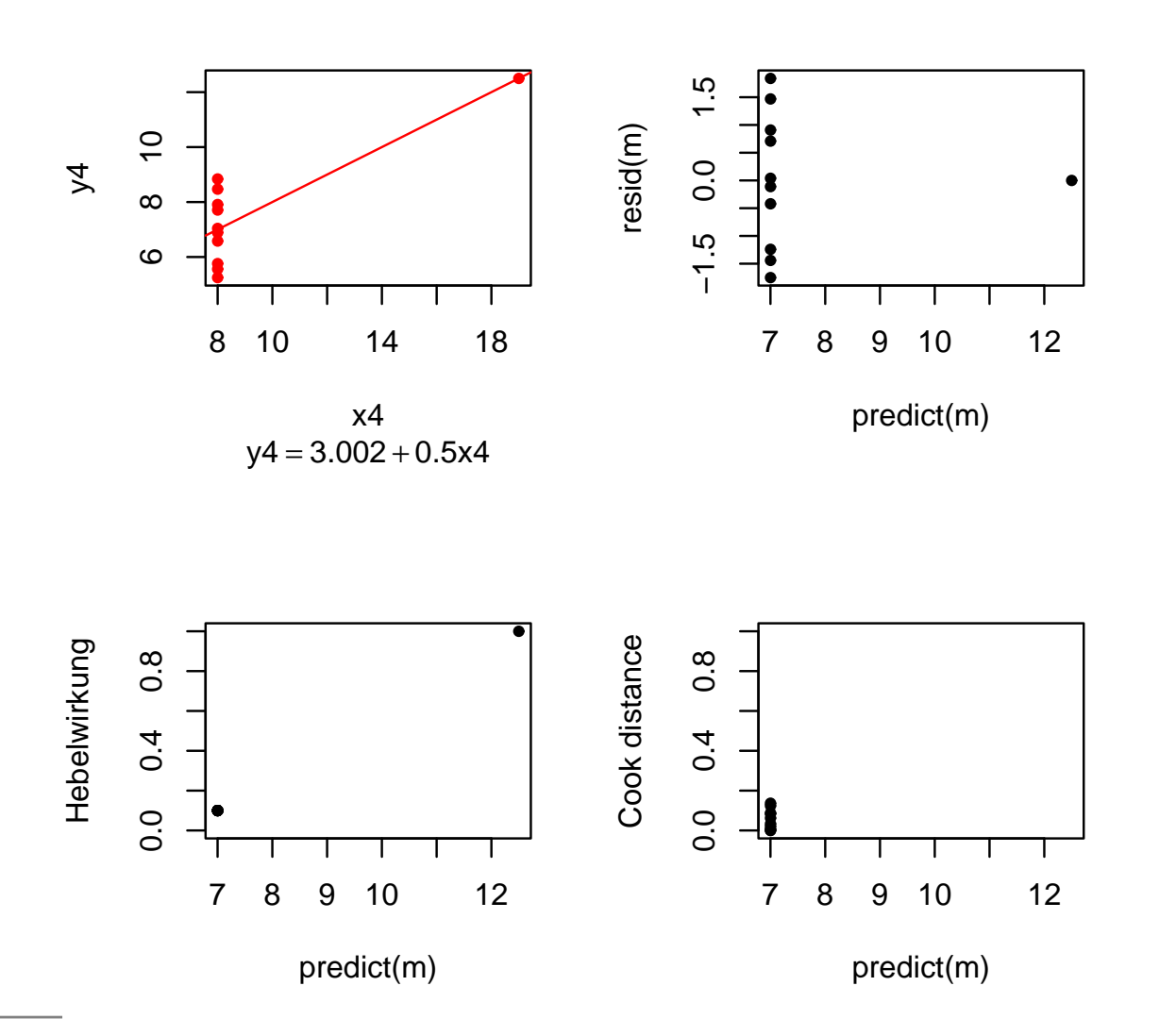

## **Wachstumsdaten**

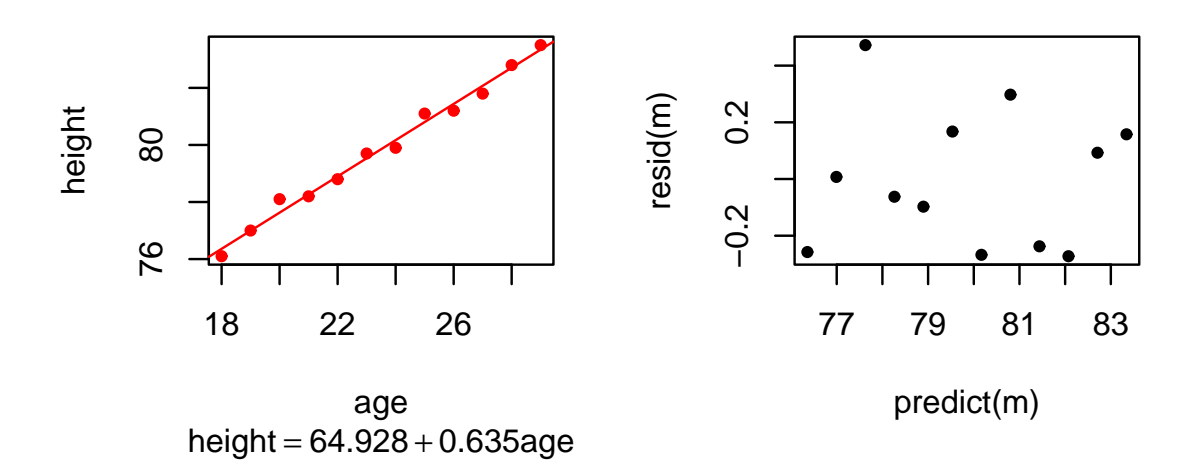

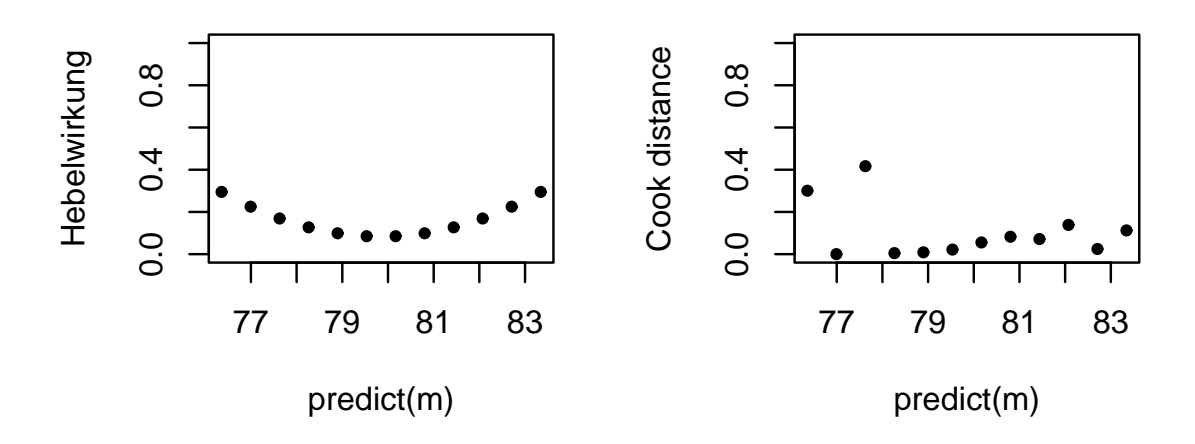

## **Raucherdaten**

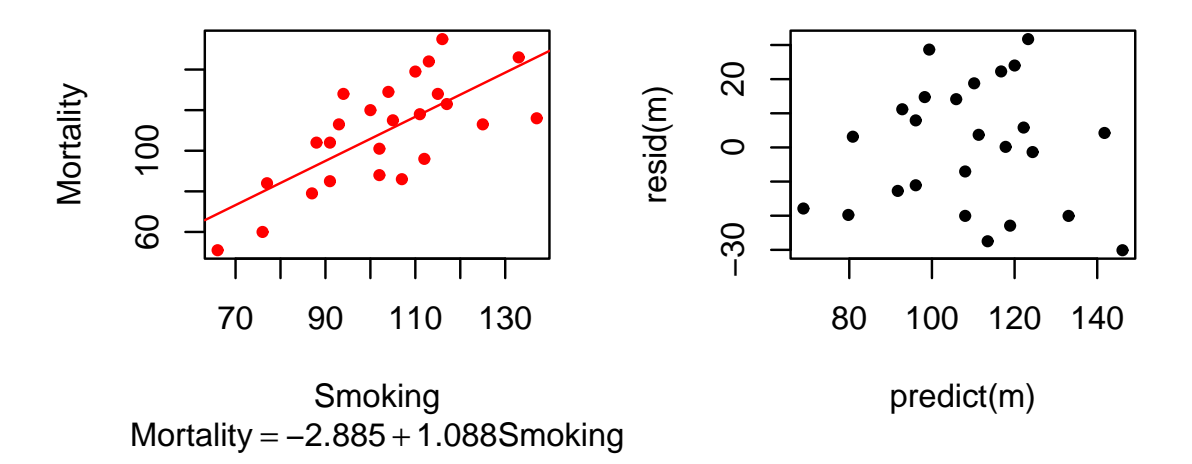

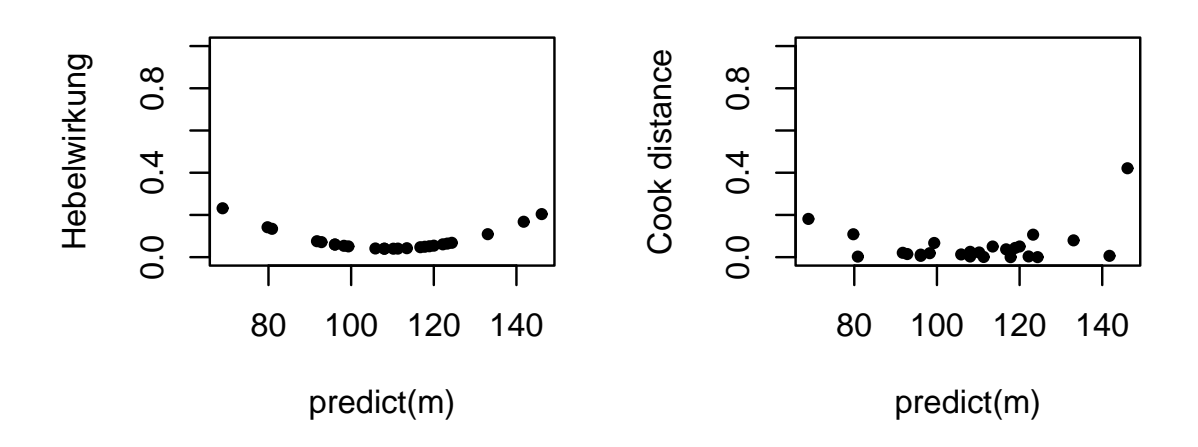

## **Brustkrebsdaten**

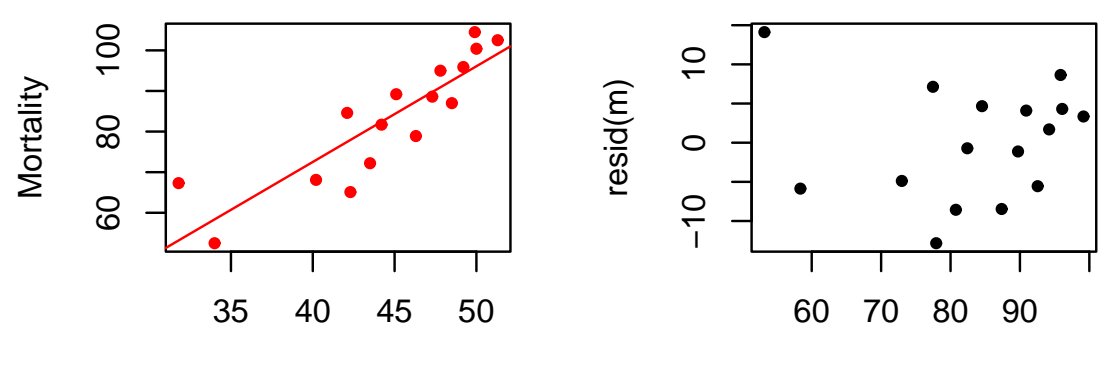

**Temperature** Mortality = –21.795 + 2.358Temperatu

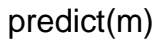

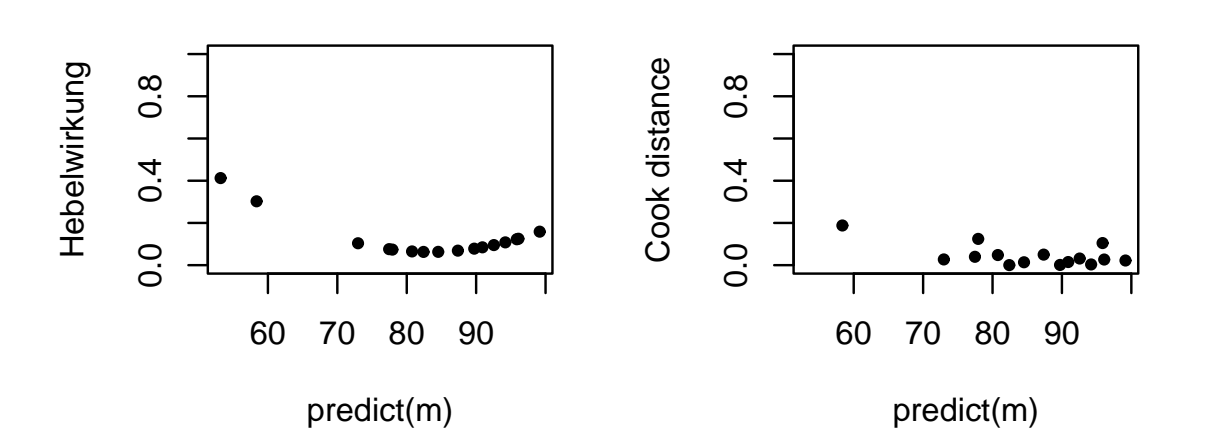

# **Robuste Schätzung**

# **Idee der robusten Schätzung**

- Minimiere den mittleren quadratischen Abstand zu den $n-\,$  $\mathit{k}$ -nächsten Punkten.
- Dann können  $k$ -Ausreißer die Gerade nicht stark beeinflussen.

# **Weitere Beispiele**

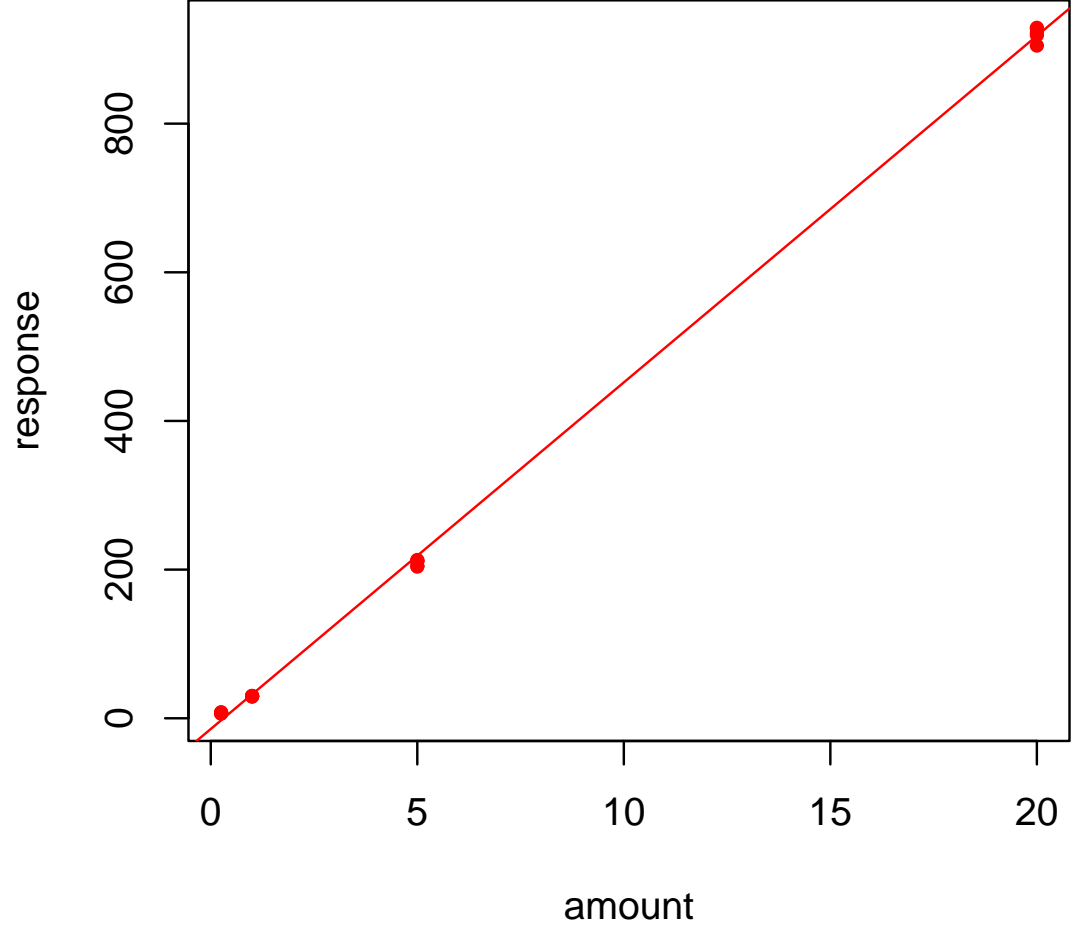

response= −14.411+ 46.629amount

#### **Konfidenzbereich fuer die Gerade**

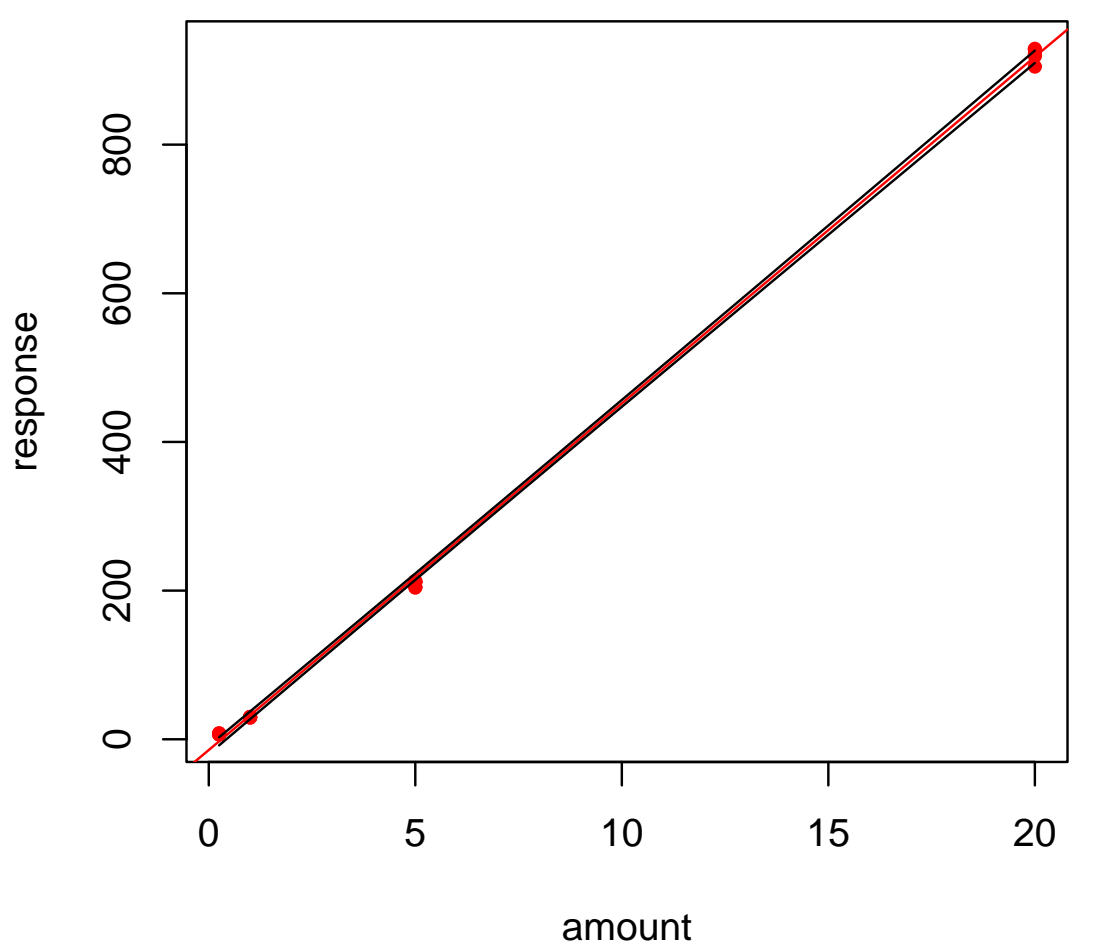

response= −14.411+ 46.629amount

#### **Konfidenzbereich fuer die Punkte**

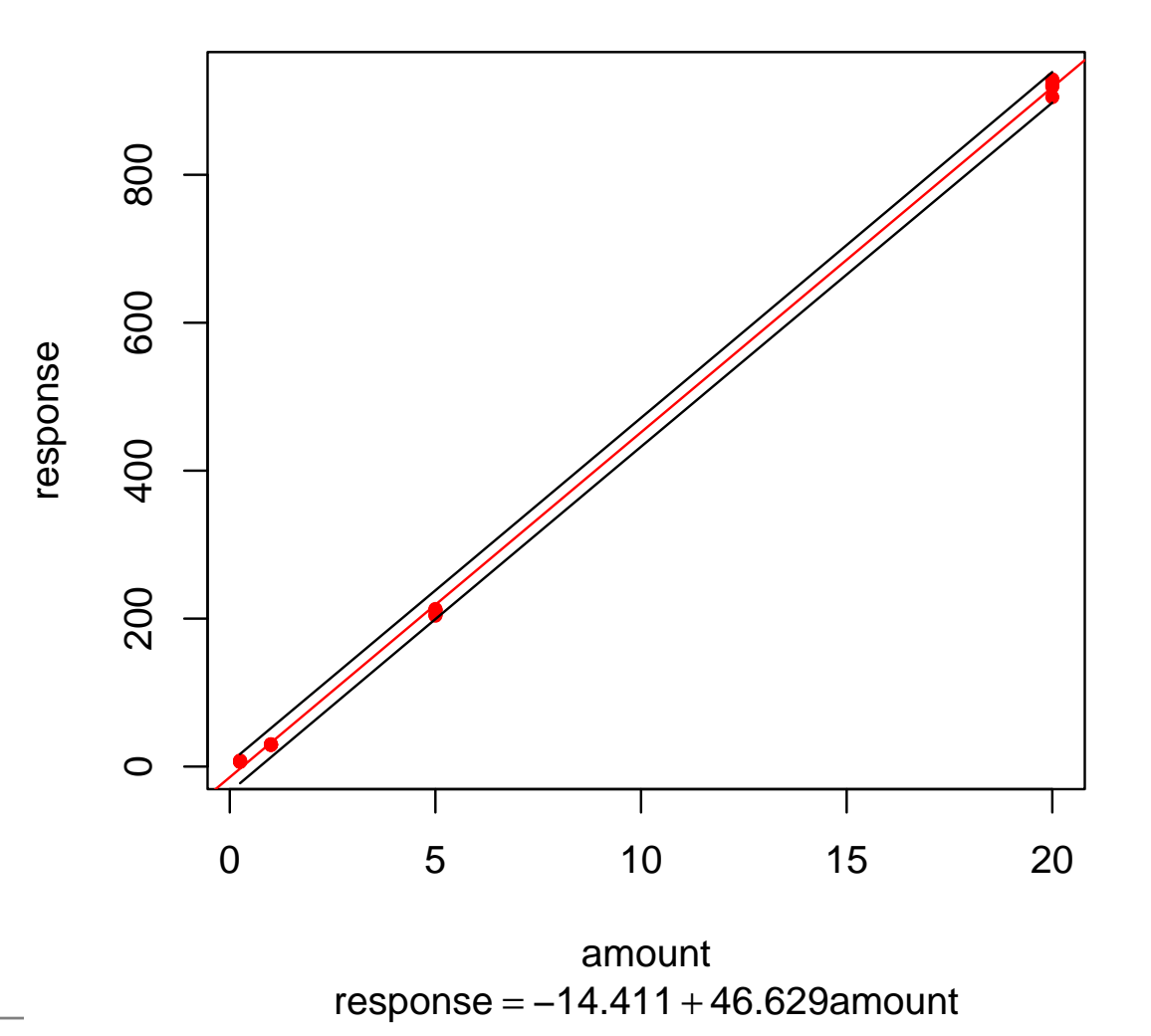

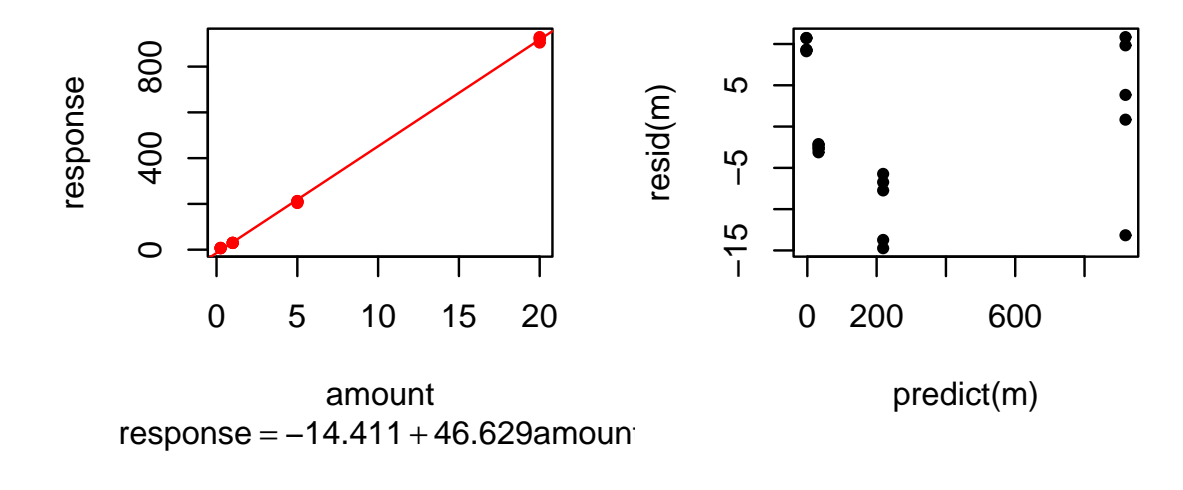

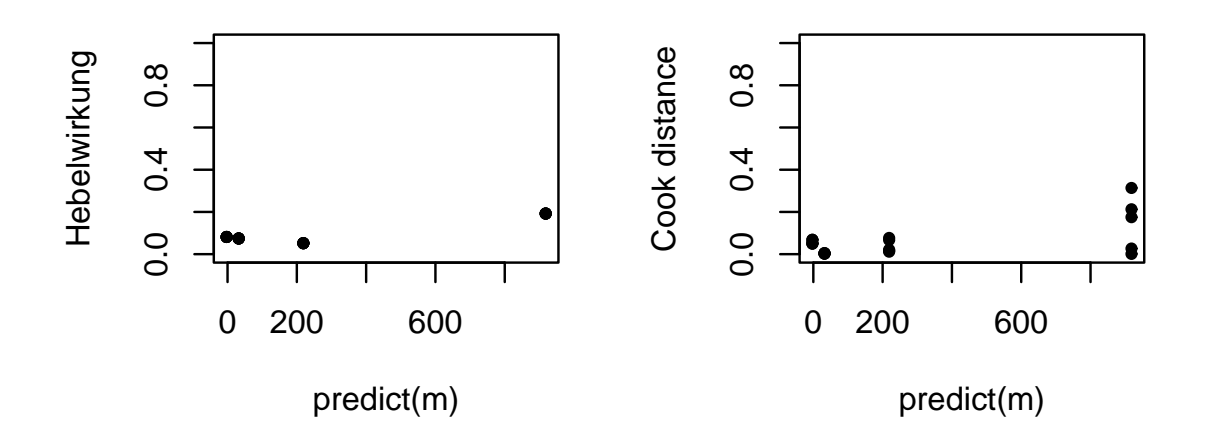

# **Luftqualität**

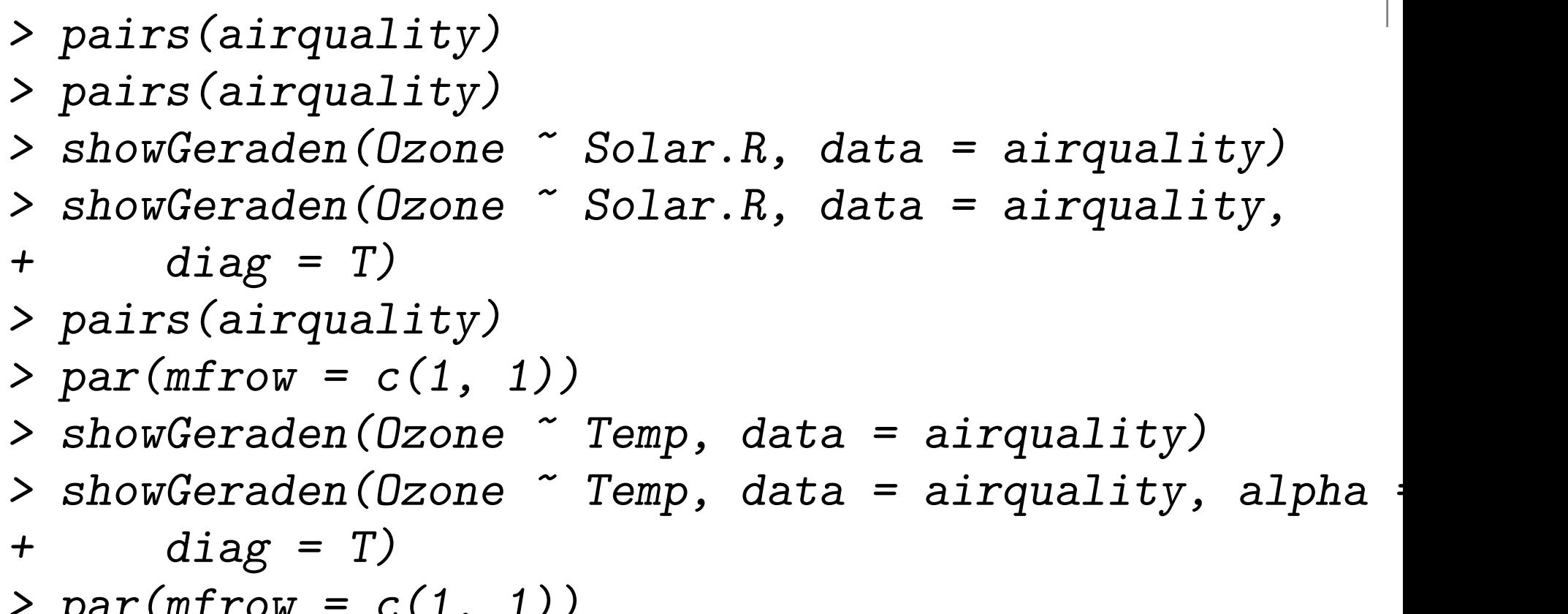

 $> par(mfrow = c(1, 1))$